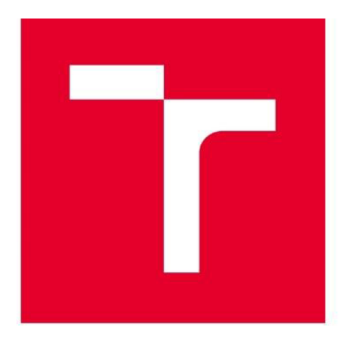

# **VYSOKÉ UCENI TECHNICKE V BRNE**

**BRNO UNIVERSITY GF TECHNOLOGY** 

# **FAKULTA STROJNÍHO INŽENÝRSTVÍ**

**FACULTY OF MECHANICAL ENGINEERING** 

# **ENERGETICKÝ ÚSTAV**

**ENERGY INSTITUTE** 

**PARNÍ TURBINA** 

**STEAM TURBINE** 

**DIPLOMOVÁ PRÁCE MASTER'S THESIS** 

**AUTHOR** 

**AUTOR PRÁCE Be. Marek Pohořilský** 

**SUPERVISOR** 

**VEDOUCÍ PRÁCE Ing. Petr Kracík, Ph.D.** 

**BRNO 2G17** 

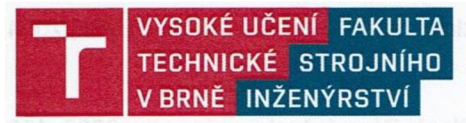

# **Zadání diplomové práce**

Ústav: Energetický ústav Studijní program: Strojní inženýrství Studijní obor: Vedoucí práce: Akademický rok:

Student: **Bc. Marek Pohořilský**  Energetické inženýrství **Ing. Petr Kracík, Ph.D.**  2016/17

Ředitel ústavu Vám v souladu se zákonem č. 111/1998 o vysokých školách a se Studijním a zkušebním řádem VUT v Brně určuje následující téma diplomové práce:

#### **Parní turbina**

#### **Stručná charakteristika problematiky úkolu:**

Navrhněte kondenzační parní turbinu pro následující parametry:

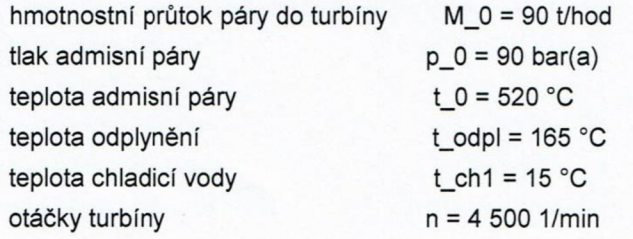

Další nespecifikované parametry vhodně zvolte.

#### **Cíle diplomové práce:**

- 1) návrh tepelného schématu ,
- 2) termodynamický návrh průtočných kanálů turbíny,
- 3) detailní návrh posledního stupně parní turbíny.

#### **Seznam literatury:**

FIEDLER, J. Parní turbíny: návrh a výpočet. Brno: Akademické nakladatelství CERM, 2004, 66 s. ISBN 80-214-2777-9.

KRBEK, J., B. POLESNÝ a J. FIEDLER. Strojní zařízení tepelných centrál: návrh a výpočet. Brno: PC-DIR, 1999, 217 s. ISBN 80-214-1334-4.

Fakulta strojního inženýrství. Vysoké učení technické v Brně / Technická 2896/2 / 616 69 / Brno

KADRNOŽKA, J. Tepelné turbiny a turbokompresory: základy teorie a výpočtů. Brno: CERM , 2004, 308 s. ISBN 80-720-4346-3.

ŠKOPEK, J. Parní turbína: tepelný a pevnostní výpočet. Plzeň: Západočeská univerzita, 2007, 170 s., 54 s. příl. ISBN 978-80-7043-256-3.

C

Termín odevzdání diplomové práce je stanoven časovým plánem akademického roku 2016/17.

V Brně, dne 25. 10. 2016

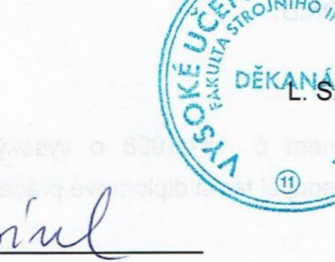

doc. Ing. Jiří Pospíšil, Ph.D. ředitel ústavu

doc. Ing. Jaroslav Katolický, Ph.D. děkan fakulty

Fakulta strojního inženýrství, Vysoké učení technické v Brně / Technická 2896/2 / 616 69 / Brno

#### **ABSTRAKT:**

Diplomová práce se zabývá návrhem parní kondenzační turbíny v tepelném schématu. Práce je rozdělena do pěti částí. V první části je popsán návrh a předběžný výpočet tepelného schématu turbíny, ve kterém měla být turbína provozována. Druhá část je věnována předběžnému návrhu a detailnímu výpočtu regulačního stupně. Regulační stupeň je řešen s rovnotlakým typem lopatkování. Další část se zabývá návrhem stupňové části s přetlakovým typem lopatkováním, který je rozdělen na 5 kuželů. Na tento návrh navazuje detailní návrh geometrie nakroucených lopatek posledního stupně. Pro navržený tvar nakroucených lopatek je provedeno porovnání výsledků účinnosti stupně s předběžným návrhem stupňové části, kde bylo uvažováno s prizmatickým typem lopatek. Pro navrženou poslední rotorovou řadu je provedena pevnostní kontrola a vyhodnocena na základě Goodmanova a Langerova kritéria. V závěru práce je navržený celek komplexně vyhodnocen a zpracována technická podkladová dokumentace lopatek posledního stupně.

### **KLICOVA SLOVA:**

Parní turbína, návrh, poslední stupeň, zkroucená lopatka, pevnostní výpočet

#### **ABSTRACT:**

The master thesis deals design of condensing steam turbine in the heat scheme. The content of the thesis is divided into five parts. The first part describes the design and preliminary calculation of turbine heat balance in which the turbine is to be operated. The second part is dedicated to the preliminary design and detail calculation of control stage. The control stage is solved witch impulse blading. Next part describes the design of reaction blading type which is divided into 5 flow channels. This design is followed by the design of the last stage twisted blade geometry. Comparison of the efficiency results stage is made to the designated geometry of the last twisted blades and the preliminary design of the turbine stage, where the prismatic blade type was considered. Strength calculation is performed for the design of the last rotor blade and evaluated by Goodman and Langer criteria. The last part outlines evaluation of turbine design and technical background documentation of last stage blades is processed.

#### **KEY WORDS:**

Steam turbine, design, last stage, twisted blade, strength calculation

# **BIBLIOGRAFICKÁ CITACE**

POHORILSKY, M. Parní turbina. Brno: Vysoké učení technické v Brně, Fakulta strojního inženýrství, 2017. 82 s. Vedoucí diplomové práce Ing. Petr Kracík, Ph.D..

# **ČESTNÉ PROHLÁŠENÍ**

Prohlašuji, že jsem diplomovou práci na téma *Parní turbina* vypracoval samostatně na základě použité literatury uvedené v seznamu a odborných konzultací pod vedením Ing. Petra Kracíka, Ph.D..

V Brně, dne 26. května 2017

Marek Pohořilský

# **PODĚKOVÁNÍ**

Děkuji svému vedoucímu diplomové práce panu Ing. Petru Kracíkovi, Ph.D. za odborné vedení, ochotnou spolupráci, cenné rady, připomínky a věnovaný čas při zpracování této práce. Poděkování také patří panu Ing. Marku Saňkovi z firmy Ekol s.r.o. za odbornou pomoc v oblasti návrhu posledního stupně parní turbíny. V neposlední řadě patří velký dík za podporu během celého studia mé rodině.

# **OBSAH**

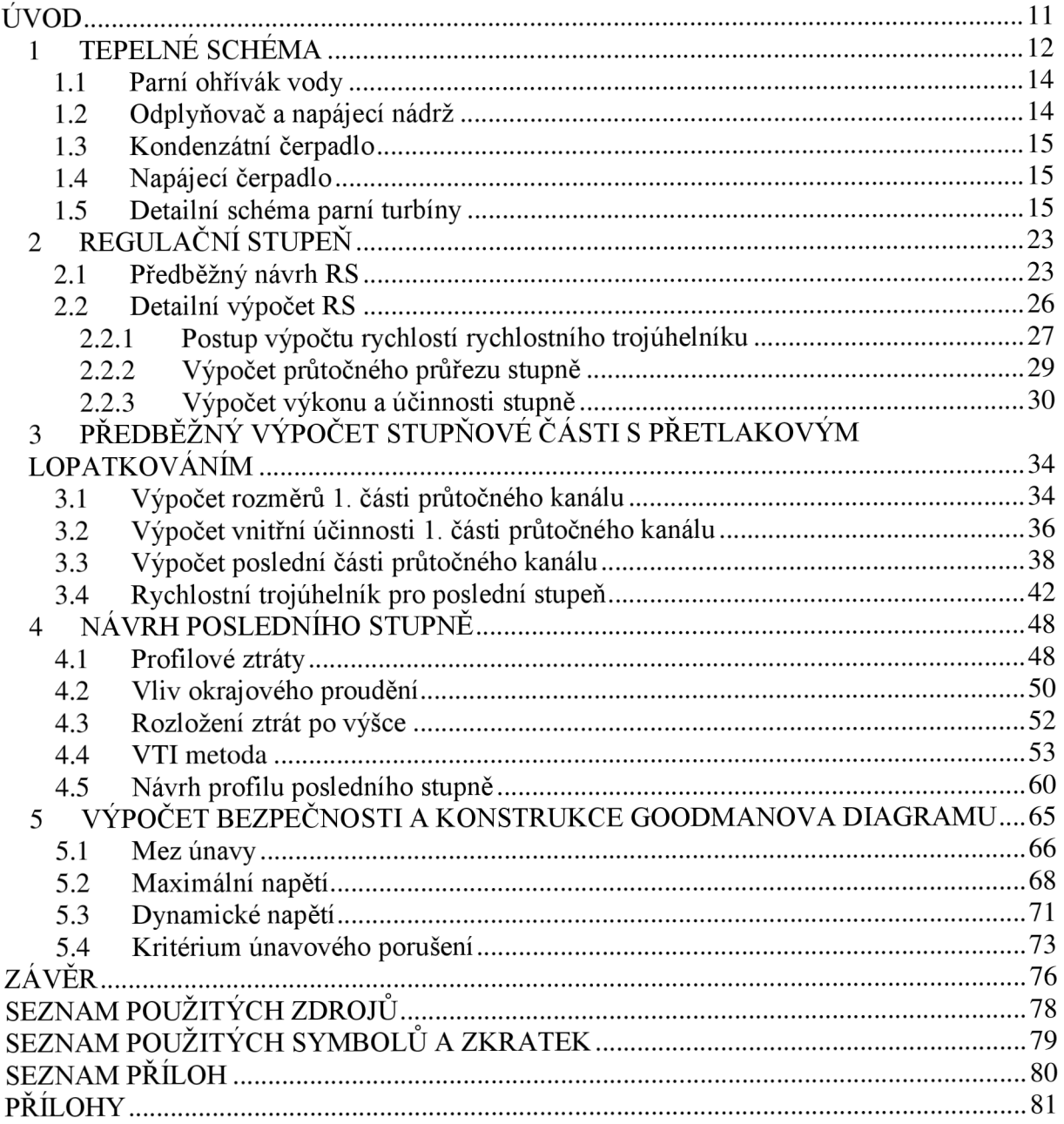

# **ÚVOD**

Cílem diplomové práce je navrhnout parní kondenzační turbínu společně se základními prvky tepelného schématu, ve kterém by mělo být turbosoustrojí provozováno. Parní turbína je tepelný stroj, který dokáže účinně transformovat tepelnou energii vodní páry na rotační pohyb hřídele. Tato mechanická práce je využita k výrobě elektřiny pomocí generátoru, který je turbínou poháněn.

Základní parametry pro výpočet turbíny byly zadány společností Ekol spol. s r.o., a to tlak admisní páry 90,0 bar, teplota admisní páry na vstupu do turbíny 520,0 °C, hmotnostní průtok páry do turbíny 90,0 t/hod a otáčky turbíny 4 500 ot/min. Další potřebné parametry je nutné v rámci výpočtu vhodně zvolit.

Práce je rozdělena do jednotlivých kapitol, zabývající se postupnými kroky výpočtu. Jako první je proveden návrh tepelného schématu turbíny, jsou zvoleny dva nízkotlaké ohříváky a napájecí nádrž s odplyňovákem. Neregulované odběry pro regeneraci kondenzátu musí být navrhnuty tak, aby byla teplota odplynění, resp. teplota napájecí vody byla 165 °C. Chladící voda vstupující do kondenzátoru má teplotu 15°C. Následně je proveden termodynamický návrh regulačního stupně a průtočných kuželů turbíny. Na tento výpočet navazuje návrh jednotlivých průtočných kuželů, kde je použita metodika pro přetlakové lopatkování turbíny. Pro výpočty je použit počítačový software Microsoft Excel s implementovanými parními tabulkami "X Steam Tables", které jsou sestrojené podle IAPWS IF-97<sup>1</sup>.

Výsledkem provedeného návrhu turbíny jsou parametry regulačního stupně a stupňové části turbíny, ze kterých je na závěr této práce proveden detailní návrh posledního stupně. Jedná se o návrh geometrie nakrucovaných lopatek, který zvýší účinnost celého stupně. Výstupem tohoto návrhu bude technická podkladová dokumentace poslední rotorové a statorové lopatky. Na základě geometrických parametrů bude provedena pevnostní analýza poslední rotorové lopatky, která dokazuje, zda lopatka dané zatížení vydrží nebo nikoliv.

<sup>1</sup> IAPWS průmyslová formulace 1997 termodynamických vlastností vody a vodní páry

# **1 TEPELNÉ SCHÉMA**

Tepelné schéma parní kondenzační turbíny se skládá z technologických zařízení, která společně tvoří oběh vody a páry. Základní parní oběh se nazývá Rankin-Clausiův cyklus (dále jen RC). Cyklus se skládá z několika hlavních komponent, tj. ze zdroje tepla (parního kotle), soustrojí parní turbíny a elektrického generátoru, kondenzátoru, kondenzátního čerpadla, napájecí nádrže a napájecího čerpadla. Za zjednodušených předpokladů se uvažuje, že stlačení kapaliny v napájecím čerpadle a expanze páry v turbíně probíhá izoentropicky, přívod tepla ve zdroji je izobarický a odvod tepla u kondenzátoru je také izobarický.

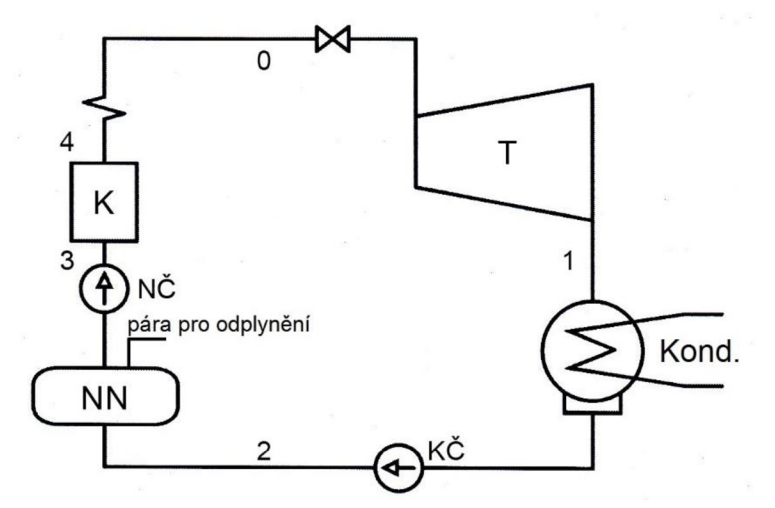

*Obrázek 1 Schéma základního parního oběhu [8]* 

Na obrázku 1 je znázorněno schéma základního parního oběhu. Ze stavu 2 do bodu 3 probíhá zvýšení tlaku pomocí napájecího čerpadla. Příkon čerpadla je při srovnání s výkonem parní turbíny zanedbatelný. V parním kotli je voda ohřívána na mez sytosti kapaliny a poté až do stavu syté páry 4. Tato pára je ještě přehřívána na stav 0. Pára v tomto stavu vstupuje do parní turbíny, kde v ideálním případě probíhá izoentropická expanze, tedy stav 0-1. Po expanzi probíhá kondenzace páry v kondenzátoru a mění se ze stavu plynného na kapalný (2). Na obrázku 2 je zakreslený v T-s diagramu výše popsaný ideální parní oběh [9].

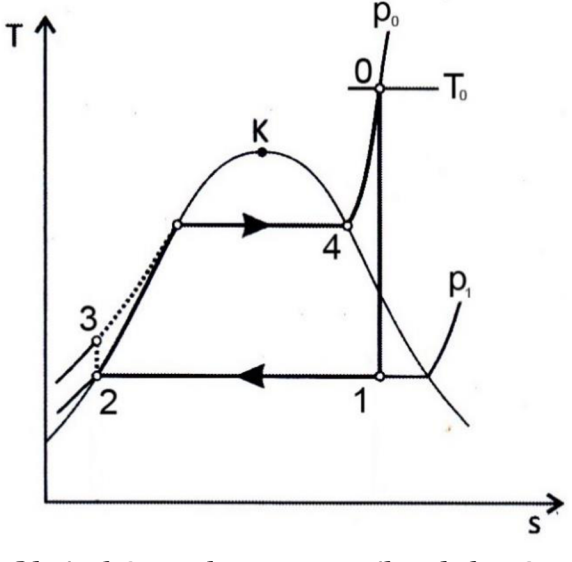

*Obrázek 2 T-s diagram parního oběhu [8]* 

Kondenzát je z kondenzátoru o počátečním poměrně nízkém tlaku dopravován kondenzátním čerpadlem přes systém ohříváků do napájecí nádrže, odkud je čerpán napájecím čerpadlem do kotle, čímž je celý tepelný oběh uzavřen. Do systému vniká vzduch různými netěsnostmi, a to nejčastěji v nízkotlaké části turbíny, při špatném zahlcení ucpávek, či v samotném kondenzátoru, ve kterém je podtlak. Tyto nekondenzující plyny jsou v kondenzátoru odsávány vývěvou nebo při termickém odplynění vody v napájecí nádrži.

Návrhový výpočet tepelného schématu pro určité body probíhají při dodržení fyzikálních zákonitostí a některých technických omezení. Parametry pracovní látky v daných místech schématu lze volit poměrně snadno. Výsledky výpočtu slouží pro návrh komponent schématu jako je např. turbíny, ohříváků aj. Tepelné schéma se skládá z několika hlavních prvků. Jedním z nich je parní turbína, kde probíhá expanze [4]. Na obrázku 3 je uveden předběžný návrh schématu turbíny pro tuto diplomovou práci.

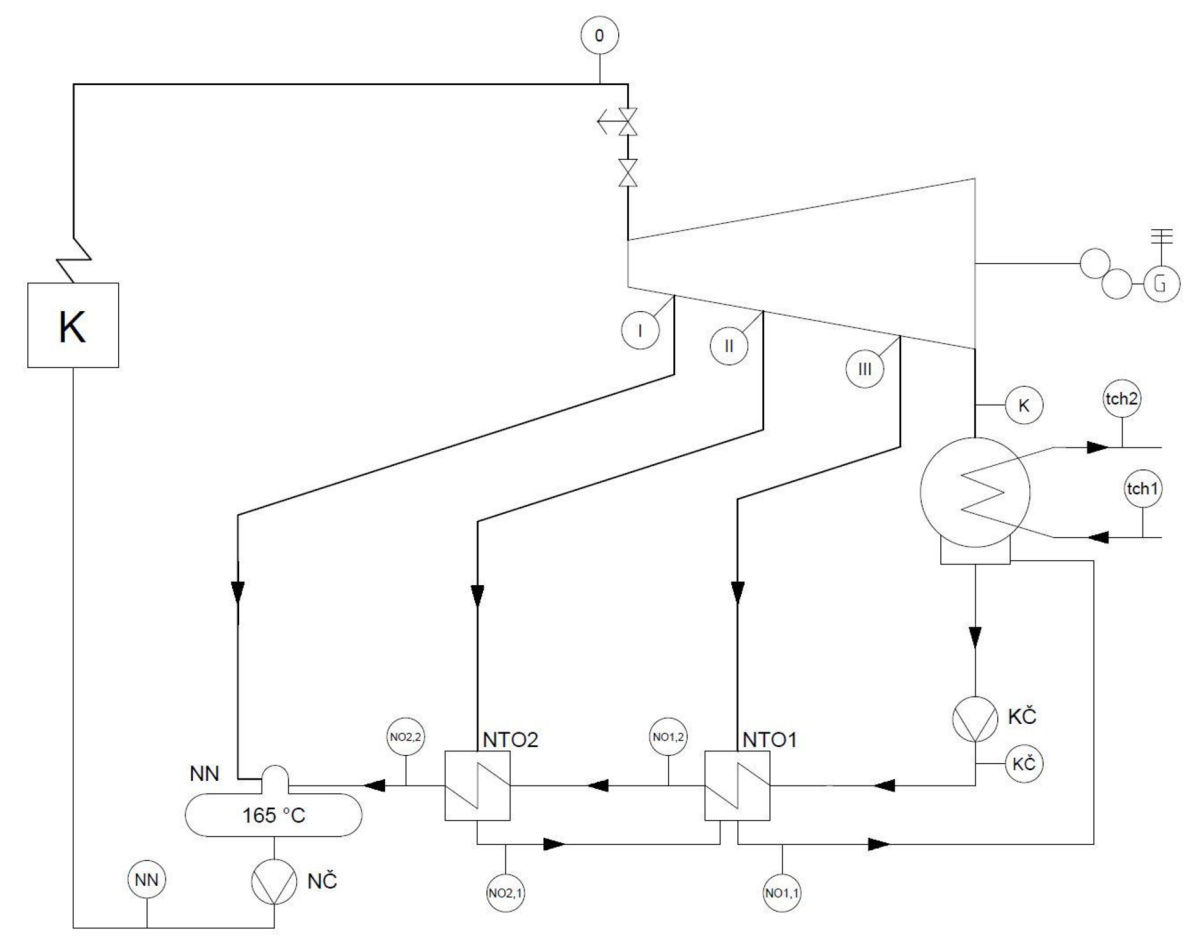

*Obrázek 3 Předběžné tepelné schéma* 

DIPLOMOVÁ PRÁCE Parní Turbina

# **1.1 Parní ohřívák vody**

Parní ohřívák vody slouží pro ohřev kondenzátu (nízkotlaký ohřívák) nebo pro regenerační ohřívání napájecí vody pro kotel (vysokotlaký ohřívák) a je konstrukčně relativně jednoduchý výměník. Výpočtem se u ohříváků stanovují parametry topné páry a její hmotnostní průtok. U výpočtu se vychází zpravidla ze zadaných teplot vody a její průtok. Na základě průběhu teplot médií v ohříváku se určí parametry páry. Koncový nedohřev je možné volit v rozmezí 2-5 K . Teplota sytosti páry je určena vztahem, kde se k výstupní teplotě vody připočte tzv. nedohřev. Parametry pro danou teplotu se zjistí z parních tabulek. Z bilanční rovnice ohříváku se určí průtok topné páry. Účinnost ohříváku vyjadřuje jednak prostup tepla z kondenzující páry do ohřívaného média a ztráty tepla do okolí. Pro předběžný návrh lze úniky tepla zanedbat a zároveň předpokládat optimální přestup tepla. Na základě využívání vzniklého kondenzátu z topné páry se rozlišuje ohřívák s kaskádováním kondenzátu nebo s přečerpáváním kondenzátu. Kaskádování kondenzátu představuje to, že kondenzát o vyšším tlaku se smísí s hlavním kondenzátem ohříváku o menším tlaku, tj. kaskádování do následujícího ohříváku proti směru proudění ohřívaného média nebo kaskádování přímo do kondenzátoru. Přečerpávání kondenzátu znamená, že kondenzát je přečerpáván do hlavního proudu ohřívaného média za ohřívák. Nedochází k tlakové ztrátě, aleje snížena celková účinnost systému o další spotřebiče, resp. čerpadla s regulací hladiny v ohřívácích. Konstrukce parního ohříváku může být rozšířena o chladič páry nebo chladič kondenzátu a to podle potřeby při optimalizaci návrhu. Na základě určených teplot napájecí vody a hlavního kondenzátu za jednotlivými ohříváky se stanoví tlaky páry v ohřívácích [4] [8].

Tlak páry v odběru ohříváků se stanoví ze vztahu

$$
p_{o,j} = p_{oh,j} \cdot (1 + \delta p_j) \tag{1.1}
$$

kde *ôpj* je relativní tlaková ztráta v potrubí mezi odběrem v turbíně a ohříváku

$$
\delta p_j \doteq \frac{11 - j}{100} \tag{1.2}
$$

kde j je pořadové číslo ohříváku počítané od kondenzátoru.

### **1.2 Odplyňovač a napájecí nádrž**

Součástí napájecí nádrže je i tzv. odplyňovač. Úkolem odplyňovače je odloučit rozpuštěné plyny z vody, které zhoršují (snižují) součinitel přestupu tepla ve výměnících (kotel, kondenzátor nebo ohřívák). Doporučuje se rozdíl mezi kondenzační teplotou topné páry a vodou přiváděnou do odplyňovače, ve výši 15-20 K. Tlak páry odběru pro odplyňovač může být vypočten ze vztahu dle [4]

$$
p_{o,d} = (p_d + \Delta p_{zd}) \cdot k_{od} \tag{1.3}
$$

kde  $p_d$  je tlak topné páry v odplyňovači,  $\Delta p_{zd}$  jsou tlakové ztráty v potrubí mezi odběrem a odplyňovákem včetně tlakového poklesu v redukčním ventilu, jejíž hodnota je přibližně 0,2 MPa,  $k_{od}$  je koeficient roven hodnotě  $1,2-1,3$ .

### **1.3 Kondenzátní čerpadlo**

Kondenzátní čerpadlo čerpá kondenzát a zvyšuje tlak na potřebnou hodnotu, která je dána tlakem v napájecí nádrži. Přírůstek tlaku u kondenzátního čerpadla se vypočte dle vztahu

$$
\Delta p_{k\breve{c}} = p_{NN} + \sum \Delta p = p_{NN} + \Delta p_{NTO} + \Delta p_{\breve{c}k} + \Delta p_{kp} + \cdots
$$
 (1.4)

kde  $p_{NN}$  je tlak v napájecí nádrži [4]. tlak v napájecí nádrži [4].

Existuje několik dílčích tlakových ztrát. Součet tlakových ztrát ohříváků ve schématu v nízkotlaké části regenerace. Tlaková ztráta jednoho nízkotlakého ohříváku se pohybuje na úrovni *ApNT0* = 0,05 — 0,1 *MPa.* Tlaková ztráta zařízení pro čištění a úpravu kondenzátu činí *Apík* = 0,3 — 0,5 *MPa.* Tlaková ztráta v potrubí nízkotlakové regenerace je  $\Delta p_{kp} = 0.1 - 0.2 MPa$ . Ztráta regulačního zařízení hladiny v kondenzátoru aj. [4]

# **1.4 Napájecí čerpadlo**

Napájecí čerpadlo čerpá vodu z napájecí nádrže a vytlačuje ji na požadovaný tlak páry na výstupu z kotle, resp. na požadovaný tlak před turbínou, který je navýšený o tlakovou ztrátu na vodní straně kotle, případně dalších ztrát mezi napájecím čerpadlem a turbínou. Vlivem vysokého stlačení v čerpadle dojde k mírnému zvýšení teploty napájecí vody [9].

### **1.5 Detailní schéma parní turbíny**

Vycházíme z předběžného návrhu. Jedná se o parní kondenzační turbínu, kde se určí vstupní a výstupní parametry. Základní vstupní údaje pro návrh a výpočet tepelného schématu jsou ze zadání.

Hmotnostní průtok páry do turbíny:

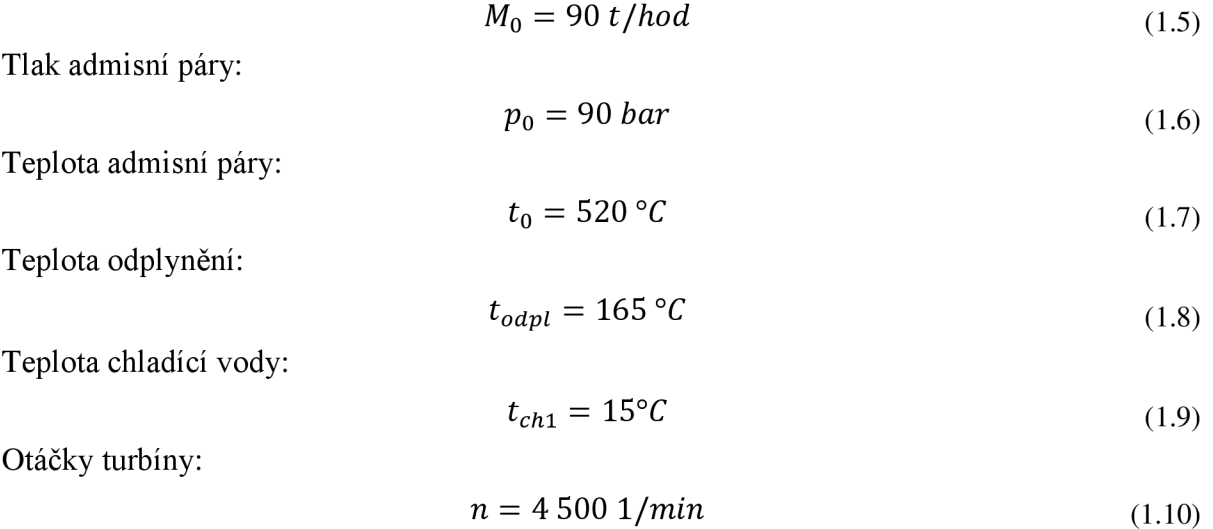

Další nespecifikované parametry jsou vhodně zvoleny v průběhu výpočtu.

Ze vstupních hodnot ze zadání se určí entalpie  $i_0$ , entropie  $s_0$  a měrný objem  $v_0$  na vstupu do turbíny před rychlouzávěrným ventilem.

$$
i_0 = f(p_0; t_0) = f(90; 520) = 3\ 437,55\ kJ/kg\tag{1.11}
$$

$$
s_0 = f(p_0; t_0) = 6.7243 \, kJ/kgK \tag{1.12}
$$

$$
v_0 = f(p_0; t_0) = 0.0380 \, m^3/kg \tag{1.13}
$$

V dalším výpočtu se uvažují tlakové ztráty v regulačním ústrojí turbíny. A to tlaková ztráta v hlavní uzavírací armatuře, spouštěcím ventilu a regulačních ventilech, která se pohybuje v rozmezí 3-5 % z tlaku na vstupu do uvažované části zařízení. Proto před regulačním stupněm bude tlak páry o tyto ztráty ponížen. Z doporučeného rozsahu je zvolena tlaková ztráta 3 %, což při uvažování izoentalpického děje navýší entropii, měrný objem a mírně sníží teplotu páry před regulačním stupněm (bod RS) [4]:

$$
p_{RS} = p_0 \cdot 0.97 = 90 \cdot 0.97 = 87.3 \text{ bar} = 8.73 \text{ MPa}
$$
 (1.14)

$$
i_{RS} \equiv i_0 = 3\ 437,55\ kJ/kg\tag{1.15}
$$

$$
s_{RS} = f(p_{RS}; i_{RS}) = 6,7374 \, kJ/kgK \tag{1.16}
$$

$$
v_{RS} = f(p_{RS}; i_{RS}) = 0.0392 \, m^3/kg \tag{1.17}
$$

$$
t_{RS} = f(p_{RS}; i_{RS}) = 518.8 \,^{\circ}C \tag{1.18}
$$

Určení parametrů na výstupu z turbíny, resp. parametry páry na vstupu do kondenzátoru (bod K) vychází ze známé teploty chladící vody  $t_{ch1}$ . Ohřátí chladící vody je voleno ve výši 12 °C, a proto teplota chladící vody na výstupu z kondenzátoru *tch2* je

$$
t_{ch2} = t_{ch1} + \Delta t_{ch} = 15 + 12 = 27 \,^{\circ}C \tag{1.19}
$$

$$
\Delta t_{ch} = 12\tag{1.20}
$$

Dále je zvolen nedohřev kondenzátoru  $\delta_k = 5 K$  z čehož je získána teplota sytosti páry na vstupu do kondenzátoru  $t_k$  [2]. Na obrázku 4 je zobrazen průběh teplot v kondenzátoru.

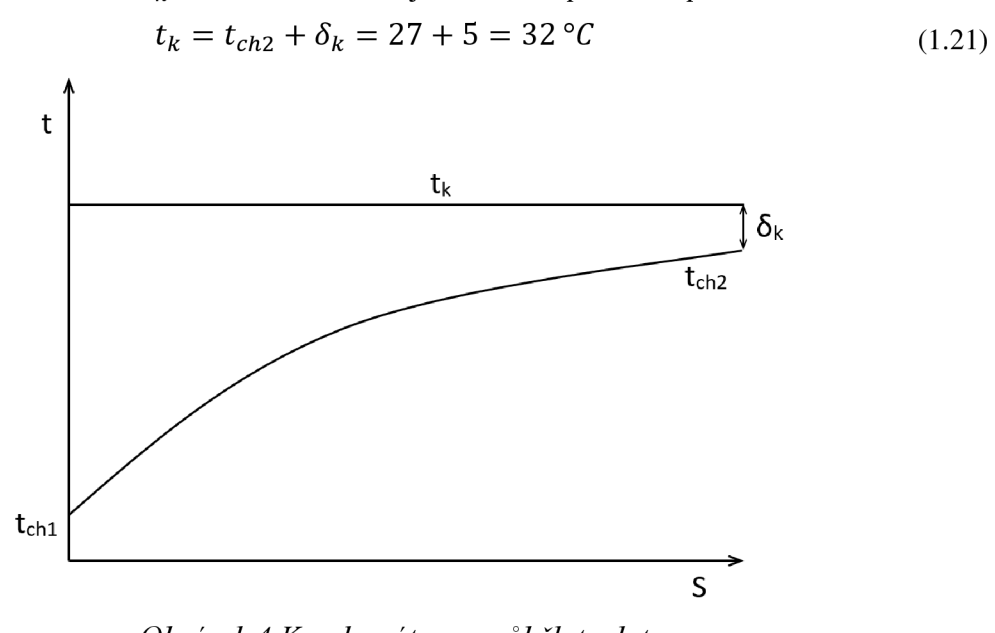

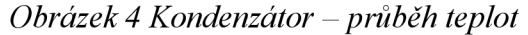

Z této teploty se získají další parametry kondenzátu (bod K v tepelném schématu).

$$
p_k = f(t_k; x = 0) = 0,0425 = 4,25 \, kPa \tag{1.22}
$$

$$
v_k = f(t_k; x = 0) = 0,0010 \, m^3/kg \tag{1.23}
$$

$$
i_k = f(p_k; x = 0) = 125,75 \, kJ/kg \tag{1.24}
$$

$$
s_k = f(t_k; x = 0) = 0.4368 \, kJ / kgK \tag{1.25}
$$

$$
i_{k,iz} = f(p_k; s_{RS}) = 2\,035,77\,kl/kg\tag{1.26}
$$

Tlak na výstupu z turbíny za poslední oběžnou řadou je oproti tlaku v kondenzátoru navýšen o ztráty v potrubí a ztráty ve výstupním hrdle  $p_k = 6.08 kPa$ .

$$
i_k = f(p_k; x = 0) = 152,54 \, kJ/kg \tag{1.27}
$$

$$
s_k = f(t_k; x = 0) = 0.4643 \, kJ/kgK \tag{1.28}
$$

$$
i_{k,iz} = f(p_k; s_{RS}) = 2\,075,88\,kJ/kg\tag{1.29}
$$

Ze zadané teploty odplynení *todpL* = 165 *°C* je vypočten tlak v napájecí nádrži *p<sup>d</sup>* tepelného schématu (NN).

$$
p_d = f(t_{odpl}; x = 0) = 7.0 \text{ bar} = 0.7 \text{ MPa}
$$
 (1.30)

Entalpie  $i_d$  pro teplotu  $t_{odpl}$  a stavu syté kapaliny:

$$
i_d = f(t_{odpl}; x = 0) = 697,35 \, kJ/kg \tag{1.31}
$$

Tlak v odběru pro odplynění  $p_{o,d}$ :

$$
p_{o,d} = (p_d + \Delta p_{zd}) \cdot k_{od} = (0.7 + 0.2) \cdot 1.2 = 1.08 MPa
$$
 (1.32)

kde jsou tlakové ztráty v potrubí mezi odběrem a odplyňovákem včetně tlakového poklesu v redukčním ventilu  $\Delta p_{zd} = 0.2$ ; koeficient  $k_{od} = 1.2$ .

Rozdíl mezi kondenzační teplotou topné páry a vodou přiváděnou do odplyňovače se volí maximálně 15-20 K. Dle doporučení je zvolen rozdíl 15 K. Voda přiváděná do odplyňovače má tedy teplotu  $t_d = 165 - 15 = 150 °C$ . Na základě této teploty a teploty v kondenzátoru je rozděleno postupné ohřívání kondenzátu mezi dva zvolené nízkotlaké ohříváky vody rovnoměrně.

$$
\Delta t_{oh} = \frac{t_d - t_k}{2} = \frac{150 - 32}{2} = 59 K \tag{1.33}
$$

Do tepelného schématu jsou zapojeny dva nízkotlaké ohříváky NTO1 a NTO2 (odstupňováno směrem od kondenzátoru). Pro první ohřívák je tedy zvolena výstupní teplota  $t_{NT01.2}$ *.* 

$$
t_{NT01,2} = t_k + \Delta t_{oh} = 32 + 59 = 91 \,^{\circ}C \tag{1.34}
$$

Na výstupu z druhého ohříváku se dostáváme na teplotu *tNT02i2* 

$$
t_{NTO2,2} = t_{NTO1,2} + \Delta t_{oh} = 91 + 59 = 150 \,^{\circ}C \tag{1.35}
$$

Při optimalizaci průtočných kuželů v turbíně bylo nutné navýšit tlak v neregulovaném odběru pro NTO l a proto byla teplota na výstupu z ohříváku navýšena na 93 *°C.* 

Přírůstek tlaku u kondenzačního čerpadla se vypočte dle vztahu 1.36 a je zde zahrnuta tlaková ztráta pro jednotlivé nízkotlaké ohříváky Δ $p<sub>NTO</sub>$  dle kapitoly 1.3.

$$
\Delta p_{k\breve{c}} = p_{NN} + \sum \Delta p = p_{NN} + \Delta p_{NTO} = 0.7 + 0.1 = 0.8 \, MPa \tag{1.36}
$$

kde  $p_{NN}$  je tlak v napájecí nádrži =  $p_d$ *P<sub>NN</sub>* 9 tlak v napájecí nádrži - *p<sup>d</sup>*

$$
\Delta p_{NTO} = 2 \cdot 0.05 = 0.1 \, MPa \tag{1.37}
$$

kde násobek 2 představuje počet NTO v zapojení.

Pro kondenzační čerpadlo se vypočítají další parametry. Entalpie před čerpadlem je

$$
i_{k\breve{c}} = f(p_k; x = 0) = 152,54 \, kJ/kg \tag{1.38}
$$

Entalpie za kondenzátním čerpadlem je

$$
i_{k\text{c2},iz} = f(p_{k\text{c}}; s_{k\text{c}}) = 153,40 \, \text{kJ/kg} \tag{1.39}
$$

Přírůstek entalpie v čerpadle je za předpokladu vnitřní účinnosti čerpadla  $\eta_{k\zeta} = 0.8$  dle [4].

$$
\Delta i_{k\breve{c}} = \frac{i_{k\breve{c}2,iz} - i_{k\breve{c}}}{\eta_{k\breve{c}}} = \frac{153,40 - 152,54}{0,8} = 1,08 \, kJ/kg \tag{1.40}
$$

Entalpie kondenzátního čerpadla vychází z entalpie kondenzátoru, kde je připočten přírůstek entalpie kondenzátního čerpadla.

$$
i_{k\breve{c}} = i_k + \Delta i_{k\breve{c}} = 152{,}54 + 1{,}08 = 153{,}62 \, kJ/kg \tag{1.41}
$$

Následuje výpočet tlaků za ohříváky, kde výpočet za prvním ohřívákem vychází z tlaku kondenzátního čerpadla. K tomuto tlaku je přičten přírůstek tlaku nízkotlakého ohříváku.

$$
p_{NTO1,2} = p_{k\tilde{c}} - \frac{\Delta p_{NTO}}{2} = 0.8 - \frac{0.1}{2} = 0.7508 MPa
$$
 (1.42)

$$
p_{NTO2,2} = p_{NTO1,2} - \frac{\Delta p_{NTO}}{2} = 0,7508 - \frac{0,1}{2} = 0,7008 MPa
$$
\n(1.43)

$$
i_{NT01,2} = f(p_{NT01,2}; t_{NT01,2}) = 390,11 \, kJ/kg \tag{1.44}
$$

$$
i_{NTO2,2} = f(p_{NTO2,2}; t_{NTO2,2}) = 632,39 \, kJ/kg \tag{1.45}
$$

Koncový nedohřev ohříváku je zvolen  $\delta_{NTO} = 5 K$  dle kapitoly 1.1.

Teplota sytosti páry  $t_{1,NTO}$  je tedy pro NTO1:

$$
t_{1,NTO} = t_{NTO1,2} + \delta_{NTO} = 93 + 5 = 98 \,^{\circ}C \tag{1.46}
$$

Teplota sytosti páry  $t_{2,NTO}$  pro NTO2:

$$
t_{2,NTO} = t_{NTO2,2} + \delta_{NTO} = 150 + 5 = 155 \,^{\circ}C \tag{1.47}
$$

Zapojení ohříváků je provedeno tak, že kondenzát je kaskádován z NTO2 do NTO1 a z NTO1 do kondenzátoru. Zapojení je uvedeno na obrázku 5. Pro tlak páry v ohřívácích je určen z teploty sytosti páry.

$$
p_{NTO1,1} = f(t_{1,NTO}; x = 0) = 0.9439 \text{ bar} = 0.0944 \text{ MPa}
$$
 (1.48)

$$
p_{NTO2,1} = f(t_{2,NTO}; x = 0) = 5,4342 \text{ bar} = 0,5434 \text{ MPa}
$$
 (1.49)

Pro tyto tlaky se stanoví entalpie kondenzátu v kaskádě:

$$
i_{NTO1,1} = f(p_{NTO1,1}; x = 0) = 410,66 \, kJ/kg \tag{1.50}
$$

$$
i_{NTO2,1} = f(p_{NTO2,1}; x = 0) = 653,88 \, kJ/kg \tag{1.51}
$$

Tlak páry v odběru turbíny bude vyšší o tlakové ztráty parovodu mezi odběrem turbíny a daným ohřívákem (kapitola 1.1). Pro tlakovou ztrátu platí

$$
p_{o,j} = p_{oh,j} \cdot (1 + \delta p_j) \tag{1.52}
$$

**11—j**  kdeu *j* relativní tlaková ztráta v potrubí mezi odběrem v turbíně a objerem v potrubí mezi odběrem v turbíně a ohříváku, zdelováku, zdelováku, zdelováku, zdelováku, zdelováku, zdelováku, zdelováku, zdelováku, zdelováku, z kde "j" je pořadové číslo ohříváku počítané od kondenzátoru.

$$
p'_{NTO1,1} = p_{NTO1,1} \cdot \left(1 + \frac{11 - j}{100}\right) = 0.9439 \cdot \left(1 + \frac{11 - 1}{100}\right) = 1.0383 \text{ bar}
$$
 (1.53)

$$
p'_{NTO2,1} = p_{NTO2,1} \cdot \left(1 + \frac{11 - j}{100}\right) = 5,4342 \cdot \left(1 + \frac{11 - 2}{100}\right) = 5,9233 \text{ bar}
$$
\n(1.54)

Pro předběžný výpočet hmotnostních průtoků z neregulovaných odběrů turbíny, které jsou označeny římskými číslicemi I-IV, jsou pro první iterační krok zvoleny účinnosti  $\eta_i$ pro jednotlivé kužely turbíny [5].

Parametry pro odběr I:

$$
\eta_{RS-I} = 0.8 \tag{1.55}
$$

$$
i_{I,iz} = f(p_{o,d}; s_{RS}) = 2864,82 \, kJ/kg \tag{1.56}
$$

$$
v_{I,iz} = f(p_{o,d}; i_{I,iz}) = 0,1984 \, m^3/kg \tag{1.57}
$$

$$
i_{I} = i_{RS} - \eta_{RS-I} \cdot (i_{RS} - i_{I,iz}) = 3\,437,55 - 0,8 \cdot (3\,437,55 - 2\,864,82) \tag{1.58}
$$
\n
$$
i_{I} = 2\,979,37\,kJ/kg
$$

$$
s_I = f(p_{o,d}; i_I) = 6,9599 \, kJ/kgK \tag{1.59}
$$

$$
v_I = f(p_{o,d}; i_I) = 0.2231 \, m^3/kg \tag{1.60}
$$

Parametry pro odběr II:

$$
\eta_{I-II} = 0.82\tag{1.61}
$$

$$
i_{II,iz} = f(p'_{NTO2,1}; s_I) = 2843,96 \, kJ/kg \tag{1.62}
$$

$$
v_{II,iz} = f(p'_{NTO2,1}; i_{II,iz}) = 0.3540 \, m^3/kg \tag{1.63}
$$

$$
H_{II,iz} = i_I - i_{II,iz} = 2\,979,37 - 2\,843,96 = 135,41\,kJ/kg\tag{1.64}
$$

$$
H_{II} = H_{II,iz} \cdot \eta_{I-II} = 135,41 \cdot 0,82 = 111,04 \, kJ/kg \tag{1.65}
$$

$$
i_{II} = i_{II,iz} + (H_{II,iz} - H_{II}) = 2843,96 + (135,41 - 111,04)
$$
\n
$$
i = 2.96832 \text{ kHz}
$$
\n(1.66)

$$
t_{II} = 2\ 800, 33\ kJ/kg
$$
  

$$
s_{II} = f(p'_{NTO2,1}; i_{II}) = 7,0111\ kJ/kgK
$$
 (1.67)

$$
v_{II} = f(p'_{NTO2,1}; i_{II}) = 0,3637 \, m^3/kg \tag{1.68}
$$

Parametry pro odběr III:

$$
\eta_{II-III} = 0.84\tag{1.69}
$$

$$
i_{III,iz} = f(p'_{NTO1,1}; s_{II}) = 2\,551,37\,kJ/kg\tag{1.70}
$$

$$
v_{III,iz} = f(p'_{NTO1,1}; i_{III,iz}) = 1,5547 \, m^3/kg \tag{1.71}
$$

$$
H_{III,iz} = i_{II} - i_{III,iz} = 2\,868,33 - 2\,551,37 = 316,97\,kJ/kg\tag{1.72}
$$

$$
H_{III} = H_{III,iz} \cdot \eta_{II-III} = 316,97 \cdot 0,84 = 266,25 \, kJ/kg \tag{1.73}
$$

$$
i_{III} = i_{III,iz} + (H_{III,iz} - H_{III}) = 2\,551,37 + (316,97 - 266,25) \tag{1.74}
$$
\n
$$
i_{III} = 2\,602,08\,kJ/kg
$$

$$
s_{III} = f(p'_{NTO1,1}; i_{III}) = 7,1468 \, kJ/kgK \tag{1.75}
$$

$$
v_{III} = f(p'_{NTO1,1}; i_{III}) = 1,5815 \, m^3/kg \tag{1.76}
$$

Parametry pro odběr IV (výstup):

$$
\eta_{III-IV} = 0.85\tag{1.77}
$$

$$
i_{IV,iz} = f(p_k; s_{III}) = 2\,202.61 \, kJ/kg \tag{1.78}
$$

$$
v_{IV,iz} = f(p_k; i_{IV,iz}) = 19,8929 \, m^3/kg \tag{1.79}
$$

$$
H_{IV,iz} = i_{III} - i_{IV,iz} = 2\,602,08 - 2\,202,61 = 399,47\,kJ/kg\tag{1.80}
$$

$$
H_{IV} = H_{IV,iz} \cdot \eta_{III-IV} = 399,47 \cdot 0,85 = 339,55 \, kJ/kg \tag{1.81}
$$

$$
i_{IV} = i_{IV,iz} + (H_{IV,iz} - H_{IV}) = 2\,202.61 + (399.47 - 339.55) \tag{1.82}
$$

$$
i_{IV} = 2\,262.53\,kJ/kg
$$

$$
s_{IV} = f(p_k; i_{IV}) = 7,3404 \, kJ/kgK \tag{1.83}
$$

$$
v_{IV} = f(p_k; i_{IV}) = 20.4743 \, m^3/kg \tag{1.84}
$$

Hlavní veličiny jsou uvedeny pro jednotlivé body v tabulce 1.

*Tabulka 1 Výsledky předběžného výpočtu jednotlivých odběrů* 

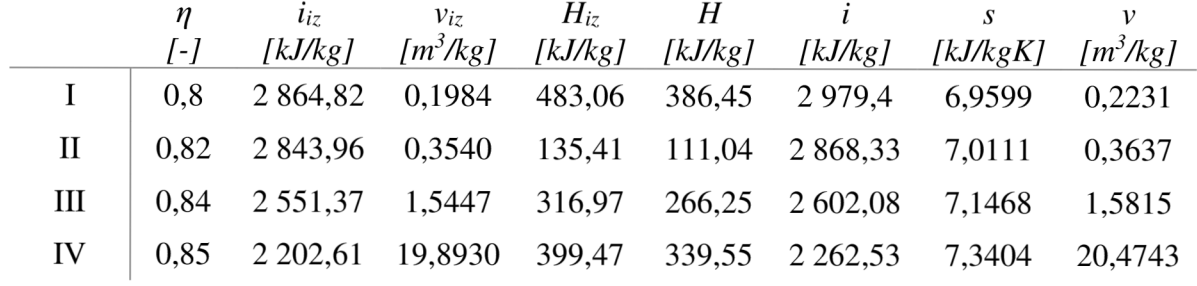

Bilanční rovnice jsou sestaveny pro výpočet průtoku topné páry do NN, NTO2, NTO1 a výstupu K. Entalpie v napájecí nádrži je rovna entalpii v odplyňováku  $(i_{NN} = i_d)$  [4].

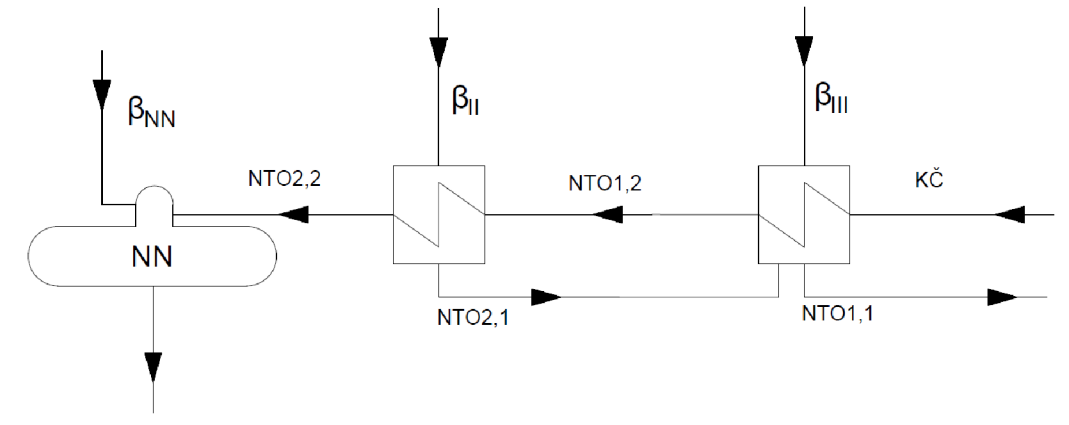

*Obrázek 5 Zapojení NTO s kaskádováním kondenzátu* 

$$
\beta_{NN} \cdot i_{I} + (1 - \beta_{NN}) \cdot i_{NTO2,2} = 1 \cdot i_{NN}
$$
\n
$$
\beta_{NN} = \frac{i_{NN} - i_{NTO2,2}}{i_{I} - i_{NTO2,2}} = \frac{697,35 - 632,39}{2\,979,37 - 632,39} = \left\{\n\begin{array}{c}\n\text{if } i = 0.02768\n\end{array}\n\right\}
$$
\n(1.85)

$$
\beta_{NTO2} \cdot (i_{II} - i_{NTO2,1}) = (1 - \beta_{NN}) \cdot (i_{NTO2,2} - i_{NTO1,2})
$$
\n
$$
\beta_{NTO2} = \frac{(1 - \beta_{NN}) \cdot (i_{NTO2,2} - i_{NTO1,2})}{(i_{II} - i_{NTO2,1})} = \n\beta_{NTO2} = \frac{(1 - 0.02768) \cdot (632.39 - 390.11)}{(2.868.33 - 653.88)} = 0.10638
$$
\n(1.86)

$$
\beta_{NTO1} \cdot (i_{III} - i_{NTO1,1}) + \beta_{NTO2} \cdot (i_{NTO2,1} - i_{NTO1,1}) =
$$
\n
$$
= (1 - \beta_{NN}) \cdot (i_{NTO1,2} - i_{k\zeta})
$$
\n
$$
\beta_{NTO1} = \frac{(1 - \beta_{NN}) \cdot (i_{NTO1,2} - i_{k\zeta}) - \beta_{NTO2} \cdot (i_{NTO2,1} - i_{NTO1,1})}{(i_{III} - i_{NTO1,1})} =
$$
\n
$$
= \frac{(1 - 0.02768) \cdot (390.11 - 153.62) - 0.10638 \cdot (653.88 - 410.66)}{(2602.08 - 410.66)} =
$$
\n
$$
\beta_{NTO1} = 0.09311
$$
\n(1.87)

$$
\beta_k = 1 - \beta_{NTO1} - \beta_{NTO2} - \beta_{NN} = 1 - 0.09311 - 0.10638 - 0.02768 =
$$
\n
$$
\beta_k = 0.77283
$$
\n(1.88)

Výpočet hmotnostních toků na základě vstupního průtoku a poměrů v jednotlivých odběrech jsou vypočítané dle vztahů 1.90 až 1.93 a jednotlivé průtoky uvedeny v následujících rovnicích.

$$
M_0 = 90 \ t/hod = 25 \ kg/s \tag{1.89}
$$

$$
M_{NN} = M_0 \cdot \beta_{NN} = 25 \cdot 0.02768 = 0.692 \, kg/s = 2.49 \, t/hod \tag{1.90}
$$

$$
M_{NTO2} = M_0 \cdot \beta_{NTO2} = 25 \cdot 0,10638 = 2,660 \, kg/s = 9,57 \, t/hod \tag{1.91}
$$

$$
M_{NTO1} = M_0 \cdot \beta_{NTO1} = 25 \cdot 0.09311 = 2.328 \, kg/s = 8.38 \, t/hod \tag{1.92}
$$

$$
M_k = M_0 \cdot \beta_k = 25 \cdot 0.77283 = 19{,}321 \, kg/s = 69{,}56 \, t/hod \tag{1.93}
$$

Navržené parametry jednotlivých odběrových míst I – IV na turbíně jsou uvedeny v tepelném schématu na obrázku 6.

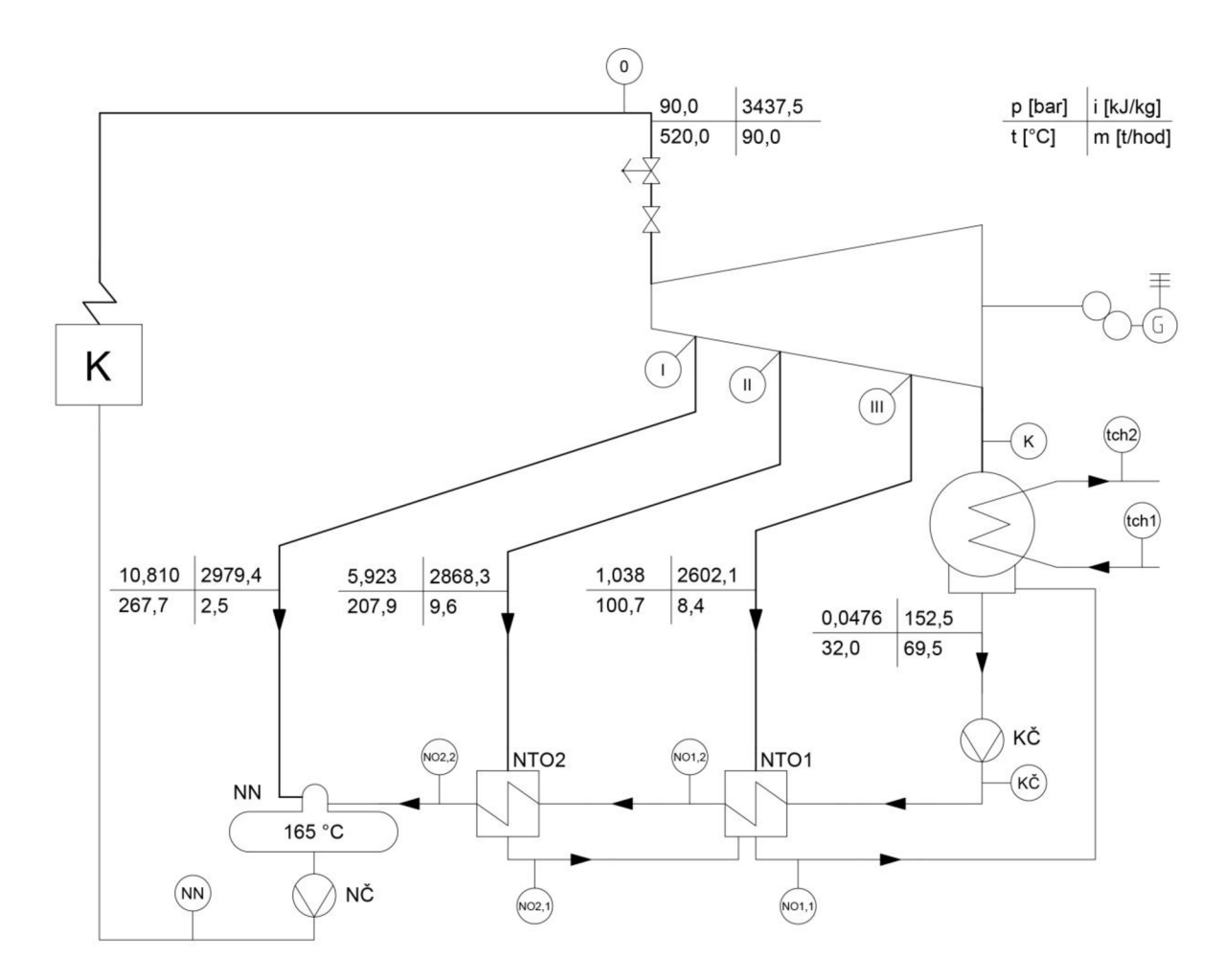

Obrázek 6 Tepelné schéma s parametry jednotlivých odběrů na turbíně

# **2 REGULAČNÍ STUPEŇ**

Parní turbíny, používající dýzovou regulaci výkonu mají první stupeň proveden jako regulační. Umožňuje regulaci hmotnostního toku páry proměnnou velikostí průtočného průřezu, tj. počtem využitých statorových dýz. Z rovnotlakých typů lopatkování bylo zvoleno tzv. A-kolo, které má vyšší účinnost než Curtisův stupeň. Předběžný a detailní výpočet návrhu regulačního stupně (RS) je proveden dle [2].

# **2.1 Předběžný návrh RS**

V předběžném návrhu regulačního stupně je cílem stanovit základní geometrické a výkonové charakteristiky včetně stavů páry na výstupu z regulačního stupně. Vychází se ze vstupního stavu páry před regulačním stupněm a hmotnostního průtoku páry proudící regulačním stupněm. Dále byly zadány otáčky rotoru n = 4 500 *ot/min* a střední průměr lopatkování regulačního stupně je zvolen na úrovni obvyklé pro parametry páry na vstupu do turbíny, tj. *D = 0,9 m.* K návrhu je třeba stanovit zpracovaný spád regulačního stupně a tlak za regulačním stupněm. Stanovení izoentropického spádu *hiz* zpracovaného regulačním stupněm se vypočte:

$$
h_{iz} = \frac{c_{1iz}^2}{2} - \frac{c_0^2}{2} = \frac{487.5^2}{2} - \frac{30^2}{2}
$$
  
\n
$$
h_{iz} = 118372.5 \, J/kg = 118.37 \, kJ/kg
$$
\n(2.1)

kde vstupuje teoretická izoentropická absolutní rychlost páry *cliz* na výstupu z dýzy,

$$
c_{1iz} = \frac{u}{\left(\frac{u}{c_{iz}}\right)} = \frac{212}{0.435} = 487.5 \, m/s \tag{2.2}
$$

obvodová rychlost *u* na středním průměru

$$
u = \pi \cdot D \cdot n = \pi \cdot 0.9 \cdot 75 = 212.1 \, m/s \tag{2.3}
$$

kde  $\left(\frac{u}{a}\right)$  je rychlostní poměr, který je v rozmezí 0,4 až 0,5  $\approx$  zvolen 0,435,  $c_0$  je absolutní rychlost páry na vstupu do dýz, která by se měla pohybovat v rozmezí  $30 \div 50$  m/s, a vzhledem k velikosti oproti *cliz* lze často zanedbat - přesto je zvoleno 30 *m/s.* Obecné limity při návrhu jsou minimální délka rozváděcí lopatky  $12 \, mm$  a minimální hodnota parciálního ostřiku 0,2.

Z vypočteného izoentropického spádu je vypočítán tlak za regulačním stupněm. Tlak je třeba překontrolovat z hlediska tlakového poměru v dýze, zda dochází ke kritickému proudění. Kritický tlak  $p_{krit}$  pro přehřátou vodní páru je

$$
p_{krit} = 0.546 \cdot p_0 = 0.546 \cdot 8.73 = 4.76 MPa \tag{2.4}
$$

$$
p_2 = f(i_{1,iz}; s_{RS}) = 6,09 MPa
$$
\n(2.5)

Kontrola  $p_2 \ge p_{krit}$  (6,09  $\ge 4,76$ ), pak nedochází ke kritickému proudění a je možné použít nerozšířená dýza. Tlakový poměr by neměl překročit hodnotu 0,8.

$$
\frac{p_2}{p_0} = \frac{6.09}{8.73} = 0.698\tag{2.6}
$$

Ke stanovení měrného objemu páry za dýzou je třeba vypočítat velikost ztráty ve statoru  $z_0$ .

$$
z_0 = (1 - \varphi^2) \cdot h_{iz} = (1 - 0.95^2) \cdot 118.37 = 11.54 \, \text{kJ/kg} \tag{2.7}
$$

kde  $\varphi$  označuje rychlostní součinitel na statoru a pohybuje se ve výši 0,95 – 0,98. Pro dané podmínky je zvolen ve výši 0,95. Následuje zjištění měrného objemu páry *v<sup>x</sup> .* Délka výstupní hrany rozváděcí lopatky  $l_{0t}$  (dýzy) při totálním ostřiku se vypočte:

$$
l_{0t} = \frac{M \cdot v_1}{\pi \cdot D \cdot c_{1iz} \cdot \varphi \cdot \sin \alpha_1}
$$
(2.8)  

$$
l_{0t} = \frac{25 \cdot 0.0524}{\pi \cdot 0.9 \cdot 487.5 \cdot 0.95 \cdot \sin 13} = 0.00445 \ m = 4.45 \ mm
$$

Tato délka je menší než limitní délka, proto se musí zoptimalizovat. Optimální délka rozváděči lopatky *lopt.* 

$$
l_{opt} = \alpha \cdot \sqrt{l_{0t}} = 3.26 \cdot \sqrt{0.00445} = 0.0217 \, m = 21.7 \, mm \tag{2.9}
$$

kde součinitel *a* 

$$
\alpha = \sqrt{\frac{D}{\frac{b}{a} \cdot s_1 + \delta D}} = \sqrt{\frac{0.9}{0.0398 \cdot 1 + 0.0498 \cdot 0.9}} = 3.26 \tag{2.10}
$$

*b*   $\frac{1}{a}$  je konstanta = 0,0398 a s<sub>1</sub> zohlednuje dělení parciálního ostříku (1 = vcelku, 2 = dělený)  $\sqrt{2}$ 

$$
\delta = \frac{c}{a} \cdot \frac{\left(\frac{u}{c_{iz}}\right)}{\left(\frac{n}{1000}\right)^{0.2} \cdot D^{0.5}}
$$
\n(2.11)

 $\frac{c}{\sigma}$  is experimental proportion to pro A kele – 0.1467 e  $\frac{u}{\sigma}$ - je experimentální konstanta pro A-kolo = 0,1407 a — je rychlostní poměr.<br>a  $\frac{c_{iz}}{c_{iz}}$ *a číž* 

$$
\delta = 0,1467 \cdot \frac{0,435}{\left(\frac{4}{1000}\right)^{0.2} \cdot 0,9^{0.5}} = 0,0498
$$

Zaokrouhlením optimální délky lopatky na jednotky milimetrů dostaneme je získána skutečná délka lopatky. Redukovaná délka lopatky *Lred* je taková délka, při které je s plným ostřikem dosažena stejná účinnost jako při parciálním ostřiku s provedenou délkou lopatky  $l_0$ .

$$
L_{red} = \frac{l_0}{1 + \left(\frac{l_0}{l_{opt}}\right)^2 - \delta l_0}
$$
\n
$$
L_{red} = \frac{2.2}{1 + \left(\frac{2.2}{2.175}\right)^2 - 0.0498 \cdot 2.2} = 1.15 \text{ cm}
$$
\n(2.12)

Redukovaná obvodová účinnost je určena z diagramu pro  $\frac{u}{c_{iz}}$  a  $L_{red}$  na obrázku 7.

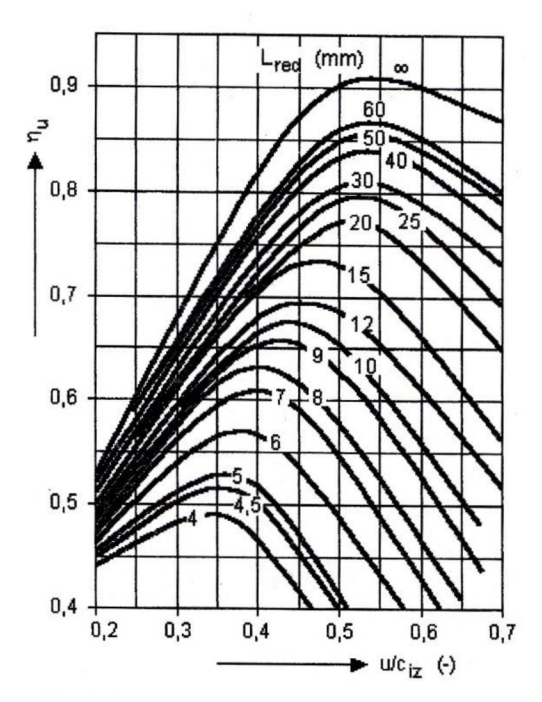

*Obrázek 7 Obvodová účinnost regulačního stupne [2]* 

$$
\eta_u = 0.68\tag{2.13}
$$

Parciální ostřik se vypočte dle 2.14:

$$
\varepsilon = \frac{l_{0t}}{l_0} = \frac{2,175}{2,2} = 0,204 \; [-]
$$
\n(2.14)

Absolutní hodnota ztráty třením a ventilací  $z_5$  se vypočte z rovnice

$$
z_5 = \frac{k}{Mv_1} = \frac{8.5}{25 \cdot 0.0524} = 6.49 \, kJ/kg \tag{2.15}
$$

*k* je součinitel uvedený viz diagram [2], M je hmotnostní průtok páry a *v<sup>t</sup>* měrný objem páry.

Poměrná ztráta  $\xi_5$  se stanoví dle

$$
\xi_5 = \frac{z_5}{h_{iz}} = \frac{6.49}{118.37} = 0.0548\tag{2.16}
$$

Závěrem předběžného návrhu regulačního stupně se určí vnitřní účinnost  $\eta_{tdi}$ , vnitřní výkon *Pi* a stanoví se koncový bod expanze ve stupni.

$$
\eta_{tdi} = \eta_u - \xi_5 = 0.68 - 0.0548 = 0.625 \equiv 62.5\% \tag{2.17}
$$

$$
P_i = M \cdot h_{iz} \cdot \eta_{tdi} = 25 \cdot 118,37 \cdot 0,625 = 1850 \, kW \tag{2.18}
$$

Entalpie *i<sup>2</sup>* a entropie *s<sup>2</sup>* na konci expanze stupně:

$$
i_2 = i_0 + \frac{c_0^2}{2} - \eta_{tdi} \cdot h_{iz}
$$
\n
$$
i_2 = 3\ 437,55 + \frac{30^2}{2} - 0,625 \cdot 118,37 = 3\ 363,99\ kJ/kg
$$
\n(2.19)

$$
s_2 = f(p_2; i_2) = 6,7980 \, kJ/kgK \tag{2.20}
$$

Výsledkem předběžného návrhu regulačního stupně se středním průměrem lopatkování 0,9 m je skutečná délka lopatky 21,7 mm, parciální ostřik 20,4% a izoentropický spád 118,4 kj/kg. V další podkapitole navazuje na tento výpočet detailní návrh regulačního stupně.

### **2.2 Detailní výpočet RS**

Po předběžném návrhu regulačního stupně se provede detailní výpočet, který z něj vychází. Postup výpočtu začíná zvolením stupně reakce *p.* Z důvodů zlepšení poměrů při obtékání oběžných lopatek se volí v rozmezí  $0.03 \div 0.06$ . Maximální velikost by neměla přesáhnout 0,1 vzhledem k rychlému nárůstu ztrát vnitřní netěsností. Rozdělí se tepelné spády připadající na stator a rotor.

$$
\rho = \frac{h_{iz}^R}{h_{iz}} = 0.06\tag{2.21}
$$

$$
h_{iz}^{S} = (1 - \rho) \cdot h_{iz} = (1 - 0.06) \cdot 118.37 = 111.27 \, \text{kJ/kg} \tag{2.22}
$$

$$
h_{iz}^R = \rho \cdot h_{iz} = 0.06 \cdot 118.37 = 7.10 \, \text{kJ/kg} \tag{2.23}
$$

Dále je zjištěna hodnota tlaku mezi statorem a rotorem a je zkontrolován tlak s ohledem na kritické proudění dýzou. Entalpie mezi statorem a rotorem je stanovena rozdílem od entalpie na vstupu do RS se odečte spád na stator.

$$
i_1 = i_{RS} - h_{iz}^S = 3\ 437,55 - 111,27 = 3\ 326,28\ kJ/kg\tag{2.24}
$$

$$
p_1 = f(i_1; s_{RS}) = 6,23 MPa \tag{2.25}
$$

$$
p_1 > p_{krit} \ (6.23 \geq 4.76)
$$

Z výsledku plyne, že nedochází ke kritickému proudění ve výstupním průřezu dýzy a úhel profilu je roven výstupnímu úhlu proudu páry. Teoretická rychlost na výstupu z dýzy *c iiz* vychází z rovnice

$$
c_{1iz} = \sqrt{2 \cdot (1 - \rho) \cdot h_{iz} + c_0^2}
$$
 (2.26)

$$
c_{1iz} = \sqrt{2 \cdot (1 - 0.06) \cdot (118.37 \cdot 10^3) + 30^2} = 472.7 \, m/s
$$

#### **2.2.1 Postup výpočtu rychlostí rychlostního trojúhelníku**

Rovnice pro výpočet rychlostí jsou sestaveny pro kótování na obrázku 8. Pro výpočet jednotlivých rychlostí v rychlostním trojúhelníku jsou nejprve zvoleny rychlostní součinitele na statoru a rotoru ve výši:

$$
\varphi = 0.96\tag{2.27}
$$

$$
\psi = 0.94\tag{2.28}
$$

Dále je nutné zvolit vstupní a výstupní úhly. Doporučená hodnota vstupního úhlu  $\alpha_1$  je v rozmezí 13 $\degree$  – 18 $\degree$ , kde nižší hodnoty jsou doporučeny pro malé objemové průtoky a lopatky s malým parciálním ostřikem, a proto je zvoleno  $\alpha_1 = 13$ °. Obvodová rychlost je z předešlého výpočtu pro střední průměr a zadané otáčky 212,1 *m/s.* 

Skutečná absolutní rychlost páry na výstupu z dýzy.

$$
c_1 \doteq \varphi \cdot c_{1iz} = 0.96 \cdot 472.7 = 453.8 \, m/s \tag{2.29}
$$

Relativní rychlost páry na výstupu z dýzy.

$$
w_1 = \sqrt{c_1^2 + u^2 - 2 \cdot c_1 \cdot u \cdot \cos \alpha_1}
$$
\n
$$
w_1 = \sqrt{453.8^2 + 212.1^2 - 2 \cdot 453.8 \cdot 212.1 \cdot \cos 13}
$$
\n
$$
w_1 = 251.7 \, m/s
$$
\n(2.30)

Složky rychlostí do obvodového směru.

$$
c_{1u} = c_1 \cos \alpha_1 = 472.7 \cdot \cos(13) = 442.2 \, m/s \tag{2.31}
$$

$$
w_{1u} = c_{1u} - u = 442.2 - 212.1 = 230.1 \, \text{m/s} \tag{2.32}
$$

Složky rychlostí do axiálního směru.

$$
c_{1a} = w_{1a} = c_1 \sin \alpha_1 = 472.7 \cdot \sin(13) = 102.1 \, m/s \tag{2.33}
$$

Úhel  $\beta_1$ a  $\beta_2$ vychází ze vztahu

$$
\beta_1 = \arccos \frac{w_{1u}}{w_1} = \arccos \frac{230,1}{251,7} = 23,9^{\circ}
$$
\n(2.34)

$$
\beta_2 = 180 - [\beta_1 - (3 \div 5)^\circ] = 180 - [23,92 - 3] = 159,1^\circ
$$
\n(2.35)

\nwhere  $2^\circ$ ,  $\text{Area by } \sin(\pi/2) = 180^\circ$ ,  $\sin(\pi/2) = 180^\circ$ ,  $\sin(\pi/2) = 159,1^\circ$ 

kde je volena hodnota 3°. Pro obrázek 8 je úhel 180 - 159,1 = 20,9 °.

Rychlosti páry ve výstupním trojúhelníku. Teoretická výstupní relativní rychlost páry.

$$
w_{2iz} = \sqrt{\rho \cdot h_{iz} + w_1^2} = \sqrt{7.1 + 251.7^2} = 265.5 \, \text{m/s} \tag{2.36}
$$

Skutečná relativní rychlost páry.

$$
w_2 = \psi \cdot w_{2iz} = 0.94 \cdot 265.5 = 249.5 \, m/s \tag{2.37}
$$

Absolutní rychlost páry na výstupu z oběžných lopatek.

$$
c_2 = \sqrt{w_2^2 + u^2 - 2 \cdot w_2 \cdot u \cdot \cos(180 - \beta_2)}
$$
(2.38)  

$$
c_2 = \sqrt{249.5 + 212.1 - 2 \cdot 249.5 \cdot 212.1 \cdot (180 - 159.1)}
$$
  

$$
c_2 = 91.6 \text{ m/s}
$$

Složky rychlostí do obvodového směru.

$$
w_{2u} = w_2 \cos \beta_1 = 249.5 \cdot \cos(23.92) = 233.1 \, m/s \tag{2.39}
$$

$$
c_{2u} = w_{2u} - u = 233.1 - 212.1 = 21.0 \, m/s \tag{2.40}
$$

Složky rychlostí do axiálního směru.

$$
c_{2a} = w_{2a} = w_2 \sin \beta_2 = 249.5 \cdot \sin(159.1) = 89.1 \, m/s \tag{2.41}
$$

$$
\alpha_2 = \arctg \frac{c_{2a}}{c_{2u}} = \arctg \frac{89,1}{21} = 13,3^{\circ} (90 - 13,3 = 76,7^{\circ})
$$
\n(2.42)

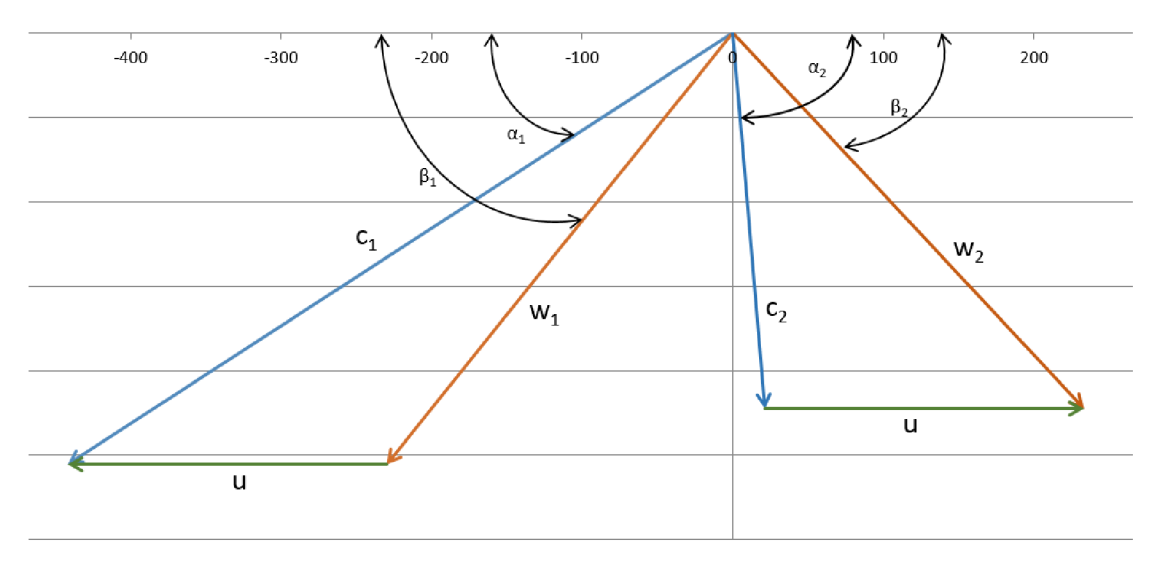

*Obrázek 8 Rychlostní trojúhelník regulačního stupně (A-kolo)* 

#### **2.2.2 Výpočet průtočného průřezu stupně**

Pro vypočet průtočných průřezů stupně je třeba stanovit délku lopatek, které jsou získány z rovnice kontinuity. Délka rozváděči lopatky, kde je znám parciální ostřik z předběžného návrhu  $\varepsilon = 0.204$ , je

$$
l_0 = \frac{M \cdot v_1}{\pi \cdot D \cdot \varepsilon \cdot c_1 \cdot \sin \alpha_1}
$$
\n
$$
l_0 = \frac{25 \cdot 0.0511}{\pi \cdot 0.9 \cdot 0.204 \cdot 453.8 \cdot \sin(13)} = 0.0216 \text{ m} = 21.6 \text{ mm}
$$
\n(2.43)

Výstupní délka oběžné lopatky pro válcové omezení průtočného kanálu se vypočte dle vztahu 2.44 a zobrazení jednotlivých délek pro kótování je v obrázku 9.

$$
l_1 = l_2 = l_0 + \Delta l \text{ [m]}
$$
 (2.44)

Přesah lopatek je volen v rozmezí 1 až 3 mm – zvoleno  $\Delta l = 3$  mm [2].

$$
l_1 = l_2 = 0.0216 + \frac{3}{1000} = 0.0246 \ m
$$

Poměr délek  $l_2$  a  $l_0$  může být maximálně 1,2.

$$
\frac{l_2}{l_0} = \frac{0.0246}{0.0216} = 1.1387\tag{2.45}
$$

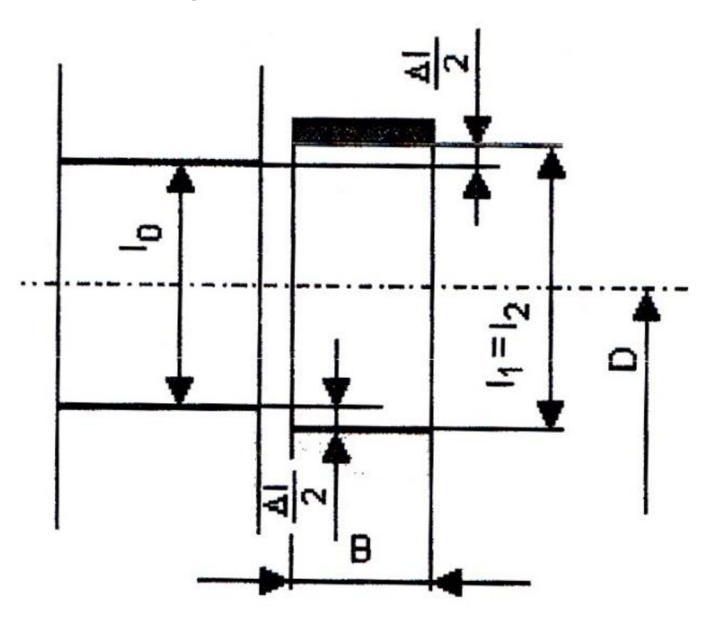

*Obrázek 9 Průtočný kanál regulačního stupně [2]* 

Výpočet Machova čísla před statorovou řadou (index 0), mezi statorovou a rotorovou řadou (index 1) a za rotorovou řadou (index 2). Rychlost zvuku je v těchto bodech určena dle implementovaných parních tabulek pro tlak a entalpii daného bodu:

$$
a_0 = 661.4 \, m/s; \, a_1 = 638.4 \, m/s; \, a_2 = 643.2 \, m/s \tag{2.46}
$$

Machovo číslo je:

$$
Ma_0 = \frac{c_1}{a_0} = \frac{453.8}{661.4} = 0.69 \, [-]
$$
\n(2.47)

$$
Ma_1 = \frac{c_1}{a_1} = \frac{453.8}{638.4} = 0.71 \left[ - \right] \tag{2.48}
$$

$$
Ma_2 = \frac{w_2}{a_2} = \frac{249.5}{643.2} = 0.39 \, [-]
$$
 (2.49)

#### **2.2.3 Výpočet výkonu a účinnosti stupně**

Pro výpočet obvodové účinnosti jsou zapotřebí hodnoty energetických ztrát v lopatkování. Rozváděči mříž:

$$
z_0 = \frac{c_{1iz}^2}{2} \cdot (1 - \varphi^2) = \frac{472.7^2}{2} \cdot (1 - 0.96^2) = 8758.86 \text{ J/kg}
$$
 (2.50)

Oběžná lopatková řada:

$$
z_1 = \frac{w_{2iz}^2}{2} \cdot (1 - \psi^2) = \frac{265.5^2}{2} \cdot (1 - 0.94^2) = 4101.25 \, J/kg \tag{2.51}
$$

Ztráta výstupní rychlostí:

$$
z_c = \frac{c_2^2}{2} = \frac{91.6^2}{2} = 4\ 191.52 \, J/kg\tag{2.52}
$$

Obvodová účinnost stupně  $\eta_u$  je definovaná na středním průměru lopatkování.

$$
\eta_u = \frac{a_u}{E_0} = \frac{a_u}{h_{iz} + \frac{c_0^2}{2}} = \frac{\left(h_{iz} + \frac{c_0^2}{2}\right) - z_0 - z_1 - z_c}{h_{iz} + \frac{c_0^2}{2}}
$$
(2.53)

kde  $a_u$  [J/kg] je obvodová práce stupně a  $E_0$  [J/kg] je celková využitelná energie na stupeň

$$
E_0 = h_{iz} + \frac{c_0^2}{2} = 118,37 \cdot 10^3 + \frac{30^2}{2} = 118823 \, J/kg = 118,82 \, kJ/kg \tag{2.54}
$$

$$
\eta_u = \frac{E_0 - z_0 - z_1 - z_c}{E_0} = \frac{118\,823 - 8\,758,86 - 4\,101,25 - 4\,191,52}{118\,823} \tag{2.55}
$$

$$
\eta_u = 0.8565 \cong 85.7\,\%
$$

Obvodová účinnost stupně je tedy 85,7 %.

Vnitřní termodynamická účinnost stupně  $\eta_{tdi}$  je vypočítána tak, že od obvodové účinnosti jsou odečteny poměrné ztráty.

$$
\eta_{tdi} = \frac{h}{E_0} = \frac{a_u - z_5 - z_6 - z_7}{E_0} = \eta_u - \xi_5 - \xi_6 - \xi_7
$$
\n(2.56)

$$
\xi_i = \frac{z_i}{E_0} \tag{2.57}
$$

Poměrná ztráta třením disku  $\xi_5$  $\overline{a}$ 

$$
\xi_5 = k_{t\ddot{\tau}} \frac{D^2}{S} \left(\frac{u}{\sqrt{2h_{iz}}}\right)^3 \tag{2.58}
$$

$$
k_{t\check{\mathbf{r}}} = (0.45 - 0.8) \cdot 10^{-3}
$$
  
\n
$$
k_{t\check{\mathbf{r}}} = 0.45 \cdot 10^{-3} = 0.00045
$$
 (2.59)

kde průtočný průřez pro páru

$$
S = \pi \cdot D \cdot l_1 \cdot \varepsilon \cdot \sin \alpha_1
$$
  
\n
$$
S = \pi \cdot 0.9 \cdot 0.0246 \cdot 0.204 \cdot \sin(13) = 0.0032 m^2
$$
 (2.60)

$$
\xi_5 = 0,00045 \cdot \frac{0.9^2}{0.0032} \left( \frac{212.1}{\sqrt{2 \cdot 118.37}} \right)^3 = 0,0094 \tag{2.61}
$$

 $\overline{a}$ Poměrná ztráta parciálním ostřikem  $\xi_6$ , která je součtem dílčích ztrát, tj. ztráta vznikající ventilací neostříknutých lopatek  $\xi_{61}$  a ztrát vznikajících na okrajích pásma ostřiku  $\xi_{62}$ .

$$
\xi_6 = \xi_{61} + \xi_{62} \tag{2.62}
$$

$$
\xi_{61} = \frac{0.065}{\sin \alpha_1} \frac{(1 - \varepsilon)}{\varepsilon} \left(\frac{u}{\sqrt{2h_{iz}}}\right)^3 \tag{2.63}
$$

Pro zmenšení ventilačních ztrát neostříknutých lopatek se někdy provádí zakrytí oběžného kola mimo provedený ostřik, což má za důsledek změnu výrazu:

$$
\frac{1-\varepsilon}{\varepsilon} \approx \frac{1-\varepsilon - 0.5\varepsilon_{kryt}}{\varepsilon} \tag{2.64}
$$

kde  $\varepsilon_{k r y t}$  je poměrná délka krytu neostříknutých lopatek a většinou platí  $\varepsilon_{k r y t} = 1 - \varepsilon$ 

$$
\varepsilon_{kryt} = 1 - \varepsilon = 1 - 0.204 = 0.796\tag{2.65}
$$

$$
\xi_{61} = \frac{0.065}{\sin \alpha_1} \cdot \frac{1 - \varepsilon - 0.5 \varepsilon_{kryt}}{\varepsilon} \cdot \left(\frac{u}{\sqrt{2h_{iz}}}\right)^3 =
$$
\n
$$
= \frac{0.065}{\sin(13)} \cdot \frac{1 - 0.204 - 0.5 \cdot 0.796}{0.204} \cdot \left(\frac{212.1}{\sqrt{2 \cdot 118.37}}\right)^3
$$
\n
$$
\xi_{61} = 0.0465
$$
\n(2.66)

$$
\xi_{62} = 0.25 \cdot \frac{c \cdot l_2}{S} \left(\frac{u}{\sqrt{2h_{iz}}}\right)^3 \cdot \eta_u \cdot z_{segm} \tag{2.67}
$$

kde  $l_2$  je výstupní hrana oběžné lopatky, c je délka tětivy oběžné lopatky a  $z_{segm}$  je počet segmentu po obvodu. Tětiva *c* je zvolena 0,03 m a *z segm*  = 1.

$$
\xi_{62} = 0.25 \cdot \frac{0.03 \cdot 0.0246}{0.0032} \left( \frac{212.1}{\sqrt{2 \cdot 118.37}} \right)^3 \cdot 0.8565 \cdot 1
$$

$$
\xi_{62} = 0.0041
$$

$$
\xi_6 = 0.0465 + 0.0041 = 0.0506
$$

Poměrná ztráta radiální mezerou  $\xi_7$  se vypočte pro akční stupeň bez bandáže:  $\overline{a}$ 

$$
\xi_7 = 1.5 \cdot \frac{\mu_1 \cdot S_{1R} \cdot \eta_u}{S} \cdot \sqrt{\frac{\rho_{\xi}}{1 - \rho}}
$$
\n(2.68)

Kde  $\mu_1 = 0.5$  je průtokový součinitel  $\rho_{\xi}$  je stupeň reakce na špici lopatky

průřez radiální mezery

$$
S_{1R} = \pi (D + l_1) \cdot \delta
$$
\n
$$
S_{1R} = \pi (0.9 + 0.0246) \cdot 0.0002 = 0.000584 m2
$$
\n(2.69)

kde  $\delta$  ( $\approx \frac{1}{1000}D + 0.2 \, mm$ ) [m] je zvolená radiální mezera.

$$
\delta \approx \left(\frac{1}{1000} \cdot 0.9 + 0.2\right) = 0.2 \, mm = 0.0002 \, m \tag{2.70}
$$

$$
\rho_{\S} = 1 - (1 - \rho) \cdot \frac{\frac{D}{l_1}}{1 + \frac{D}{l_1}} = 1 - (1 - 0.06) \cdot \frac{\frac{0.9}{0.0246}}{1 + \frac{0.9}{0.0246}} = 0.085
$$
 (2.71)

$$
\xi_7 = 1.5 \cdot \frac{0.5 \cdot 0.000584 \cdot 0.8565}{0.0032} \cdot \sqrt{\frac{0.085}{1 - 0.06}} = 0.0352
$$

Vnitřní termodynamická účinnost stupně  $\eta_{tdi}$  po zjištění jednotlivých poměrných ztrát.

$$
\eta_{tdi} = \eta_u - \xi_5 - \xi_6 - \xi_7 = 0.8565 - 0.0094 - 0.0506 - 0.0352
$$

$$
\eta_{tdi} = 0.76
$$

Vnitřní výkon akčního stupně *P<sup>t</sup>* a koncový bod expanze ve stupni se vypočte:

$$
P_i = M \cdot h_{iz} \cdot \eta_{tdi} = 25 \cdot 118,37 \cdot 0,76 = 2252,77 \, kW \tag{2.72}
$$

Entalpie *i2c,* entropie *s2c* a měrný objem *v2c* na konci expanze regulačního stupně.

$$
i_{2c} = i_0 + \frac{c_0^2}{2} - \eta_{tdi} \cdot h_{iz} = 3\ 437,55 + \frac{30^2}{2 \cdot 1\ 000} - 0,76 \cdot 118,37
$$
\n
$$
i_{2c} = 3\ 347,88\ kJ/kg
$$
\n(2.73)

$$
s_{2c} = f(p_2; i_{2c}) = 6,7764 \, kJ/kgK \tag{2.74}
$$

$$
v_{2c} = f(p_2; i_{2c}) = 0.0530 \, m^3/kg \tag{2.75}
$$

Výsledkem detailního návrhu regulačního stupně se středním průměrem lopatkování 0,9 m je výstupní délka lopatky 24,6 mm a výstupní relativní rychlost 249,5 m/s. Je zjištěna vnitřní termodynamická účinnost stupně 76 % a jeho vnitřní výkon 2252,8 kW. Porovnání detailního výpočtu s předběžným výpočtem regulačního stupně ukazuje navýšení termodynamické účinnosti o 13,5 procentního bodu a vnitřního výkonu o 403 kW.

# **3 PŘEDBĚŽNÝ VÝPOČET STUPŇOVÉ ČÁSTI S PŘETLAKOVÝM LOPATKOVÁNÍM**

Přetlakové lopatkování se nejčastěji využívá se stupněm reakce 0,5 neboli polovina spádu ve stupni je zpracována v rozváděčích (statorových) lopatkách a druhá polovina v oběžných (rotorových) lopatkách. Stupňová část je rozdělena do dílčích částí průtočného kanálu, ve kterých je konstantní hmotnostní průtok, tj. průtočné kužely jsou vymezeny neregulovanými odběry. Předběžný návrh stupňové části vede ke zjištění hlavních rozměrů průtočných kuželů a počtu stupňů turbíny. Pro výpočet je potřeba zvolit velikost středního Parsonsova čísla Pa<sub>s</sub>, které je dle doporučení voleno v rozmezí 0,6 až 0,85. Metodika návrhu průtočných kuželů vychází ze vztahů dle [2].

# **3.1 Výpočet rozměrů 1. části průtočného kanálu**

První stupeň prvního kužele - určení středního průměru *Ľ<sup>r</sup>* a délky lopatky *l<sup>x</sup> .* Stanoví se střední Parsonsovo číslo pro celý kužel a zmenší se o opravný koeficient.

$$
Pa_s = 0.7\tag{3.1}
$$

$$
Pa_1 = (0.9 - 0.95) \cdot Pa_s = 0.92 \cdot 0.7 = 0.644 \tag{3.2}
$$

Pro výstupní úhel statorové lopatkové řady  $\alpha_1 = 13^\circ$  a P $\alpha_1$  je odečten poměr  $\left(\frac{a}{n}\right) = 0.275$ z obr. 5.11 viz [2]. Je zvolena délka první lopatky (min. délka 20 mm).

$$
l_1 = 22 \text{ mm} \tag{3.3}
$$

Na základě toho je vypočítán střední průměr lopatkování prvního stupně při konstantních otáčkách.

$$
D_1 = \frac{1}{\pi} \sqrt{\frac{Mv_{2c}}{nl_1 \left(\frac{c_a}{u}\right)_1}} = \frac{1}{\pi} \sqrt{\frac{25 \cdot 0.053}{75 \cdot 0.022 \cdot 0.275}} = 0.5438 \, m \tag{3.4}
$$

Vnější průměr lopatkování.

$$
D_{1,v} = D_1 + l_1 = 0.5438 + 0.022 = 0.5658 m \tag{3.5}
$$

Patní průměr lopatkování.

$$
D_{1,p} = D_1 - l_1 = 0.5438 - 0.022 = 0.5218 m \tag{3.6}
$$

Poslední stupeň prvního kužele - určení středního průměru *D<sup>n</sup>* a délky lopatky *l<sup>n</sup> .* Stanoví se střední Parsonsovo číslo pro celý kužel a zmenší se o opravný koeficient.

$$
Pa_s = 0.7\tag{3.7}
$$

$$
Pa_n = (0.9 - 0.95) \cdot Pa_s = 0.9 \cdot 0.7 = 0.63 \tag{3.8}
$$

Výstupní úhel *a<sup>n</sup>* zvolen.

$$
\alpha_n = 16^\circ \tag{3.9}
$$

Poměr je odečten z diagramu obr. 5.11 viz [2].

$$
\left(\frac{c_a}{u}\right)_n = 0.341\tag{3.10}
$$

Pro výpočet středního průměru je třeba zvolit poměr délky a středního průměru.

$$
\frac{l_n}{D_n} < \left(\frac{1}{8} \div \frac{1}{10}\right) = 0,101\tag{3.11}
$$

Střední průměr posledního stupně prvního kužele.

$$
D_n = \sqrt[3]{\frac{Mv_n}{\pi^2 \left(\frac{c_a}{u}\right)_n \left(\frac{l}{D}\right)_n n}} = \sqrt[3]{\frac{25 \cdot 0.198}{\pi^2 \cdot 0.341 \cdot 0.101 \cdot 75}} = 0.5802 \, m \tag{3.12}
$$

Z poměru je odečtena hodnota délky výstupní lopatky.

$$
\frac{l_n}{D_n} = 0,101 \implies l_n = 0,0584 \, m = 58,4 \, mm \tag{3.13}
$$

Vnější průměr lopatkování.

$$
D_{n,v} = D_n + l_n = 0,5802 + 0,0584 = 0,6386 m \tag{3.14}
$$

Patní průměr lopatkování.

$$
D_{n,p} = D_n - l_n = 0,5802 - 0,0584 = 0,5218 m \tag{3.15}
$$

Určení počtu stupňů přetlakového lopatkování pro první kužel.

$$
z = \frac{Pa_s H_{iz}}{u_s^2} = \frac{0.7 \cdot 483.07 \cdot 10^3}{132.4^2} = 19.2 \approx 19
$$
 (3.16)

Izoentropický spád v kuželu:

$$
H_{iz} = i_{2c} - i_{(I)iz} = 3\,347,89 - 2\,864,82 = 483,07\,kJ/kg\tag{3.17}
$$

Průměrná střední obvodová rychlost průtočného kuželu:

$$
u_s = \pi \left(\frac{D_1 + D_n}{2}\right) n = \pi \cdot \frac{0.5438 + 0.5802}{2} \cdot 75 = 132.4 \, m/s \tag{3.18}
$$

# **3.2 Výpočet vnitřní účinnosti 1. části průtočného kanálu**

Účinnost přetlakového lopatkování prvního kuželu závisí na velikosti ztrát v lopatkování.

Ztráta radiální mezerou se vypočte z poměrné ztráty pro hodnoty *D* a *l* prvního  $\overline{a}$ a posledního stupně prvního kužele jako střední hodnota.

$$
\xi_k = \frac{\xi_{k_1} + \xi_{k_n}}{2} = \frac{0.0899 + 0.0955}{2} = 0.0927
$$
\n(3.19)

Poměrná ztráta pro první stupeň.

$$
\xi_{k_1} = \frac{0.3 + k_1}{l_1} \cdot 4.5 = \frac{0.3 + 0.9}{0.022} \cdot 4.5 = 0.0899 \tag{3.20}
$$

Radiální vůle v prvním stupni.

$$
k_1 = \frac{D_{1,v}}{1\,000} + x = \frac{565.8}{1\,000} + 0.3 \doteq 0.9 \, mm \tag{3.21}
$$

Pro výpočet je určena výrobní tolerance *x<sup>x</sup> .* 

$$
x_1 = 0.3 \, \text{mm} \tag{3.22}
$$

Poměrná ztráta pro poslední stupeň.

$$
\xi_{k_n} = \frac{0.3 + k_n}{l_n} \cdot 4.5 = \frac{0.3 + 0.9}{0.0584} \cdot 4.5 = 0.0955
$$
 (3.23)

Radiální vůle v prvním stupni.

$$
k_n = \frac{D_{n,v}}{1\,000} + x = \frac{638,6}{1\,000} + 0,3 \doteq 0,9 \, mm \tag{3.24}
$$

Pro výpočet je určena výrobní tolerance *x<sup>n</sup> .* 

$$
x_n = 0.3 \, mm \tag{3.25}
$$

Ztráta rozvějířením (rozdílnou roztečí lopatek) se vypočte pro hodnoty *D* a *l* prvního  $\overline{a}$ a posledního stupně prvního kužele jako střední hodnota.

$$
\xi_v = \frac{\xi_{v_1} + \xi_{v_n}}{2} = \frac{0.00164 + 0.01012}{2} = 0.0059
$$
\n(3.26)

Poměrná ztráta pro první stupeň.

$$
\xi_{\nu_1} = \left(\frac{l_1}{D_1}\right)^2 = \left(\frac{0.022}{0.5438}\right)^2 = 0.00164\tag{3.27}
$$

Poměrná ztráta pro poslední stupeň.

$$
\xi_{v_n} = \left(\frac{l_n}{D_n}\right)^2 = \left(\frac{0.0584}{0.5802}\right)^2 = 0.01012\tag{3.28}
$$

Účinnost při nekonečné délce lopatky  $\eta_{\infty}$  je odečtena pro zvolené Parsonsovo číslo z diagramu na obrázku 10 a zároveň je přepočítaná polynomem dle [5].
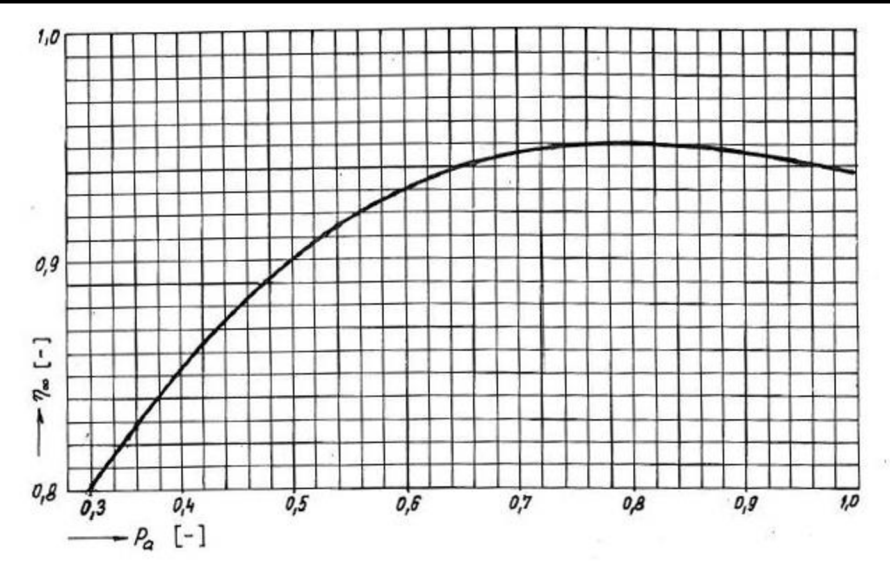

*Obrázek 10 Účinnost přetlakových stupňů [5]* 

*rjm =* 0,468089 + 1,46673 • *Pa* - 1,41229 • *Po<sup>2</sup> +* 0,415374 • *Pa<sup>3</sup>*  $\eta_\infty = 0.468089 + 1.46673 \cdot 0.7 - 1.41229 \cdot 0.7^2 + 0.415374 \cdot 0.7^3$  $\eta_{\infty} = 0.945$ (3.29)

- Ztráta vlhkostí páry vstupuje do výpočtu, pokud pracuje turbína v oblasti vlhké páry. Při výpočtu prvního i druhého kužele se jedná o přehřátou páru, a proto tato ztráta není uvažována.
- Součinitel zpětného využití ztrát, tzv. Reheat faktor. Část tepla vznikajícího ze ztrát ve stupni se využije v dalším stupni. Reheat faktor je poměr přírůstku spádu k celkovému izoentropickému spádu. Součinitel se pohybuje v rozmezí 1,02 až 1,08. Součinitel  $(1 + f)$  je odhadnut na hodnotu 1,05.

Vnitřní účinnost bez ztrát výstupní rychlostí je tedy

$$
\eta_i = \eta_{\infty} (1 + f)(1 - \xi_k - \xi_v - \xi_x) \n\eta_i = 0.945 \cdot (1 + 0.05) \cdot (1 - 0.0927 - 0.0059 - 0) = 0.869 \n\eta_i = 86.9 % \qquad (3.30)
$$

Entalpie páry na výstupu a výkon přetlakového lopatkování v prvním kuželu.

$$
H = H_{iz} \cdot \eta_i = 483,07 \cdot 0,869 = 419,84 \, kJ/kg \tag{3.31}
$$

$$
P_{1k} = H \cdot \dot{M} = 419,84 \cdot 25 = 10\,496,0\,kW\tag{3.32}
$$

Skutečný koncový bod expanze v prvním kuželu má parametry entalpie *i<sup>n</sup>* a entropie *sn:* 

$$
i_n = i_{1iz} + (H_{iz} - H) = 2\ 864.82 + (483.07 - 419.84) = 2\ 928.00\ kJ/kg
$$
 (3.33)

$$
s_n = f(p'_i; i_n) = 6,8629 \, kJ/kgK \tag{3.34}
$$

Následně je výpočet proveden podle uvedených rovnic pro 2., 3. a 4. průtočný kužel.

KČ

KČ

# **3.3 Výpočet poslední části průtočného kanálu**

Na základě zjištění koncových parametrů je porovnána entalpie na konci prvního kuželu s entalpií v návrhu tepelné bilance pro první odběr I. Je proveden iterační výpočet s novou entalpií vstupující do bilančního schématu. Optimalizované parametry na základě dopočítané účinnosti kuželů pro jednotlivé odběry s vypočítanou entalpií prvního odběru (I-IV) jsou uvedeny v tabulce 2 a skutečné hmotnostní průtoky jsou uvedeny v tabulce 3. Tyto optimalizované parametry jednotlivých odběrů na turbíně jsou uvedeny v tepelném schématu na obrázku 11.

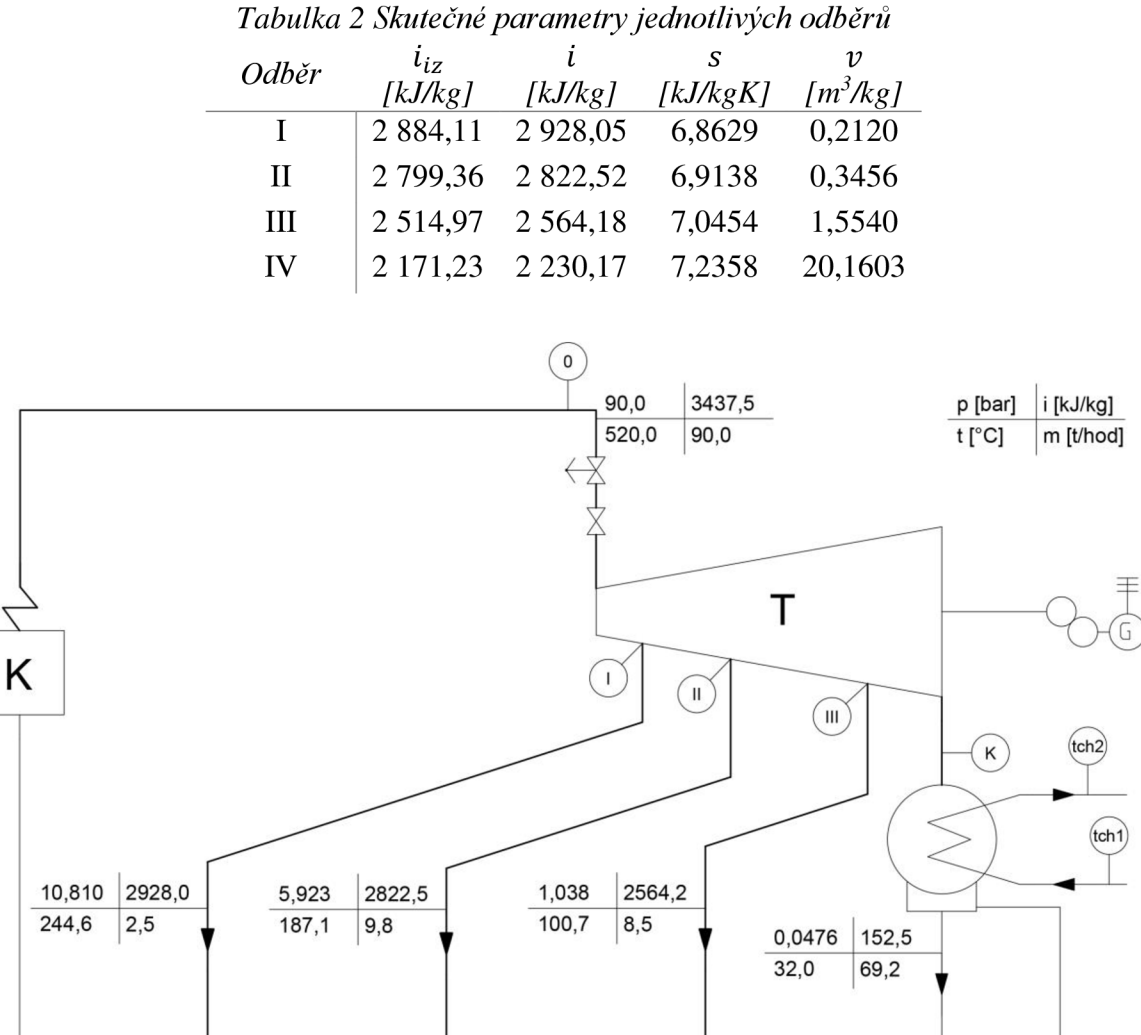

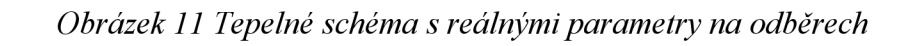

 $NO1,2$ 

NTO<sub>1</sub>

 $(NO1, 1)$ 

NTO<sub>2</sub>

NO2,1

**NN** 

 $(NN)$ 

165 °C

NČ

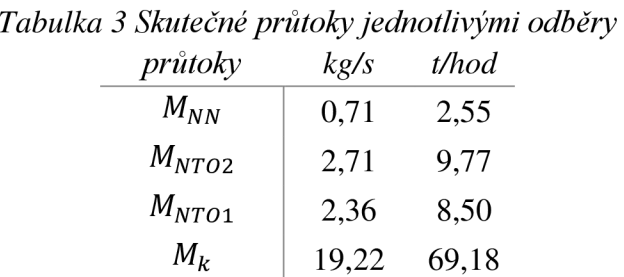

Poslední kužel (4k) je rozdělen pro optimalizaci návrhu posledních stupňů na dva kužely dle pomyslné izobary  $p_{road} = 0.325 \text{ bar}$ . Čtvrtý kužel při návrhu obsahuje 5 stupňů. Dělící tlak je poměrově rozdělen dle vstupního a výstupního tlaku, aby při návrhu vznikl nový 4. kužel se 3 stupni a poslední 5. kužel se 2 stupni.

Výpočet rozměrů pro poslední průtočný kužel, tedy 5. kužel (5k), je vypočítán stejným způsobem jako první kužel. Je stanoveno střední Parsonsovo číslo, výstupní úhel statorové lopatky a je odečten poměr  $\left(\frac{c_a}{u}\right)_N$ . Je stanovena délka lopatky prvního stupně a určen poměr délky a průměru pro poslední stupeň. Hodnoty poměru jsou dány pro lopatky, které nejsou nakrucované. Proto je pro poslední stupeň tento poměr mimo zvolený poměr  $\left(\frac{1}{8} \div \frac{1}{10}\right)$ , kde dané lopatky budou nakrucované, a proto můžeme dosáhnout vyšších poměrů.

Následně je dopočítaný průměr prvního a poslední stupně posledního kuželu dle rovnice 3.4 a 3.12. Z délky a středního průměru se stanoví délka lopatky posledního stupně dle 3.13. Vnější a patní průměr lopatkování se vypočte dle rovnic 3.5, 3.6, 3.14 a 3.15. Izoentropický spád v kuželu je určen dle rovnice 3.17 a střední obvodová rychlost dle 3.18. Na základě těchto parametrů je vypočítán počet stupňů dle 3.16.

Dle kapitoly 3.2 je vypočítána účinnost přetlakového lopatkování pro poslední kužel a jeho ztráty. Ztráty jsou určeny dle rovnic 3.19 až 3.28 a je nutné uvažovat ztráty vlhkostí pro poslední kužel. Ztráta vlhkostí páry  $\xi_x$  vstupuje do výpočtu, pokud pracuje turbína v oblasti vlhké páry.

$$
\xi_x = 1 - \frac{x_1 + x_n}{2} = 1 - \frac{0.897 + 0.836}{2} = 0.1333
$$
\n(3.35)

$$
x_1 = f(p_{rozd}; i_{rozd,iz}) = 0.897
$$
\n(3.36)

$$
x_n = f(p_k; i_{V,iz}) = 0.836\tag{3.37}
$$

Účinnost se určí dle vztahu 3.30 a výkon lopatkování posledního kuželu dle 3.32.

Hlavní veličiny jednotlivých navržených průtočných kuželů jsou uvedeny v tabulce 4.

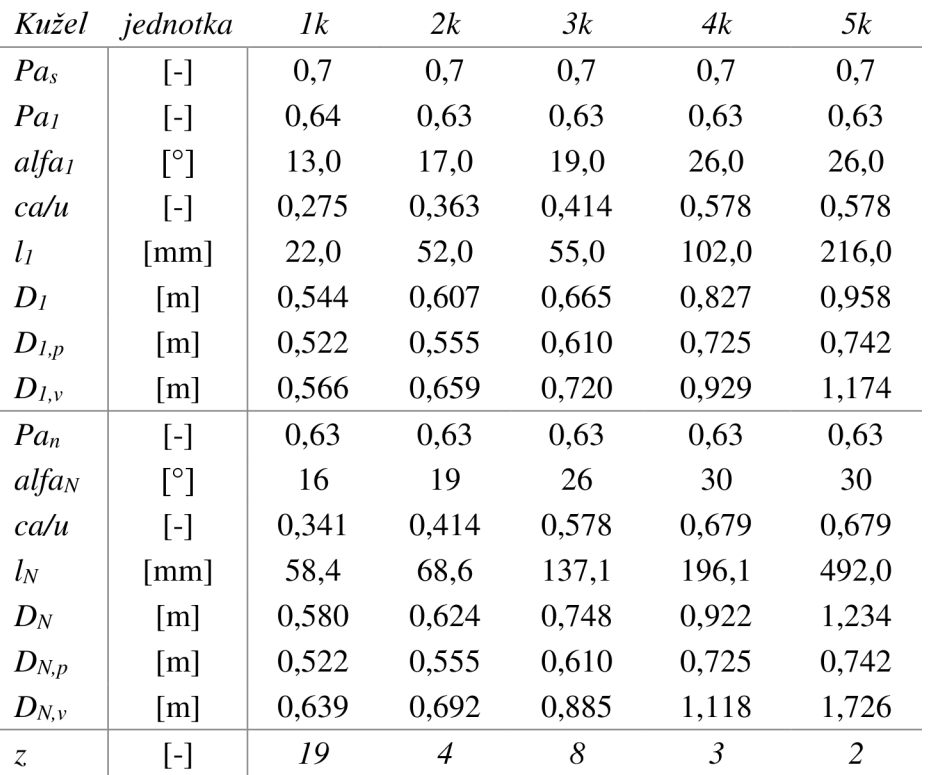

*Tabulka 4 Parametry navržených průtočných kuželů* 

Na obrázku 12 je zobrazený návrh tvarů dílčích částí průtočného kanálu, který je sestrojen z navržených poloměrů jednotlivých kuželů:

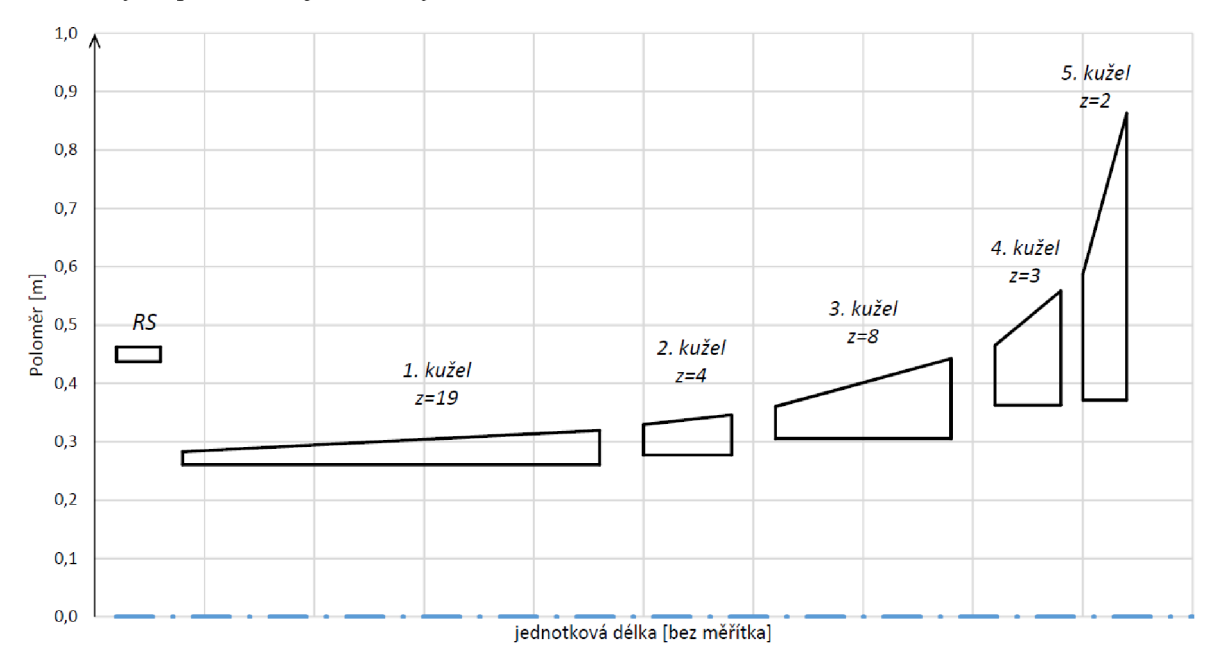

*Obrázek 12 Navržený tvar průtočných kuželů* 

Celkový vnitřní výkon turbíny je součtem vnitřních výkonů všech kuželů. Jednotlivé výkony a účinnost lopatkování jsou uvedeny v tabulce 5.

$$
P_i = P_{1k} + P_{2k} + P_{3k} + P_{4k} + P_{5k} =
$$
  
= 10 496,04 + 2 692,91 + 5 745,29 + 2 811,73 + 3 080,71 =  

$$
P_i = 24 826,68 kW
$$
 (3.38)

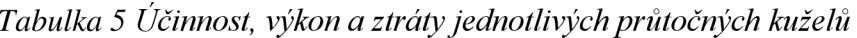

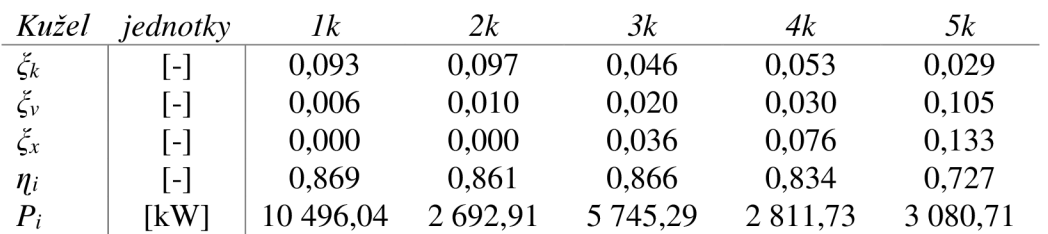

Výkon při izoentropické expanzi  $P_{i,iz}$ .

$$
P_{i,iz} = (H_{RS,iz} + H_{1k,iz}) \cdot M_0 + H_{2k,iz} \cdot M_1 + H_{3k,iz} \cdot M_2 + H_{4k,iz} \cdot M_3 + H_{4k,iz} \cdot M_3
$$
  
= (118,37 + 483,06) \cdot 25 + 128,68 \cdot 24,293 + 307,55 \cdot 21,579 +  
+175,47 \cdot 19,218 + 220,41 \cdot 19,218 = 32,406,56 kW\n
$$
(3.39)
$$

Vnitřní termodynamická účinnost turbíny *r]st* je podílem výkonu při expanzi se ztrátami k výkonům při izoentropický expanzi.

$$
\eta_{s\breve{c}} = \frac{P_i}{P_{i,iz}} = \frac{24\,826,68}{32\,406,56} = 0,766 = 76,6\,\%
$$
\n(3.40)

Výkon turbosoustrojí na svorkách generátoru je dán rovnicí:

$$
P_{SV} = P_i \cdot \eta_{el} \cdot \eta_m \cdot \eta_{p^{\star}}
$$
 (3.41)

Účinnost elektrického alternátoru  $\eta_{el}$ , mechanická účinnost  $\eta_m$  a účinnost převodovky  $\eta_{pi}$ je zvolena dle [5].

$$
\eta_{el} = 0.984\tag{3.42}
$$

$$
\eta_m = 0.988\tag{3.43}
$$

$$
\eta_{p\check{\mathbf{r}}} = 0.98\tag{3.44}
$$

Mechanická účinnost zahrnuje třecí ztráty radiálních a axiálního ložiska. Při vynásobení vnitřního výkonu těmito účinnostmi je získán výkon na svorkách generátoru.

$$
P_{SV} = P_i \cdot \eta_{el} \cdot \eta_m = 2482668 \cdot 0.984 \cdot 0.988 \cdot 0.98 = 23653.57 \, kW \tag{3.45}
$$

Výkon turbosoustrojí na svorkách generátoru je tedy 23 653,57 *kW.* 

Průběh expanze v turbíně je znázorněn v i-s diagramu s navrženými parametry na obrázku 13.

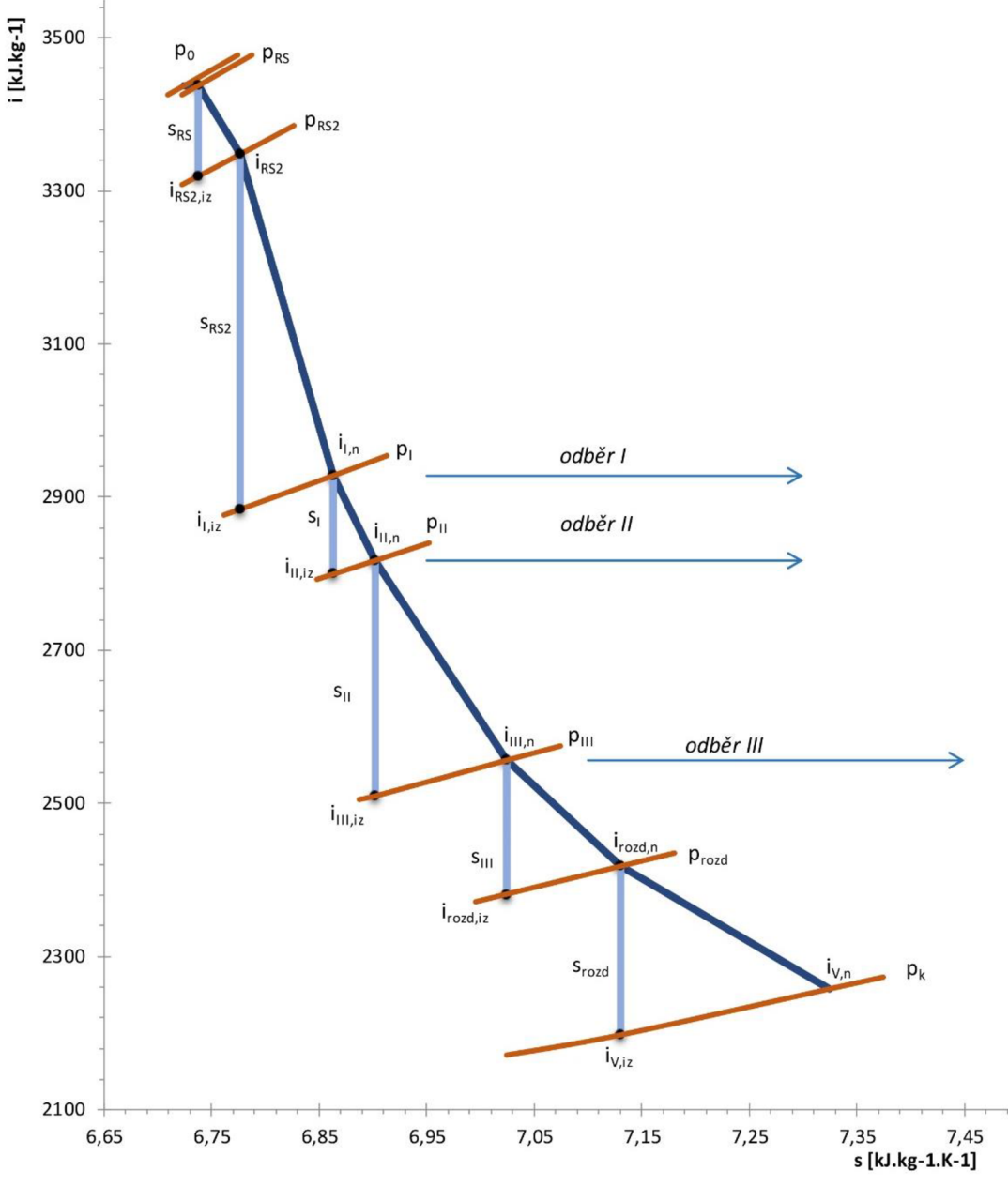

*Obrázek 13 i-s diagram expanze turbíny* 

### **3.4 Rychlostní trojúhelník pro poslední stupeň**

Pro další návrh je potřeba sestavit rychlostní trojúhelník posledního stupně navrhovaného lopatkování. Poslední navržený kužel (5k) obsahuje 2 stupně a je tedy nutné stanovit parametry páry mezi těmito stupni. V prvním kroku je zvolen dělící tlak mezi stupni a je proveden detailní návrh obou stupňů. Výpočet je proveden shodně dle kapitol 3.1, 3.2 a výsledné parametry rozděleného kuželu jsou uvedeny v tabulce 6. Označení rozdělených kuželů je "5-1 k" a "5-2 k", který označuje poslední kužel s posledním navrženým stupněm.

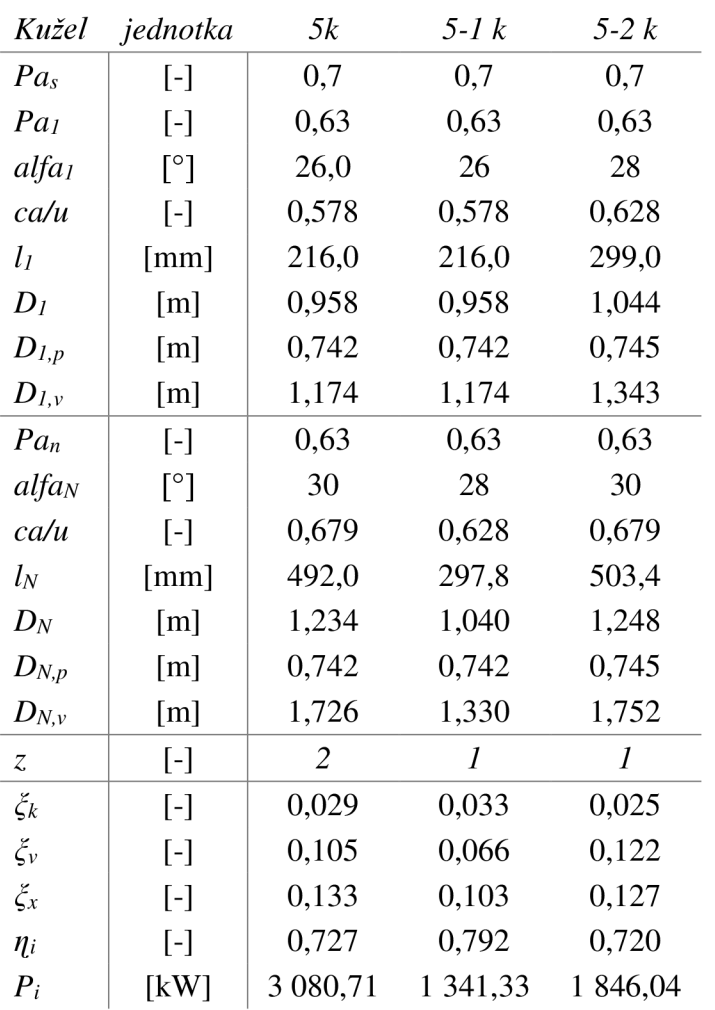

*Tabulka 6 Parametry rozděleného 5. kuželu* 

Z těchto parametrů jsou zjištěny detailní parametry posledního stupně mezi statorovou (S) a rotorovou (R) řadou, které jsou uveden v tabulce 7.

| S          | 7,1858        | $k$ J/ $k$ g $K$            |
|------------|---------------|-----------------------------|
| $i_{1,iz}$ | 2 2 8 1 , 3 8 | $k$ <i>J</i> / $k$ <i>g</i> |
| $p_{1}$    | 0,1037        | har                         |
| $v_1$      | 12,48         | $m^3/kg$                    |
|            | 2 300,05      | $k$ ]/ $k$ g                |

*Tabulka 7 Parametry mezi S aR posledního stupně* 

Z navrhovaných středních průměrů a délek lopatek jsou získány obvodové rychlosti.

$$
D_1 = 1,146 \, m; D_n = 1,248 \, m; n = 75 \, \text{ot/s}
$$
\n
$$
u_1 = \pi \cdot D_1 \cdot n = \pi \cdot 1,146 \cdot 75 = 270,0 \, m/s \tag{3.46}
$$
\n
$$
u_2 = \pi \cdot D_1 \cdot n = \pi \cdot 1,248 \cdot 75 = 294.1 \, m/s \tag{3.47}
$$

$$
u_2 = \pi \cdot D_n \cdot n = \pi \cdot 1,248 \cdot 75 = 294,1 \, m/s \tag{3.47}
$$

Axiální složka absolutní rychlosti na výstupu ze statoru je

$$
c_{1a} = \frac{M \cdot v_1}{S_1} = \frac{19.2 \cdot 12.48}{1.44} = 166.1 \, m/s \tag{3.48}
$$

$$
S_1 = \pi \cdot D_1 \cdot l_1 = \pi \cdot 1,146 \cdot 0,401 = 1,44 \, m^2 \tag{3.49}
$$

$$
M = 19.2 \, kg/s \tag{3.50}
$$

Absolutní rychlost na výstupu z dýzy.

$$
c_1 = \frac{c_{1a}}{\sin \alpha_1} = \frac{166.1}{\sin(35)} = 289.6 \, m/s \tag{3.51}
$$

Složka rychlosti do obvodového směru.

$$
c_{1u} = c_1 \cos \alpha_1 = 289.6 \cdot \cos(35) = 237.2 \, m/s \tag{3.52}
$$

Axiální složka relativní rychlosti je shodná s axiální složkou absolutní rychlosti, jelikož se uvažuje přetlakové lopatkování s reakcí 0,5.

$$
c_{1a} = w_{1a} = 166.1 \, \text{m/s} \tag{3.53}
$$

Relativní rychlost páry na výstupu z dýzy.

$$
w_1 = \sqrt{c_1^2 + u_1^2 - 2 \cdot c_1 \cdot u_1 \cdot \cos \alpha_1}
$$
  
\n
$$
w_1 = \sqrt{289.6^2 + 270.0^2 - 2 \cdot 289.6 \cdot 270.0 \cdot \cos(35)}
$$
  
\n
$$
w_1 = 169.3 \, m/s
$$
\n(3.54)

Složky rychlostí do obvodového směru.

$$
w_{1u} = w_1 \cdot \cos \beta_1 = 169.3 \cdot \cos(78.8) = 32.9 \, m/s \tag{3.55}
$$

Úhel  $\beta_1$  vychází ze vztahu

$$
\beta_1 = \arcsin \frac{w_{1a}}{w_1} = \arcsin \frac{166.1}{169.3} = 78.8^{\circ}
$$
\n(3.56)

Složky rychlostí na výstupu z rotoru. Axiální složka relativní rychlosti.

$$
w_{2a} = \frac{M \cdot v_2}{S_2} = \frac{19.2 \cdot 20.37}{1.97} = 198.3 \, m/s \tag{3.57}
$$

$$
S_2 = \pi \cdot D_2 \cdot l_2 = \pi \cdot 1,248 \cdot 0,503 = 1,97 \, m^2 \tag{3.58}
$$

$$
M = 19.2 \, kg/s \tag{3.59}
$$

Relativní rychlost páry na výstupu z rotoru.

$$
\alpha_1 = \beta_2 = 35^{\circ} \tag{3.60}
$$

$$
w_2 = \frac{w_{2a}}{\sin \beta_2} = \frac{198.3}{\sin(35)} = 345.7 \, m/s \tag{3.61}
$$

Axiální složka relativní rychlosti *w2a* je shodná s axiální složkou absolutní rychlosti *c2a.* 

$$
c_{2a} = w_{2a} = 198.3 \, \text{m/s} \tag{3.62}
$$

Absolutní rychlost na výstupu z rotoru *c<sup>2</sup> .* 

$$
c_2 = \sqrt{w_2^2 + u_2^2 - 2 \cdot w_2 \cdot u_2 \cdot \cos \beta_2}
$$
  
\n
$$
c_2 = \sqrt{345.7^2 + 294.1^2 - 2 \cdot 345.7 \cdot 294.1 \cdot \cos(35)}
$$
  
\n
$$
c_2 = 198.6 \, m/s
$$
\n(3.63)

Obvodová složka absolutní rychlosti *c2u* a relativní rychlosti *w2u* na výstupu z rotoru.

$$
c_{2u} = \sqrt{c_2^2 - c_{2a}^2} = \sqrt{198.6^2 - 198.3^2} = 10.9 \, m/s \tag{3.64}
$$

$$
w_{2u} = w_2 \cdot \cos \beta_2 = 345.7 \cdot \cos(35) = 283.2 \, m/s \tag{3.65}
$$

Výstupní úhel relativní rychlosti *a<sup>2</sup> .* 

$$
\alpha_2 = \arcsin \frac{c_{2a}}{c_2} = \arcsin \frac{198.3}{198.6} = 86.8^{\circ}
$$
 (3.66)

Rychlostní trojúhelník posledního stupně je vykreslen na obrázku 14, kde je vidět vyšší reakce na rotorové lopatce s větším zpracovaným entalpickým spádem.

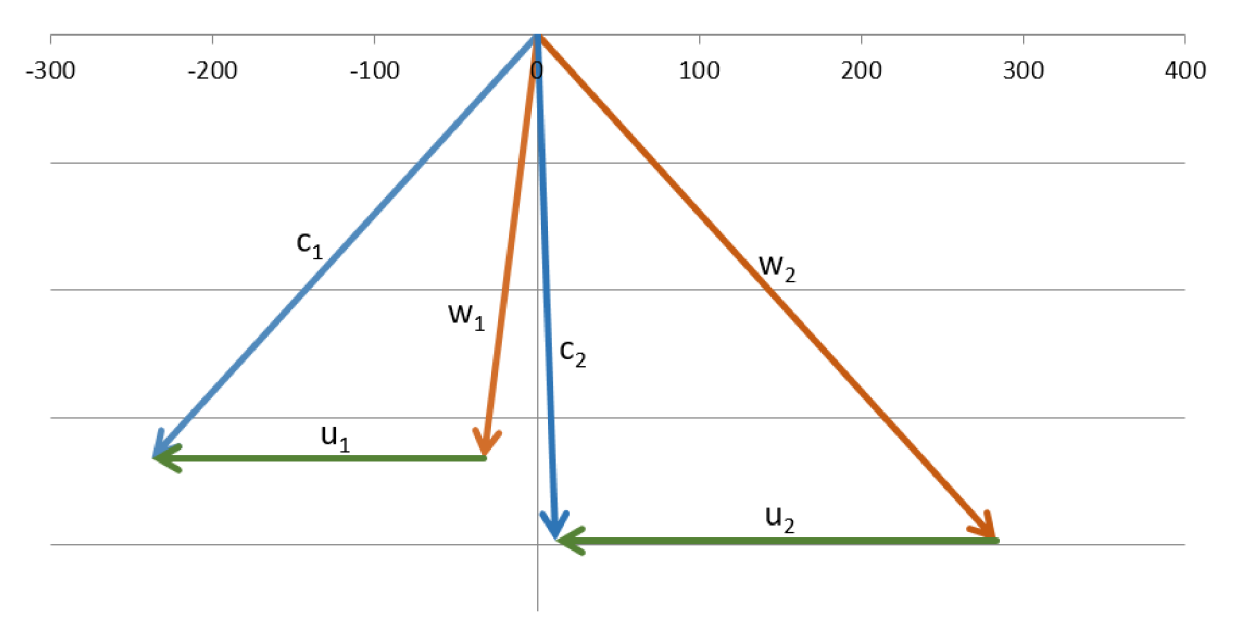

*Obrázek 14 Rychlostní trojúhelník posledního stupně* 

Ověření hodnoty Machova čísla na výstupu z posledního stupně dle vzorců [3]. Při návrhu a optimalizaci je uvažována hraniční hodnota Machova čísla 1,05.

$$
Ma = \frac{w_2}{a} \tag{3.67}
$$

Rychlost zvuku

$$
a = \sqrt{\kappa \cdot r \cdot T} = \sqrt{1,3 \cdot 287,11 \cdot 305,15} = 337,4 \, m/s \tag{3.68}
$$

Poissonova konstanta *K,* kde vstupuje měrná tepelná kapacita *c<sup>p</sup>* za konstantního tlaku a *c<sup>v</sup>* za konstantního objemu [J/kgK].

$$
\kappa = \frac{c_p}{c_v} = \frac{f(p_k;T)}{f(p_k;T)} = \frac{2,003}{1,542} = 1,3
$$
\n(3.69)

Měrná plynový konstanta r.

$$
r = 287,11 \, J/kgK \tag{3.70}
$$

Teplota média na výstupu *T.* 

$$
T = t_k + 273.15 = 32 + 273.15 = 305.15 K
$$
\n(3.71)

Machovo číslo na výstupu je tedy

$$
Ma = \frac{w_2}{a} = \frac{345.7}{337.4} = 1,020
$$
 (3.72)

Celkový návrh průtočného kanálu obsahuje celkově 6 vypočítaných průtočných kuželů. Na výstupu z posledního stupně rotorové řady lopatek je relativní rychlost  $w_2 = 345.7 \, m/s$ a Machovo číslo splňuje na výstupu navrhovanou podmínku velikosti 1,05, resp. je ve výši 1,02. Průběh změny tlaku a měrného objemu v jednotlivých částí průtočného kanálu je znázorněn na obrázku 15.

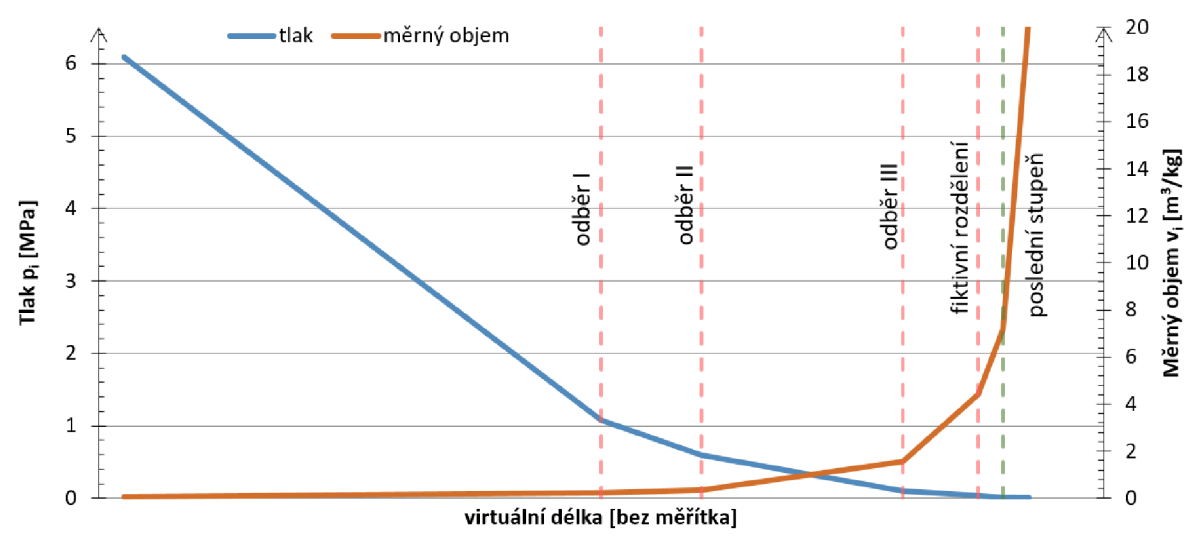

*Obrázek 15 Průběh tlaku a měrného objemu průtočnými kužely* 

# **4 NÁVRH POSLEDNÍHO STUPNE**

Pro návrh posledního stupně je uvažováno 3D proudění v prostorové mříži. Při aplikaci 3D proudění v lopatkovém stroji je potřeba mít podklady o dalších ztrátách vznikajících zejména u obou konců lopatek ve stupni stroje. V koutech omezující stěny paty a špičky lopatky dochází k odtržení proudění. Vlivem odstředivé síly vzniká ve 3D proudovém poli podél zakřiveného povrchu lopatky sekundární proudění. Ztráty a deviace v 3D proudu se rozkládají nejméně na 2 složky - složka pro 2D proudění (uprostřed lopatky, mimo konce) a složka od 3D proudění (koncová ztráta). Střední hodnota celkového (3D) ztrátového součinitele po výšce lopatky je definována jako součet profilové ztráty  $\xi_n$  a ztráty okrajové  $\xi_k$  (koncové)  $[1]$ .

$$
\xi = \xi_p + \xi_k \tag{4.1}
$$

Okrajové ztráty jsou tedy rozdíl mezi celkovými a profilovými ztrátami.

Střední deviace proudu podél lopatky se definuje podobně

$$
\delta = \delta_{2D} + \Delta \delta_{3D} \tag{4.2}
$$

 $\delta_{2D}$  deviace pro rovinné profilové mříže,  $\Delta \delta_{3D}$  je korekce vyjadřující vliv okrajového (3D) proudění. Korekce na vliv 3D proudění závisí v lopatkové řadě daného stupně stroje na tom, zda se jedná o statorovou řadu (bez radiální mezery) nebo rotorovou řadu (s radiální mezerou). Profilové a okrajové ztráty jsou popsány dle [1].

### **4.1 Profilové ztráty**

Podrobný popis metody výpočtu kruhových lopatkových mříží vypracovala ve VTI (pro parní turbíny) Alexejeva a Bojcova roku 1973. Vychází se z výpočtu ztrát v přímé mříži a z empirických korekcí na příslušném poloměru (po výšce lopatky) v kruhové mříži. Profilové ztráty se skládají z třecí ztráty a ztráty odtokovou hranou pro návrhový režim a dále s "korekcí" na vliv úhlu náběhu a Machova čísla.

$$
\xi_p = \xi_{t\dot{r}} + \xi_{oh} + \Delta \xi_{Ma} + \Delta \xi_l \tag{4.3}
$$

Návrhový režim a jeho ztráty:

a) Třecí ztráty  $\xi_{t\check{r}}$ :

$$
\xi_{t\tilde{r}} = 0.00874c_1 \left\{ \frac{\varepsilon}{57,3c_3} \left[ c_2 \left( \Phi + \frac{c_1}{c_2 \sqrt{K}} \right) \right]^2 \right\}^{1/3}
$$
(4.4)

kde *c<sup>v</sup> c<sup>2</sup> , c<sup>3</sup>* jsou konstanty a *e* zakřivení proudu

$$
c_1 = \frac{0.0138\varepsilon}{\sin\frac{\varepsilon}{2}}\tag{4.5}
$$

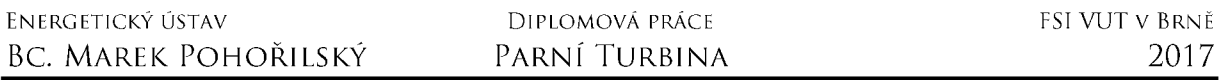

$$
c_2 = 1.22 \, t \, g \frac{\varepsilon}{4} + 0.323 \tag{4.6}
$$

$$
c_3 = 1.92 - \frac{0.0085\varepsilon}{\sin \frac{\varepsilon}{2}}
$$
 (4.7)

$$
K = \frac{\sin \beta_1}{\sin \beta_2} \tag{4.8}
$$

vstupní  $\beta_1$  a výstupní  $\beta_2$  úhel proudu měřený od roviny mříže

$$
\text{pro } K > 2 \qquad \qquad \Phi = \frac{1}{\sqrt{K}(1.1K - 1)} \tag{4.9}
$$

$$
pro K < 2 \qquad \qquad \Phi = (0, 23K - 1, 545)k + 2, 75 \tag{4.10}
$$

b) Ztráty odtokovou hranou  $\xi_{oh}$ :

$$
\xi_{oh} = 0.033 \frac{2 \frac{r_2}{b}}{t \sin^2 \beta_2}
$$
 (4.11)

kde  $r_2$  je poloměr odtokové hrany.

c) Pro Lavalovo číslo  $La > 1$  (označeno také jako  $\lambda_2$ ) se přidávají ztráty vlivem Machova čísla  $\Delta \xi_{Ma}$ :

$$
\Delta \xi_{Ma} = \Omega(Ma_2^3 - 1) \tag{4.12}
$$

d) Ztráty při nenávrhových úhlech náběhu  $\Delta \xi_l$ :

$$
\Delta \xi_l = \frac{0.028}{\left(\frac{2r_1}{t \sin \beta_1}\right)^{\frac{1}{3}}} \tau_1 + \tau_2
$$
\n(4.13)

kde  $\tau_1$  a  $\tau_2$ 

$$
\tau_1 = \left(\frac{\lambda_1}{\lambda_2}\right)^2 - \left(\frac{\lambda_0}{\lambda_2}\right)^2 \tag{4.14}
$$

$$
\tau_2 = \left(\frac{\lambda_0}{\lambda_2}\right) \sin \Delta \beta_1 \cos \beta_2 \tag{4.15}
$$

 $\lambda_0$  z dynamické funkce  $q(\lambda)$ 

$$
q(\lambda) = \frac{q(\lambda)sin\beta_1}{sin(\beta_1)_0}
$$
\n(4.16)

Pro návrh posledního stupně je tedy použita VTI metoda, což představuje výpočet osově symetrického proudění v nízkotlaké části parní turbíny. Koncové ztráty se udávají pro mezní hodnotu odtlačovací tloušťky mezní vrstvy na vstupu do mříže. Uvažuje se zde stacionární proudění, pro které platí tvar pohybové rovnice v radiálním směru [11]:

$$
\frac{1}{\rho} \frac{\partial p}{\partial r} = \frac{c_u^2}{r} - c_r \frac{\partial c_r}{\partial r} - c_z \frac{\partial c_r}{\partial z}
$$
\n(4.17)

kde z je osový směr, r je poloměr. Tato rovnice se také nazývá rovnice radiální rovnováhy [3].

### **4.2 Vliv okrajového proudění**

Hlavní veličiny okrajového proudění, tj. ztráty a deviace proudu. Výstupní úhel proudu (deviace proudu), kde výstupní úhel proudu *a<sup>2</sup>* se vyjadřuje zpravidla pomocí deviace *ô*  od výstupního úhlu lopatky *(32L:* 

$$
\alpha_2 = \beta_{2L} + \delta \tag{4.18}
$$

Pro lopatku bez radiální mezery se stanovuje maximální hodnota korekce deviace proudu  $(\Delta \delta_{3D})_{\text{max}}$ :

$$
\frac{(\Delta \delta_{3D})_{\text{max}}}{\varepsilon} = 0.068 + 0.03 \cdot \log P' \tag{4.19}
$$

$$
P' = \frac{s'^5}{\left(s' + \frac{h}{2}\right) \cdot \delta_1^2}
$$
\n(4.20)

$$
s' = s \cdot \frac{\cos^2(\alpha_2)_{2D}}{\cos^2(\alpha_1)_{2D}} \tag{4.21}
$$

kde £ je úhel zakřivení proudu v mříži, *h* výška lopatky a s rozteč profilu.

Pro lopatku s radiální mezerou se stanovuje korekce deviace výstupního úhlu proudu pomocí modelu, upraveného o vliv relativního pohybu omezující stěny vzhledem ke špičce lopatky (tj. mříže na špičkovém poloměru). Vírové jádro vzniklé tímto pohybem bude mít cirkulaci<sup>2</sup>:

$$
\Gamma = (1 - K) \cdot \Gamma_{2D} - \Gamma_u \tag{4.22}
$$

kde *T2D* je cirkulace u špičky lopatky (pro 2D přímou mříž), *K* je dáno empirickou závislostí

$$
1 - K = 0.23 + 7.45 \cdot \frac{s_r}{s}
$$
 (4.23)

pro  $0,001 \leq \frac{1}{2} \leq 0,1$ s

<sup>&</sup>lt;sup>2</sup> Cirkulace rychlosti je práce vykonaná vektorem rychlosti podél profilu lopatky.

Cirkulace  $\Gamma_u$  má původ v relativním pohybu omezující stěny vzhledem ke špičce lopatky a je dána vztahem

$$
\Gamma_u = \frac{u_w^2 \cdot c}{8 \cdot w_\infty} \cdot \cos(\alpha_\infty) \cdot \cos(\gamma) \tag{4.24}
$$

 $u_w$  je obvodová rychlost, c tětiva profilu,  $w_\infty$ střední rychlost proudu,  $\alpha_\infty$  střední úhel proudu a *y* úhel nastavení profilu v mříži. Vztah pro střední rychlost proudu a střední úhel proudu:

$$
w_{\infty} = \frac{w_1 + w_2}{2}
$$
 (4.25)

$$
\alpha_{\infty} = \arctg\left(\frac{tg\alpha_1 + tg\alpha_2}{2}\right) \tag{4.26}
$$

Poloměr *a* vírového jádra se počítá dle Rainsova vzorce:

$$
\frac{a}{s_r} = 0.14 \cdot \left[ \frac{d}{s_r} \cdot \left( \sqrt{c_L} - \frac{u_w}{w_\infty} \cdot \cos(\gamma) \right) \right]^{0.85} \tag{4.27}
$$

kde *s<sup>r</sup>* je radiální vůle, *d* vzdálenost výpočtové roviny od náběžné hrany lopatky (ve směru tětivy) a *c<sup>L</sup>* vztlakový součinitel.

Pro střední korekci deviace výstupního proudu vychází řešení ve tvaru:

$$
tg(\Delta\delta)_{3D} = \frac{\Gamma}{2\pi \cdot w_{\infty} \cdot a} \cdot \left(1 - \frac{z - s_r}{a}\right)
$$
(4.28)

Ve vzdálenosti *z > a + s<sup>r</sup>* od omezující stěny se již předpokládá 2D proudění a proto je korekce na 3D nulová:

$$
\Delta \delta_{3D} = 0 \tag{4.29}
$$

Koncové ztráty dle VTI se udávají pro mezní hodnotu odtlačovací tloušťky mezní vrstvy na vstupu do mříže (od které ztráty již nerostou):

$$
\xi_k = \frac{0.5625 \cdot (K+1)}{\sqrt{K}} \cdot \frac{\varepsilon + 10}{30} (0.825 + 0.25 \cdot \lambda_{2iz}) \frac{t}{b} \cdot \sin(\beta_2) \cdot \xi_p \tag{4.30}
$$

$$
K = \frac{R_1 \cdot \sin(\beta_{1r})}{R_2 \cdot \sin(\beta_2)}\tag{4.31}
$$

$$
\varepsilon = 180^\circ - \beta_1 - \beta_2 \tag{4.32}
$$

pro  $K > 1$ , R poloměr lopatky,  $\beta$  označuje úhly proudu, index 1 a 2 značí vstup a výstup.

Pro nulovou tloušťku vstupní mezní vrstvy platí:

$$
(\xi_k)_0 = \xi_k - \frac{2}{K+1}
$$
\n(4.33)

Vliv úhlu náběhu na okrajové ztráty

$$
\text{pro } X > 1 \qquad (\xi_k)_l = 25.7 \cdot X^3 - 3.1 \cdot X^2 - 0.004 \cdot X \tag{4.34}
$$

$$
\text{pro } X < 0 \tag{4.35}
$$

kde *X* vyjadřuje rozdíl úhlů náběhu

$$
X = \frac{\Delta l}{\varepsilon} \cdot \frac{1 + \cos(\beta_{1r})}{K}
$$
\n(4.36)

### **4.3 Rozložení ztrát po výšce**

Metoda uvažuje vliv úhlu náběhu na okrajové ztráty a rozložení ztrát po výšce. Celkové ztráty se často uvažují rovnoměrně rozdělené po výšce lopatky, tj. uvažuje se jejich střední hodnota. Vypočítaná účinnost stupně s tímto rozložením ztrát dává často dobrou shodu se skutečností, zejména při návrhových poměrech. Avšak pro modelování skutečného proudění ve stupni je vhodnější rozložit ztráty nerovnoměrně, především u obou konců lopatek. Předpokládá se tedy nerovnoměrné rozložení ztrát po výšce lopatky (y) v závislosti na tom, zda se jedná o špičku nebo patu lopatky a zdaje radiální mezera či nikoliv.

$$
\xi_y = \xi_c \cdot \frac{(1-y)^5}{0,16807} \tag{4.37}
$$

kde souřadnice y se určí dle vztahů:

a) bez mezery  $-$  pata

$$
y = l_l \cdot \frac{h}{b} \tag{4.38}
$$

bez mezery - špička

$$
y = (1 - l_l) \cdot \frac{h}{b} \tag{4.39}
$$

b) s mezerou u paty lopatky

$$
y = \left(1 + \frac{S_r}{h}\right) \cdot \frac{h}{b} \tag{4.40}
$$

s mezerou u špičky lopatky

$$
y = \left(1 + \frac{S_r}{h} - l_l\right) \cdot \frac{h}{b} \tag{4.41}
$$

### **4.4 VTI metoda**

Návrh posledního stupně je rozdělen do několika kroků. Optimální návrh nakrucovaných lopatek spočívá ve výpočtu pro posledních 12 řad lopatek. Výpočet na střednici lze provést pouze pro poměr délky a průměru. Proto je nejprve proveden předběžný výpočet VTI, do kterého vstupují parametry posledních 6 stupňů (12 řad) lopatkování. Jsou zde zadány počty výpočtových bodů po výšce a bodů, ve kterých se zadává geometrie. Parametry potřebné pro tento výpočet jsou otáčky, vstupní průtok, tlak na vstupu, entalpie a úhel proudu na vstupu. Otáčky jsou známé ze zadání dle rovnice 1.10 *n* = 4 500 *ot/min* a vstupní průtok do skupiny stupňů je známý z návrhu bilančního schématu:

$$
M = 21,579 \, kg/s \tag{4.42}
$$

Vstupní tlak a entalpie jsou zjištěny na základě interpolace tlaku daného kužele. Kužel, kde se nachází 6. stupeň od konce, je tvořen z 8 stupňů. Provedená interpolace ze vstupního a výstupního známého tlaku je před tímto potřebným stupněm stanoven na hodnotu 1,65 bar.

$$
\Delta p = \frac{p_{vs} - p_{vyst}}{8} = \frac{5,92 - 1,04}{8} = 0,61 \text{ bar}
$$
\n(4.43)

$$
p_0 = p_{vyst} + \Delta p = 1.04 + 0.61 = 1.65 \text{ bar}
$$
\n(4.44)

Pro tento tlak a vstupní izoentropickou křivku je odečtena entalpie. Z účinnosti pro lopatkování v tomto kuželu je vypočtena skutečná entalpie v daném bodě a její hodnota je 2 617,2 kJ/kg. Vstupní tlak  $p_0$  a vstupní entalpie i<sub>0</sub> je tedy

$$
p_0 = 1.65 \, bar \tag{4.45}
$$

$$
i_0 = 2\,617.2\,kJ/kg\tag{4.46}
$$

Měrný objem je ověřen dle stanovené funkce z grafu (p-v diagramu) pro známé parametry na vstupu a výstupu daného kužele.

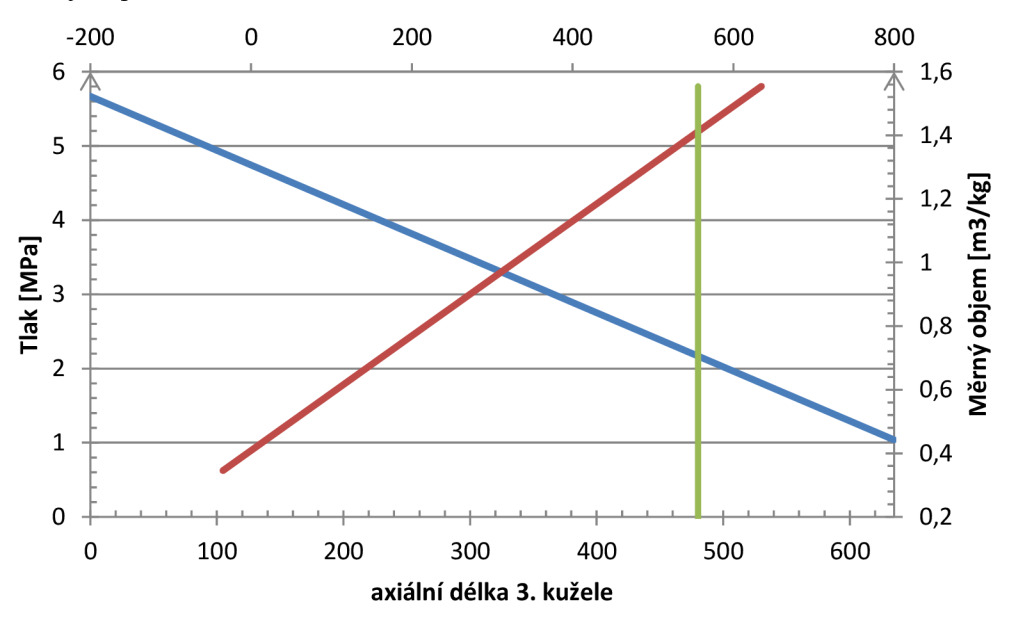

*Obrázek 16 Průběh tlaku a měrného objemu v 3. průtočném kuželu* 

Funkce měrného objemu.

$$
v = -0.2474 \cdot p + 1.8109 \tag{4.47}
$$

Pro vstupní hodnotu tlaku je měrný objem.

$$
v_{p_0} = -0.2474 \cdot 1.65 + 1.8109 = 1.4 \, m^3/kg \tag{4.48}
$$

Dalšími vstupujícími parametry do výpočtu jsou geometrické parametry: tětiva profilu, šířka profilu, rozteč, tloušťka vstupní a výstupní hrany, vstupní úhel lopatky, výstupní úhel proudu a velikost radiální mezery. Posledních 6 stupňů je 12 lopatkových řad. Každá řada je definována ve výpočtu svým poloměrem výpočtových rovin na patě, špici a axiální souřadnicí. Poloměr na patě *R<sup>p</sup>* je odečten z patního průměru *D<sup>p</sup>* u návrhu průtočných kuželů.

$$
R_p = \frac{D_p \cdot 1000}{2} \text{ [mm]}
$$
 (4.49)

Vypočítané hodnoty patních poloměrů pro jednotlivé řady lopatek jsou v milimetrech uvedeny v tabulce 8. Hodnoty jsou pro jednotlivé řady označené dolním indexem 1-12 (počítáno odpředu k poslednímu stupni), znázorňující pořadí lopatek.

*Tabulka 8 Patní poloměry posledních 12 řad lopatek [mm]* 

|  |  | $305,5_1$ $305,5_1$ $305,5_2$ $305,5_2$ $370_3$ $370_3$ $370_4$ $370_4$                   |  |                                                                                                    |
|--|--|-------------------------------------------------------------------------------------------|--|----------------------------------------------------------------------------------------------------|
|  |  | $370_{5}$ $370_{5}$ $370_{6}$ $370_{6}$ $370_{7}$ $370_{7}$ $370_{7}$ $370_{8}$ $370_{8}$ |  |                                                                                                    |
|  |  |                                                                                           |  | $375_{9}$   $375_{9}$   $375_{10}$   $375_{10}$   $375_{,}5_{11}$   $375_{,}5_{11}$   $375_{,}5_{12}$   $375_{,}5_{12}$ |

Stanovení radiální mezery (RM) řad lopatek dle

$$
RM = \frac{D_v}{1000} + x \tag{4.50}
$$

*Dv* vnější průměr lopatkování známý z návrhu průtočných kuželů, *x* tolerance radiální vůle. Tolerance radiální vůle je volena v rozsahu 0,2-0,4 mm. Radiální vůle je zaokrouhlena na jedno desetinné místo milimetru. Vypočítané radiální vůle pro jednotlivé řady jsou v tabulce 9.

*Tabulka 9 Radiální mezera pro posledních 12 řad* 

| $\vec{c}$ . řady 12 11 10 9 8 7 6 5 4 3 2 1 |  |  |  |  |  |  |
|---------------------------------------------|--|--|--|--|--|--|
|                                             |  |  |  |  |  |  |

Pro zjištění axiálních souřadnic a souřadnic špice lopatek je zapotřebí stanovit axiální mezeru jednotlivých řad lopatek. Axiální mezera (AM) vychází ze šířky lopatky *B,* proto je třeba stanovit předběžnou šířku lopatky. Tabulka 10 vyjadřující zvolené šířky lopatek:

*Tabulka 10 Zvolené šířky jednotlivých řad lopatek* 

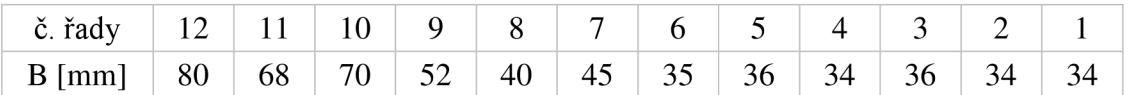

Axiální mezera rotorové řady

$$
AM_R = \frac{B}{3} - 0.5\tag{4.51}
$$

Axiální mezera statorové řady

$$
AM_S = \frac{B}{3} + 0.5\tag{4.52}
$$

Stanovené axiální mezery pro jednotlivé lopatky jsou v tabulce 11.

*Tabulka 11 Axiální mezery jednotlivých řad lopatek* 

| $\tilde{c}$ . řady 12 11 10 9 8 7 6 5 4 3 2 1 |  |  |  |  |  |  |
|-----------------------------------------------|--|--|--|--|--|--|
|                                               |  |  |  |  |  |  |

Pro odečtení axiálních hodnot lopatkování jsou zvoleny velikosti axiálních mezer před jednotlivými stupni, které jsou uvedeny v tabulce 12.

*Tabulka 12 Zvolené axiální mezery před jednotlivými kužely* 

| č. kužele |     |  |    |    |  |
|-----------|-----|--|----|----|--|
| $AM$ [mm] | -70 |  | 70 | 60 |  |

Poloměry výpočtových rovin na špici jsou odměřeny dle zobrazení jednotlivých lopatek, kde vstupuje šířka lopatky, axiální mezera a známé poloměry na špici vždy první a poslední roviny z návrhu průtočných kuželů. Na obrázku 17 je zobrazen postup odměřování posledního stupně. Nejprve je nakreslen vnější průměr rotorové lopatky 0 875,5 *mm* a poté postupně vodorovně přikreslena šířka rotorové lopatky 80 mm, axiální mezera 26,2 mm a šířka statorové lopatky 68 mm. Na konci této délky je zakreslena navržená velikost průměru vnějšího lopatkování na vstupu do posledního průtočného kuželu 0 671 *mm.* Poté jsou propojeny špičkové rozměry vstupního a výstupního průměru. Na základě šířek lopatek jsou zjištěny vnější průměry na konci statorové lopatky 0 750,8 *mm* a začátku rotorové lopatky 0 781,6 *mm.* 

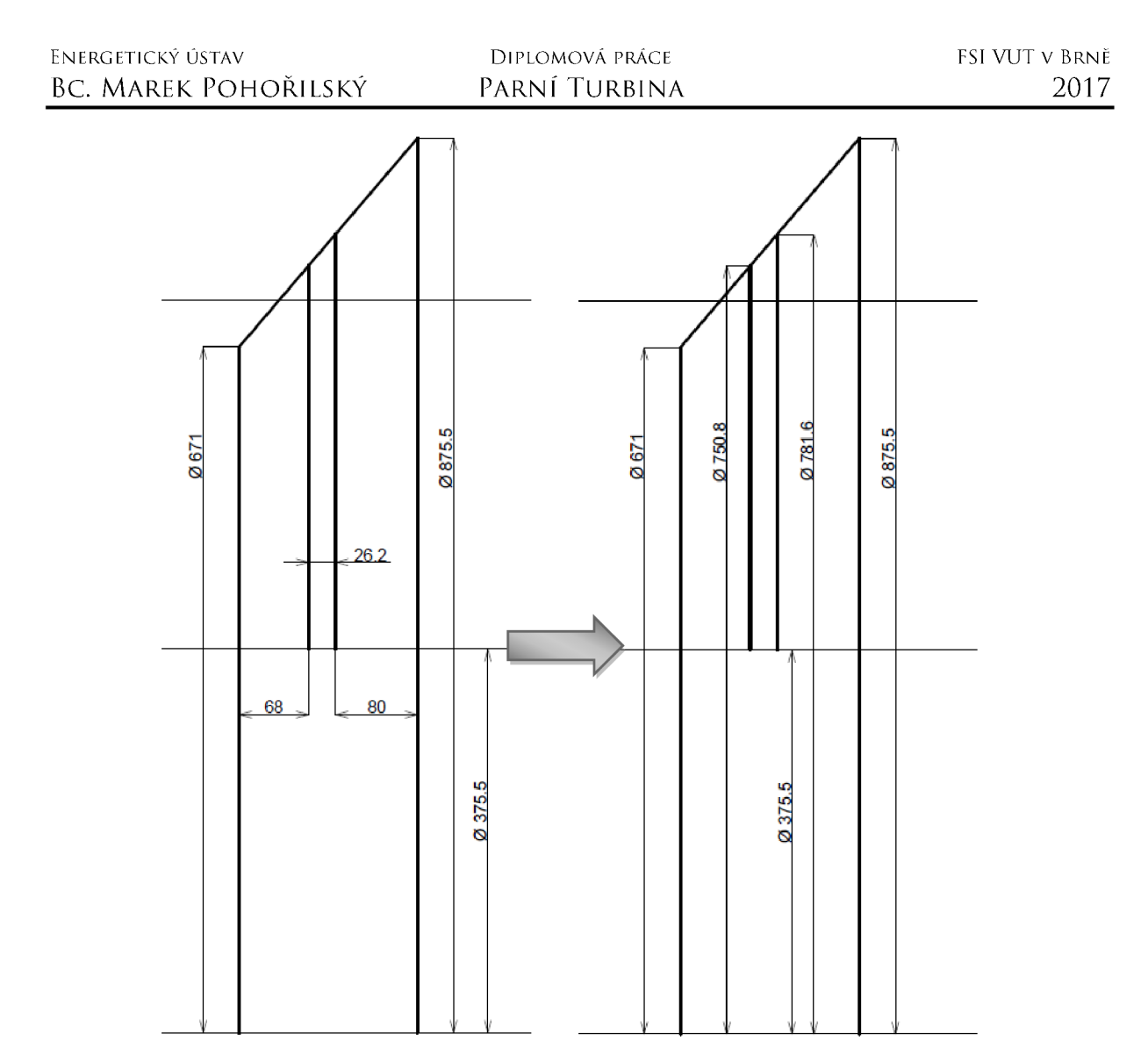

*Obrázek 17 Konstrukce lopatkování pro odměření rozměrů* 

Stejným postupem jsou odměřeny a zakresleny zbylé průměry hlavové kružnice posledních 6 stupňů. Tabulka 13 představuje odměřené hodnoty v milimetrech pro jednotlivé body vnějšího průměru. Na obrázku 18 jsou vykresleny průtočné kužely 12 řad, potřebné pro výpočet, na základě odměřených hlavových průměrů.

*Tabulka 13 Špičkový poloměr jednotlivých lopatek* 

|              | $432,3_1$   $436,7_1$ | 438,1,                                         | $442,5$ <sub>2</sub> | $465_3$   $476.7_3$   $480.2_4$   $491.3_4$                                                      |  |
|--------------|-----------------------|------------------------------------------------|----------------------|--------------------------------------------------------------------------------------------------|--|
|              |                       | $495.45$ 507,1 <sub>5</sub> 510,7 <sub>6</sub> |                      | $1522,16$ $527,27$ $541,87$ $546$ $559$                                                          |  |
| $588\degree$ | $+616$ <sub>9</sub>   | $628,3_{10}$                                   |                      | $666_{10}$   671 <sub>11</sub>   750,8 <sub>11</sub>   781,6 <sub>12</sub>   875,5 <sub>12</sub> |  |

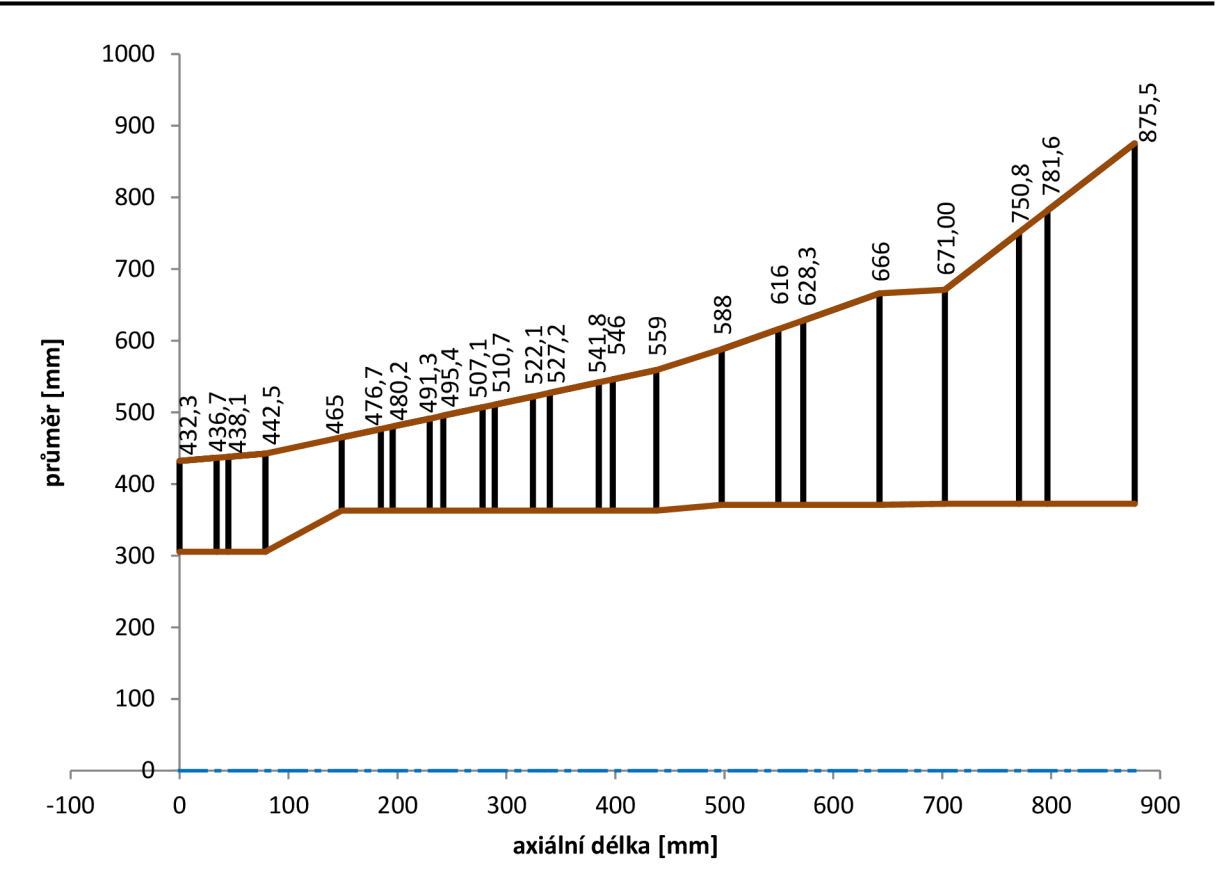

Obrázek 18 Předběžný návrh posledních 12 řad lopatek

Axiální vzdálenost jednotlivých rovin je odměřena od počátku první řady lopatek (ze skupiny 1 2 navrhovaných řad), jakožto nulové vztažné roviny. Postupně je k této hodnotě připočítána šířka první statorové lopatky 34 mm, což představuje první výpočtovou axiální rovinu ve vzdálenosti 34 mm. Poté je přidaná axiální mezera 10,8 mm mezi statorovou a rotorovou lopatkou. Tato axiální délka 44, 8 mm představuje další axiální rovinu. Následně je přičtena šířka rotorové lopatky 34 mm, a to vytváří další výpočtovou axiální rovinu ve vzdálenosti 78, 8 mm. Tímto postupem je dosažena axiální hodnota každé potřebné roviny až k poslední 12. řadě lopatek a tyto hodnoty jsou uvedeny v tabulce 14.

| 0 <sub>1</sub> | $34_1$          | 44,8,              | 78,8,7 | $148.8_3$   $184.8_3$   $195.6_4$   229.6 <sub>4</sub>                                       |  |
|----------------|-----------------|--------------------|--------|----------------------------------------------------------------------------------------------|--|
|                | $242.15$ 278.1  | 289.3 <sub>6</sub> |        | $324,36$ 339,8 <sub>7</sub> 384,8 <sub>7</sub> 397,6 <sub>8</sub> 437,6 <sub>8</sub>         |  |
|                | $497,69$ 549,69 | $572,4_{10}$       |        | $642,4_{10}$ 702,4 <sub>11</sub> 770,4 <sub>11</sub> 796,6 <sub>12</sub> 876,6 <sub>12</sub> |  |

*Tabulka 14 Axiální vzdálenost rovin mezi jednotlivými řadami* 

Pro jednotlivé lopatky je třeba do výpočtu zahrnout také parametry vstupní úhel lopatky  $\beta_{1L}$ , výstupní úhel proudu  $\beta_2$ , průměr náběžné  $D_N$  a odtokové  $D_O$  kružnice. Základní geometrie profilu lopatky je uvedena na obrázku 19. Pro předběžný výpočet jsou tyto parametry zvoleny. Vstupní úhel lopatky je u prizmatické lopatky stejný pro všechny profily a u návrhu nakrucované lopatky se tyto úhly s určitou rovnoměrností po výšce mění.

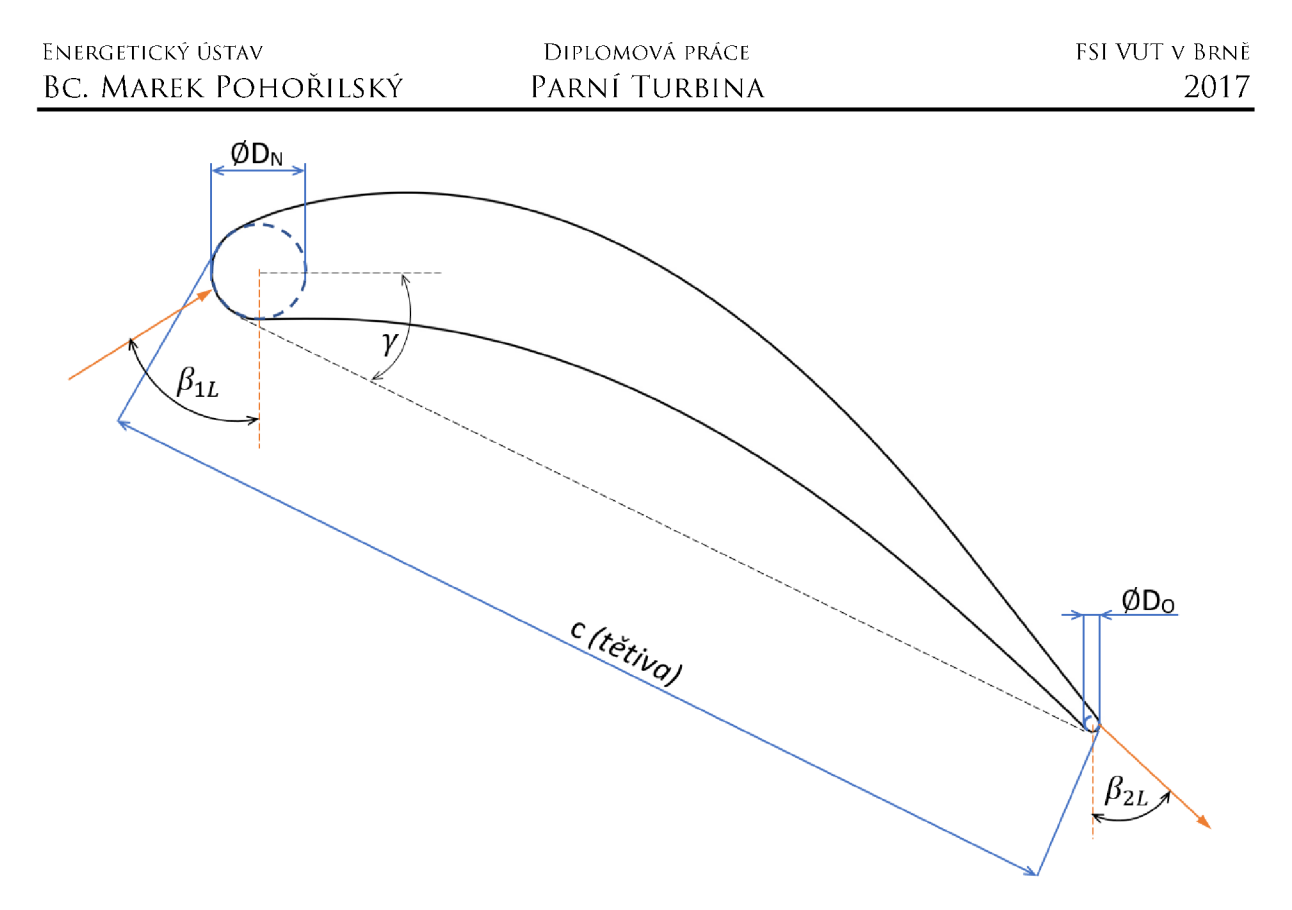

*Obrázek 19 Geometrie profilu lopatky* 

Dále jsou zjištěny tlaky na střednici za jednotlivými řadami a jejich hodnota je uvedena v tabulce 15. Tlaky jsou vypočteny dle známých parametrů nebo zjištěny z průtočných kuželů, který je pomyslně rozdělen poměrovým tlakem.

| č. řady            | 12    | 11    | 10                                    | Q     | 8     |       |
|--------------------|-------|-------|---------------------------------------|-------|-------|-------|
| tlak pata<br>[bar] | 0,060 |       | $0,116$   $0,172$   $0,248$   $0,325$ |       |       | 0,443 |
| č. řady            | h     |       |                                       | 3     |       |       |
| tlak pata<br>[bar] | 0,562 | 0,681 | 0,800                                 | 0,919 | 1,038 | 1,649 |

*Tabulka 15 Hodnoty tlaků na patě lopatky posledních 12 řad* 

Tímto postupem jsou vypočítány, odměřeny nebo zvoleny všechny parametry vstupující do výpočtového algoritmu metody VTI. Na základě vstupních hodnot je proveden výpočet VTI pro posledních 12 řad lopatkování podle výše uvedeného postupu s využitím [11].

Výstupem tohoto výpočtu je řada parametrů, charakterizujících 12 lopatkových řad. Jednotlivé lopatky jsou rozděleny na 7 profilů (řezů) po výšce a k jednotlivým řezům jsou spočítané parametry. Hlavními sledovanými parametry jednotlivých stupňů jsou vnitřní výkon stupně, účinnost stupně, Machovo číslo, úhel náběhu nebo izoentropický spád stupně. Machovo číslo by se mělo zvyšovat od první řešené řady k poslední řadě a dosáhnout max. hodnoty 1,05. Úhel náběhu je v ideálním případě v rozmezí  $\pm 10$ °.

Výsledek výpočtu VTI metody s definovanými vstupními parametry s předběžně zvolenými parametry ukazuje účinnost posledního stupně 77,8 % a jeho výkon 1 246 kW. Machovo číslo není zcela rovnoměrně rozložené dle očekávání a úhel náběhu je mimo ideální rozsah.

Další postup celého procesu návrhu posledních lopatek je v několika krocích. Na předběžný návrh provedený podle VTI metody, která je popsána výše v této kapitole, navazuje detailní návrh geometrie lopatky (následující kapitola 4.5), který je následně ověřen pevnostní analýzou (kapitola 5). Pokud návrh lopatky nesplňuje kritéria pevnostní analýzy, vrací se návrh na začátek procesu návrhu, tedy naladění vstupních a výstupních úhlů. V praxi je snaha dosáhnout výsledného návrhu stupně pouze pomocí změn geometrie, pro kterou byla navržena ideální účinnost stupně podle VTI metody. Tento proces je znázorněn na obrázku 20.

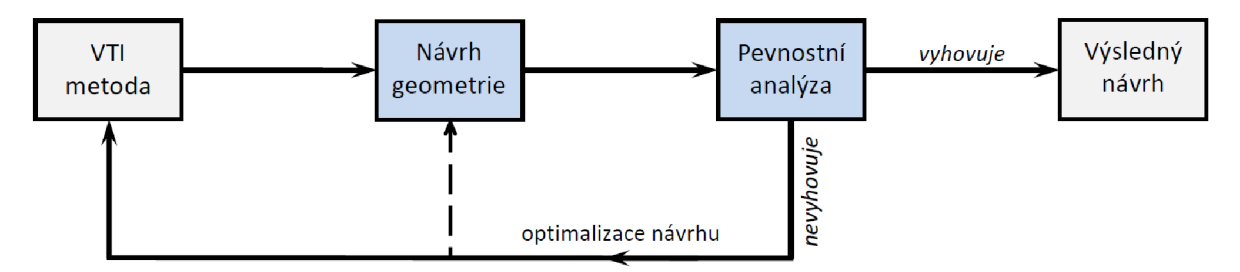

Obrázek 20 Proces celého návrhu posledních lopatek

Iteračním (optimalizačním) postupem je navržena co nejlepší skladba jednotlivých parametrů na posledním stupni. Změnou vstupního a výstupního úhlu je optimalizovaný předběžný návrh posledního stupně lopatek s lepšími hodnotami výkonu a účinnosti stupně, úhlu náběhu nebo Machova čísla. Jsou změněny i velikosti náběžných a odtokových průměrů jednotlivých profilů. Výsledné hodnoty VTI metody s optimalizací posledního stupně jsou uvedeny v tabulce 16, pro které je následně uveden proces návrhu geometrie a pevnostní analýza. Jednotlivé nastavení profilů vykazuje rovnoměrné rozložení Machova čísla po výšce lopatky. Uhel náběhu je přibližně v ideálním rozmezí až na patní profil, kde dosahuje hodnota - 21 °. S optimalizovanými hodnotami z této metody se pracuje v následující kapitole 4.5, kde korigované hodnoty vstupního a výstupního úhlu vstupují do detailního návrhu geometrie profilu lopatky. Optimalizované úhly lopatek jsou uvedeny v tabulce 17 pro poslední rotorovou lopatku a v tabulce 19 pro poslední statorovou lopatku.

*Tabulka 16 Výsledky optimalizovaného výpočtu VTI* 

| Poslední stupeň – optimalizovaný výpočet VTI |      |      |
|----------------------------------------------|------|------|
| Učinnost stupně                              | 79,2 | $\%$ |
| <i>Výkon stupně</i>                          | 1378 | kW   |

Při porovnání těchto výsledků s předběžnými je patrné, že optimalizace geometrie lopatky se vyplatí, a to s ohledem především na účinnost stupně a tím i zvýšení výkonu.

## **4.5 Návrh profilu posledního stupně**

Pro návrh posledních lopatek se tedy uvažuje 3D proudění a kroucené lopatky s proměnnými hodnotami po výšce. Vychází se z parametrů optimalizovaného výpočtu VTI posledního stupně. Kroucená lopatka je tvořena 7 profily (řezy) a pro každý je možné nastavovat parametry zvlášť. Do návrhu geometrie lopatky vstupují parametry, tj. vstupní a výstupní úhel proudu, počet lopatek, délka tětivy, délka lopatky nebo poloměr jednotlivého řezu.

Délka tětivy lopatky se volí tak, aby měla rovnoměrné rozložení. Je tedy zvolena délka tětivy na středním profilu a od tohoto profilu je přibližně rovnoměrně zvětšena (směrem k patě lopatky) a zmenšena (směrem ke špičce lopatky). Počet lopatek (PL) je navržen tak, aby u poslední rotorové lopatky s označením R2 byl lichý počet lopatek. U poslední statorové lopatky s označením S2 je navržen počet lopatek tak, aby dosahoval sudého počtu, a zároveň minimálně o 5 lopatek více než u R2. Parametr, který je dopočítán z počtu lopatek a poloměru je rozteč s:

$$
s = 2 \cdot \pi \cdot \frac{R}{PL} \tag{4.53}
$$

V dalším krokuje proveden výpočet návrhu geometrie profilů. Geometrie jednotlivých profilů lopatky se ladí různými koeficienty. Každý profil je definován několika body a parametry. Díky těmto bodům jsou sestrojeny křivky na přetlakové a sací straně. K těmto křivkám je přidán návrh velikostí délek náběžné *L<sup>N</sup>* a odtokové *L<sup>0</sup>* hrany a tyto parametry udávají celkový návrh jednotlivých profilů po výšce lopatky. Základní vstupní parametry pro poslední rotorovou lopatku R2 jsou uvedeny v tabulce 17.

| R                    | $\beta_{1L}$ | $\beta_{2L}$ | $L_N$                | L <sub>O</sub> | rozteč               | s/c                  |
|----------------------|--------------|--------------|----------------------|----------------|----------------------|----------------------|
| $\lceil$ mm $\rceil$ | [mm]         | [mm]         | $\lceil$ mm $\rceil$ | [mm]           | $\lceil$ mm $\rceil$ | $\lceil$ mm $\rceil$ |
| 375,5                | 22,0         | $-46,0$      | 0,1550               | 0,0500         | 42,90                | 0,3488               |
| 458,8                | 12,0         | $-48,0$      | 0,1500               | 0,0500         | 52,41                | 0,4518               |
| 542,2                | 1,0          | $-51,5$      | 0,1350               | 0,0500         | 61,94                | 0,5683               |
| 625,5                | $-8,0$       | $-56,0$      | 0,1250               | 0,0500         | 71,46                | 0,7075               |
| 708,8                | $-18,0$      | $-62,0$      | 0,1153               | 0,0526         | 80,97                | 0,8435               |
| 792,2                | $-25,0$      | $-64,0$      | 0,1053               | 0,0474         | 90,50                | 0,9837               |
| 875,5                | $-40,0$      | $-65,0$      | 0,1006               | 0,0500         | 100,02               | 1,1496               |

*Tabulka 17 Vstupní hodnoty pro rotorovou lopatku R2* 

Pro jednotlivý profil je třeba nastavit úhel nastavení  $\gamma$ , úhel vstupního  $w_{\gamma}$  a výstupního  $w_{\gamma}$ <sub>vst</sub> rozevření profilu. Tímto detailním a jemným laděním tvaru geometrie lopatky se snadno a rychle dosahuje vhodného nastavení. Nastavení jednotlivých parametrů pro poslední rotorovou lopatku R2 jsou uvedeny v tabulce 18.

DIPLOMOVÁ PRÁCE PARNÍ TURBINA

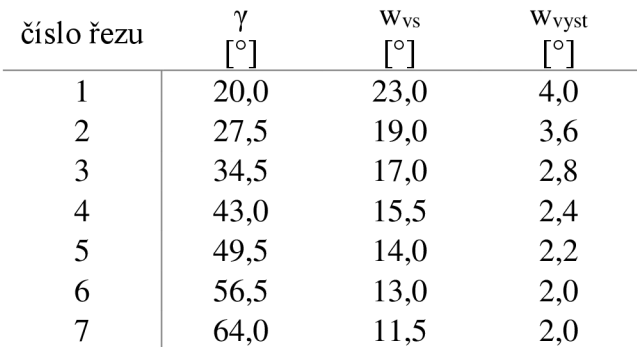

#### *Tabulka 18 Vstupní parametry bodů pro R2*

Výstupem tohoto výpočtu je velikost náběžné *D<sup>N</sup>* a odtokové *D<sup>0</sup>* kružnice, axiální šířka lopatky *Bax* nebo reálný výstupní úhel proudu *B<sup>2</sup> .* Velikost kružnic vychází ze zadané tětivy a délky náběžné nebo odtokové hrany. Daná geometrie je patrná na již dříve uvedeném obrázku 19. Šířka lopatky zase vychází z tětivy a poté funkce kosinus úhlu nastavení profilu.

$$
B_{ax} = \cos\left(\frac{\pi \cdot \gamma}{180}\right) \cdot c \quad [mm] \tag{4.54}
$$

Na základě klíčových souřadnic pro určení profilu lopatky jsou dopočítané další body pro zjemnění celého návrhu geometrie profilu. Celý profil je tedy definován stovkami bodů. Jednotlivé body profilu, body náběžné a odtokové kružnice jsou spojeny pomocí křivky, což udává výsledné souřadnicové zobrazení geometrie profilu. Takto navržený profil pro jednotlivé řezy lopatky je možné vykreslit ve 2D například pomocí programu SolidWorks, jak je vidět na obrázku 21.

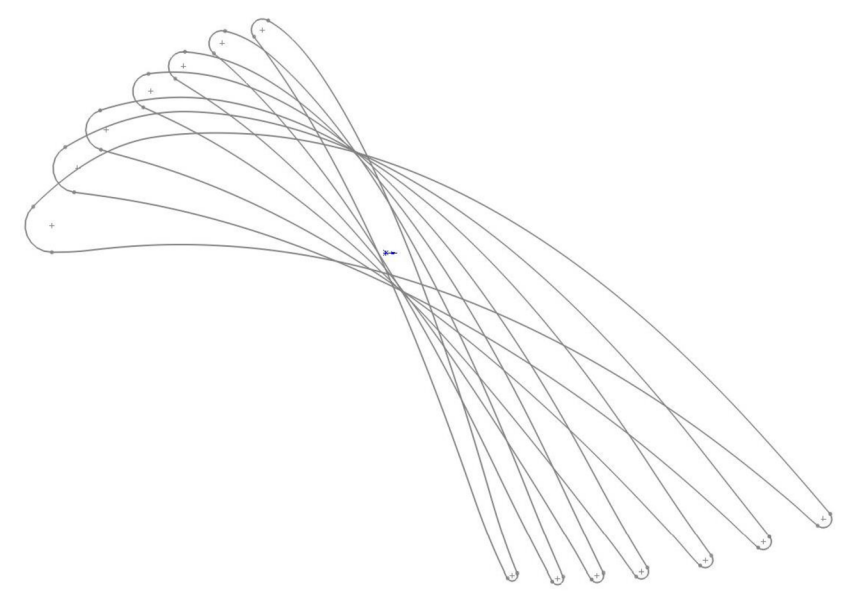

*Obrázek 21 Geometrie jednotlivých profilů R2* 

Toto nastavení geometrie lopatky má vliv při pevnostní analýze na ohybové a tahové napětí. Tahové napětí vzniká od odstředivých sil a ohybové napětí od průtoku páry. Geometrie lopatky ovlivňuje také deviaci výstupního úhlu. Deviaci ovlivňují nejvíce výstupní úhel lopatky. Jakmile jsou nastavené veškeré parametry geometrie lopatky, tak se provede pevnostní analýza lopatky, kontrola dynamického namáhání a faktor bezpečnosti.

Vizualizace navržené lopatky je provedena v programu SolidWorks. Na základě geometrie jednotlivých profilů lopatky je vytvořen 3D model poslední rotorové lopatky R2 uveden na obrázku 22.

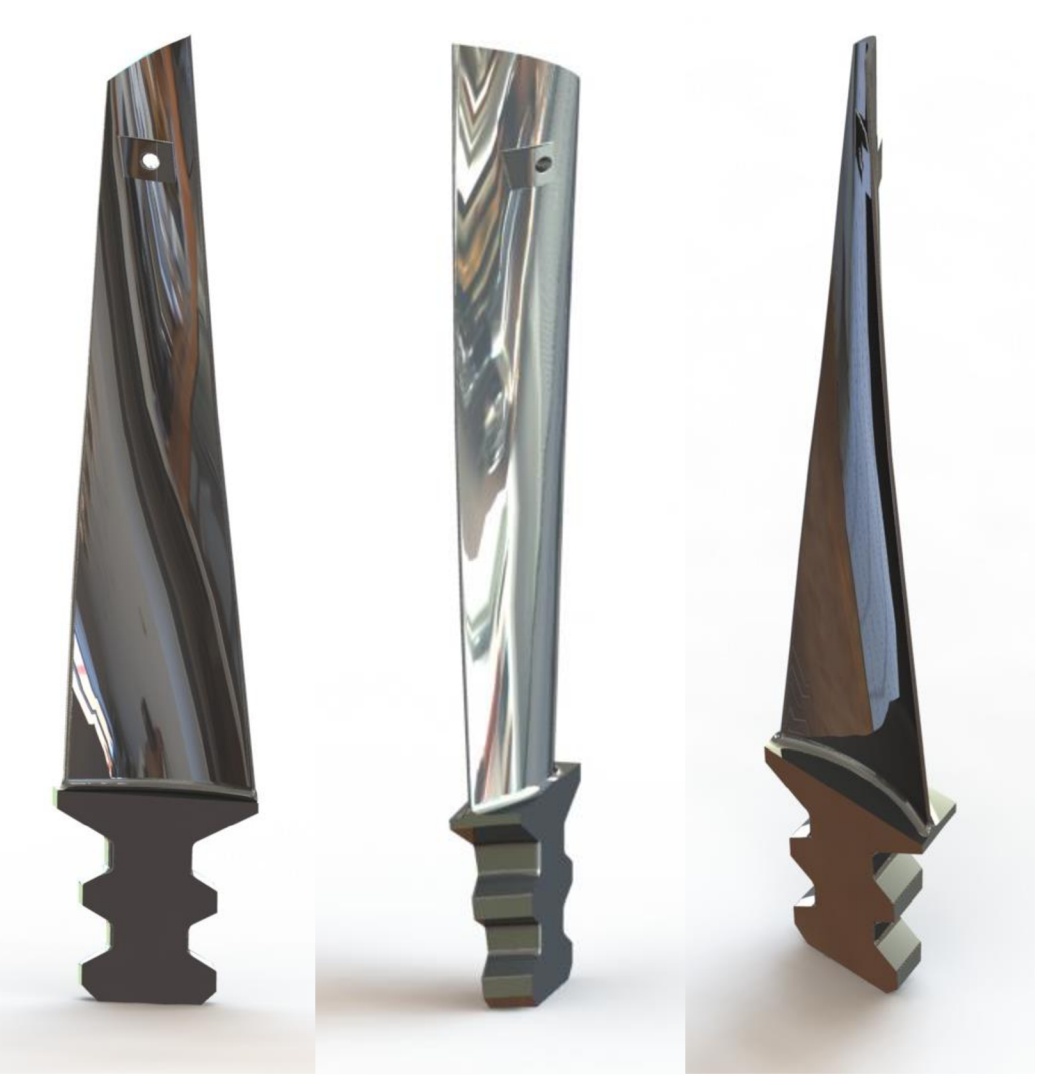

*Obrázek 22 Vizualizace lopatky* 

Obdobným postupem je navržena poslední statorová lopatka a tabulka 19 uvádí její základní vstupní parametry.

| R      | $\beta_{1L}$         | $\beta_{2L}$         | $L_N$  | Lo                   | rozteč | s/c                  |
|--------|----------------------|----------------------|--------|----------------------|--------|----------------------|
| [mm]   | $\lceil$ mm $\rceil$ | $\lceil$ mm $\rceil$ | [mm]   | $\lceil$ mm $\rceil$ | [mm]   | $\lceil$ mm $\rceil$ |
| 375,50 | 15,00                | $-48,00$             | 0,1900 | 0,0380               | 38,05  | 0,5074               |
| 438,00 | 12,00                | $-50,00$             | 0,2000 | 0,0380               | 44,39  | 0,5619               |
| 500,60 | 8,50                 | $-53,00$             | 0,2100 | 0,0380               | 50,73  | 0,6112               |
| 563,20 | 8,00                 | $-56,00$             | 0,2200 | 0,0380               | 57,08  | 0,6560               |
| 625,70 | 6,00                 | $-59,50$             | 0,2300 | 0,0380               | 63,41  | 0,6818               |
| 688,30 | 1,50                 | $-63,50$             | 0,2424 | 0,0390               | 69,75  | 0,6975               |
| 750,80 | $-2,50$              | $-66,00$             | 0,2545 | 0,0400               | 76,09  | 0,7045               |

*Tabulka 19 Vstupní hodnoty pro statorovou lopatku S2* 

Nastavení jednotlivých parametrů pro poslední statorovou lopatku S2 jsou uvedeny v tabulce 20.

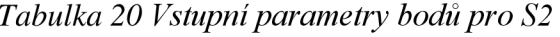

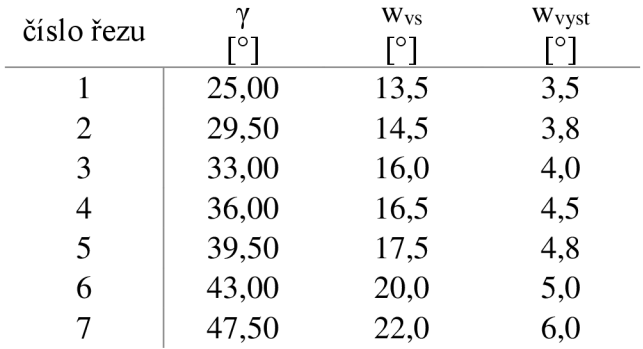

Navržená geometrie jednotlivých profilů S2 je uvedena na obrázku 23.

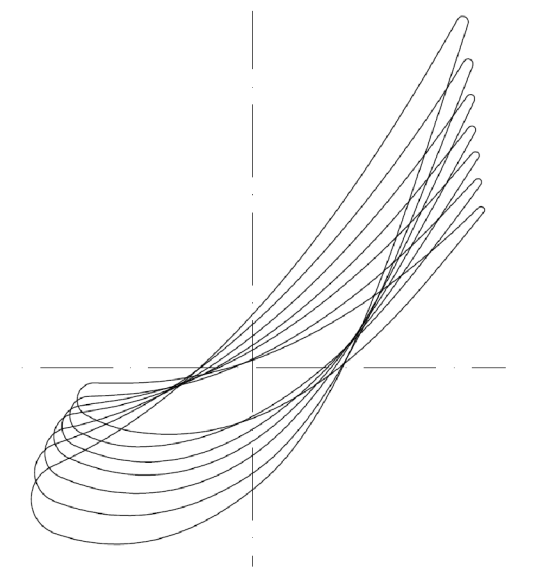

*Obrázek 23 Geometrie jednotlivých profúů lopatky S2* 

Na obrázku 24 je zobrazena vizualizace navržené statorové lopatky S2.

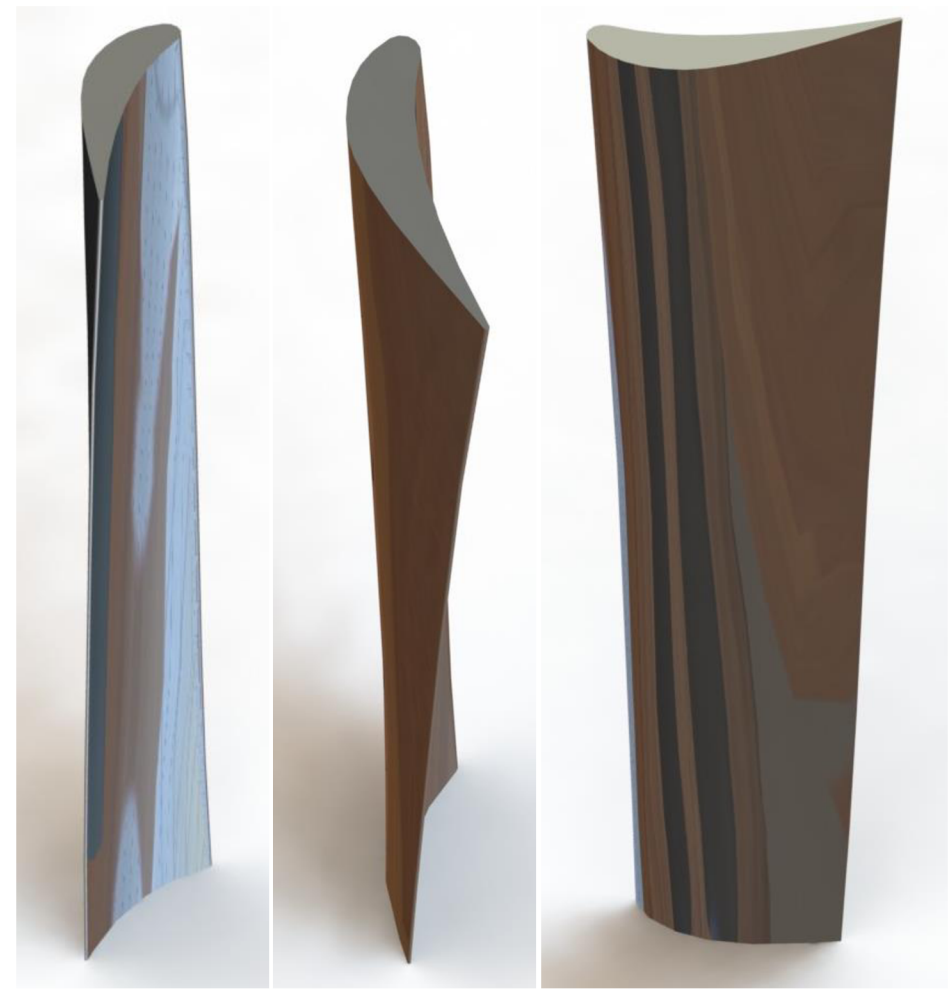

*Obrázek 24 Vizualizace lopatky S2* 

Technická dokumentace těchto navržených lopatek, tj. poslední rotorová a statorová lopatka, jsou uvedeny v příloze této práce. Příloha 1 zobrazuje zjednodušený výkres R2 a příloha 2 zjednodušený výkres S2.

# **5 VÝPOČET BEZPEČNOSTI A KONSTRUKCE GOODMANOVA DIAGRAMU**

Pevnostní kontrola rotorové lopatky je velmi důležitá pro turbínu jako celek. Za provozu jsou namáhány současně vysokým statickým i dynamickým napětím. Cílem je určit výsledné vnitřní zatěžující účinky v patním řezu listu lopatky.

Analýza únavového porušení je velmi složitá a obsahuje několik důležitých faktorů, které je třeba zohlednit. Je třeba ověřit spolehlivost použití lopatky v praxi, aby v kritických místech bylo maximální napětí menší, než je jejich mezní hodnota. Jako mezní hodnota je mez kluzu pro 0,2 % zbytkové deformace, mez pevnosti v tahu nebo mez únavy. Proto je třeba stanovit napětí a pevnost materiálu, z kterého je lopatka vyrobena. Materiál lopatky je legovaná ocel. Vyhodnocení součinitele bezpečnosti je na základě toho, které mezní stavy se uvažují. Součinitel se pro jednotlivý mezní stav může lišit.

Pevnost a tažnost jsou ovlivňovány provozní teplotou. Se zvyšující se teplotou hodnota meze kluzu klesá a jakékoliv změně geometrie, jako jsou potřebné otvory pro tlumící drát nebo různé tvary vrubů, způsobuje změnu rozložení napětí v okolí nespojitosti. Takové nespojitosti se nazývají koncentrátory napětí. Pokud je materiál houževnatý a působící zatížení statické, může toto zatížení vést ke vzniku plastické deformace v kritickém místě vrubu. Nominálním napětí se rozumí napětí, které vznikne v součásti bez koncentrátoru napětí. Pro vyjádření vztahu mezi maximálním napětím v blízkosti nespojitosti a napětím nominálním se používá součinitel tvaru *a* [6].

$$
\alpha = \frac{\sigma_{max}}{\sigma_{nom}} \tag{5.1}
$$

Většinou se tyto součinitele získávají pomocí experimentálních metod. Pro různé koncentrátory napětí je možné dohledat součinitele napětí v [6].

Vstupní hodnoty do výpočtu bezpečnosti pro patní řez listu lopatky jsou:

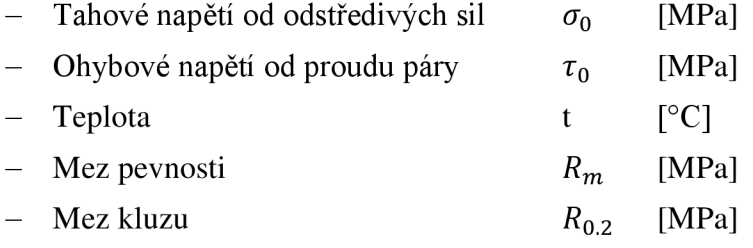

*Střední napětí o<sup>m</sup>*

$$
\sigma_m = \sigma_m + \tau_0 \tag{5.2}
$$

### **5.1 Mez únavy**

Na základě literatury lze říci, že mez únavy se pro oceli pohybuje přibližně v rozsahu 40÷60 % meze pevnosti v tahu, až do  $R_m \approx 1400 MPa$  ( $R_m$  představuje minimální mez pevnosti). Dle Mischkeho výsledků [6] mechanických zkoušek v ohybu za rotace potvrzuje, že mez únavy v ohybu za rotace souvisí s mezí pevnosti a je definován tedy vztah zkušebních vzorků:

$$
\sigma_c = 0.504 \cdot R_m \quad [MPa] \qquad R_m \le 1460 \quad MPa,\tag{5.3}
$$

Mez únavy reálné součásti (bez vrubu) je tzv. korigovaná mez únavy při souměrně střídavém cyklu napětí. K zohlednění skutečné části se používá řada jednotlivých součinitelů, které zahrnují vliv jakosti povrchu, velikosti tělesa, typu zatěžování, teploty aj. Roznásobením meze únavy danými součiniteli vzniká Marinova rovnice a získá se korigovaná mez únavy reálné součásti *o'<sup>c</sup> .* 

$$
\sigma_c' = \sigma_c \cdot k_a \cdot k_b \cdot k_c \cdot k_d \cdot k_e \tag{5.4}
$$

kde je součinitel vlivu jakosti povrchu  $k_a$ , součinitel vlivu velikosti tělesa  $k_b$ , součinitel vlivu způsobu zatěžování *k<sup>c</sup> ,* součinitel vlivu teploty *k<sup>d</sup> ,* součinitel spolehlivosti *k<sup>e</sup> .* 

*Součinitel vlivu jakosti povrchu k<sup>a</sup>*

Součinitel závisí na jakosti opracování povrchu a na mezi pevnosti materiálu reálné části. Běžné výrobní technologie jsou broušení, strojní obrábění, tažení za studena, válcování za tepla a kování. Vztah je ve tvaru viz 5.5 a jednotlivé parametry a, b uvedeny dle výrobní technologie na obrázku 25.

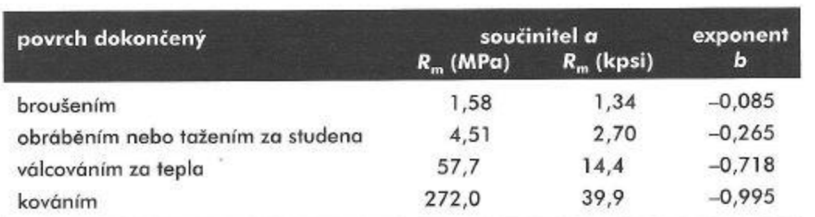

$$
k_a = a \cdot R_m^b \tag{5.5}
$$

#### *Obrázek 25 Parametry a, b dle výrobní technologie [6]*

Pro povrch lopatky dokončený obráběním nebo tažením za studena (metoda technologické výroby lopatek) jsou parametry a, b

$$
k_a = 4.51 \cdot R_m^{-0.265} \tag{5.6}
$$

*Součinitel vlivu velikosti tělesa k<sup>b</sup>*

Pro střídavé zatěžování v ohybu za rotace je vzorec pro d v rozmezí 2,79 – 51 mm.

$$
k_b = 1.24 \cdot d^{-0.107} \tag{5.7}
$$

*Součinitel vlivu způsobu zatěžování k<sup>c</sup>*

Při zatěžování v ohybu za rotace má součinitel hodnotu 1.

$$
k_c = 1 \tag{5.8}
$$

#### *Součinitel vlivu teploty k<sup>d</sup>*

Pro pokojovou teplotu je tento součinitel na hodnotě 1.

$$
k_d = 1\tag{5.9}
$$

Provozní teplota lopatky je vyšší, a proto by se tento součinitel měl korigovat v závislosti na ní, ale vlastní hodnota součinitele by se snížila pouze o malé procento. Dle obrázku 26 je vytvořena proložením těchto dat polynomická funkce 4. stupně pro daný součinitel:

$$
k_d = 0.987 + 0.613 \cdot 10^{-3}t - 0.302 \cdot 10^{-5}t^2 + 0.442 \cdot 10^{-8}t^3
$$
  
- 0.518 \cdot 10^{-11}t^4 (5.10)

| teplota $f$ (°C) | $R_{mI}/R_m$ |  |  |
|------------------|--------------|--|--|
| 20               | 1,000        |  |  |
| 50               | 1,010        |  |  |
| 100              | 1,020        |  |  |
| 150              | 1,025        |  |  |
| 200              | 1,020        |  |  |
| 250              | 1,000        |  |  |
| 300              | 0,975        |  |  |
| 350              | 0,943        |  |  |
| 400              | 0,900        |  |  |
| 450              | 0,843        |  |  |
| 500              | 0,768        |  |  |
| 550              | 0,672        |  |  |
| 600              | 0,549        |  |  |

*Obrázek 26 Závislost meze pevnosti na teplotě [6]* 

#### *Součinitel spolehlivosti k<sup>e</sup>*

Pro spolehlivost 99% je dle obrázku 27 součinitel spolehlivosti *k<sup>e</sup>* = 0,814.

| spolehlivost<br>(%) | normovaná náhodná<br>veličina z | součinitel<br>spolehlivosti k. |
|---------------------|---------------------------------|--------------------------------|
| 50                  | 0                               | 1,000                          |
| 90                  | 1,288                           | 0,897                          |
| 95                  | 1,645                           | 0,868                          |
| 99                  | 2,326                           | 0,814                          |
| 99,9                | 3,091                           | 0,753                          |
| 99.99               | 3,719                           | 0,702                          |
| 99,999              | 4,265                           | 0,659                          |
| 99,9999             | 4,753                           | 0,620                          |

*Obrázek 27 Součinitel spolehlivosti dle spolehlivosti [6]* 

Pro zjištění meze únavy pro danou lopatku jsou tedy zahrnuty všechny hodnoty součinitelů.

## **5.2 Maximální napětí**

Do výpočtu maximálního napětí vstupují hodnoty:

- rozteč předcházející statorové lopatky  $t_0$ [mm]  $\mathbb{L}$  $\overline{a}$ rozteč rotorové lopatky t [mm]
- $axi$ ální mezera  $\Delta$ [mm]
- poměr roztečí  $\overline{a}$

roztec rotorové lopatky  
rozteč předcházející statorové lopatky = 
$$
\frac{t}{t_0}
$$
 (5.11)

axiální mezera  
rozteč předcházející statorové lopatky = 
$$
\frac{\Delta}{t_0}
$$
 (5.12)

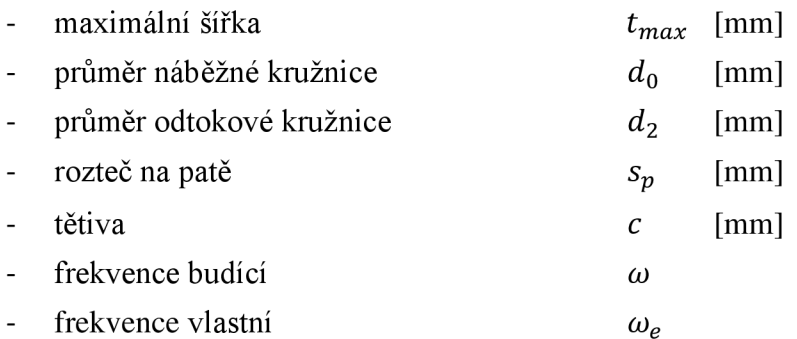

velikost otvoru pro drát

Průměr středů se vypočítá dle

$$
d_{st} = \frac{t_{\text{max}} + d_0 + d_2}{3} \text{ [mm]}
$$
 (5.13)

Jelikož se u lopatky jedná o nekruhový průřez, zavádí se efektivní (ekvivalentní) rozměr - pro obdélníkový průřez obdržíme vztah:

$$
d_e = 0.808\sqrt{d_{st\tilde{r}} \cdot c} \, [mm] \tag{5.14}
$$

Pro tento korigovaný rozměr je stanoven součinitel velikosti tělesa *k<sup>b</sup> ,* kde je vzorec pro *d<sup>e</sup>* v rozmezí  $2,79 - 51$  mm:

$$
k_b = 1.24 d_e^{-0.107} \tag{5.15}
$$

U reálné součásti může docházet přítomností tvarových nepravidelností nebo nespojitostí, jako jsou díry, drážky nebo vruby, ke koncentraci napětí (zvýšení teoretických napětí v jejich blízkosti). Vliv koncentrace napětí na únavové chování zohledňuje součinitel tvaru pro statické napětí a citlivost materiálu na únavové poškození.

Různé materiály jsou při cyklickém namáhání různě citlivé na přítomnost vrubů. Z tohoto důvodu se uvažuje součinitel vrubu *B,* jehož velikost je menší než *a* v důsledku snížení citlivosti materiálu k vrubům.

$$
\beta = \frac{maximální napětí v kořeni vrubu}{nominální napětí u vzorku s vrubem} = \frac{\sigma_{max}}{\sigma_0}
$$
\n(5.16)

Při vlastním výpočtu koncentrace napětí a vrubové citlivosti se postupuje tak, že se nejprve pro danou geometrii části určí tvarový součinitel *a.* Poté se nadefinuje materiál a pro něj se zjistí vrubová citlivost *q.* Nakonec se vypočte součinitel vrubu *B.* 

rádius  $r$  (poloměr vrubu) [mm]

$$
r/d \equiv \frac{r}{t_{max}} \tag{5.17}
$$

$$
D/d \equiv \frac{s_p}{t_{max}}\tag{5.18}
$$

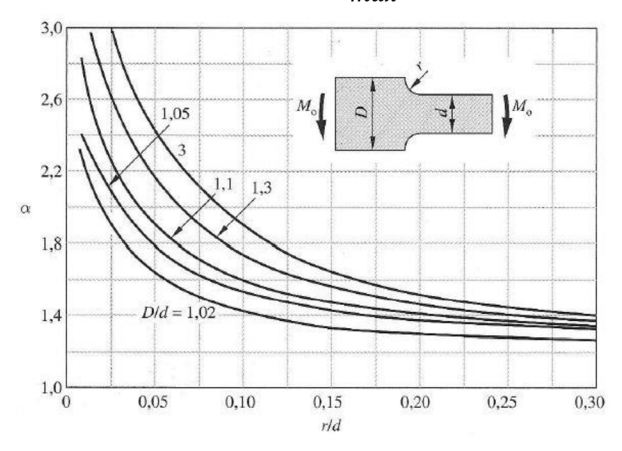

a civercoveno prurezu s osazenim namana

Z obrázku 28 pro závislost průměrů je zjištěn tvarový součinitel  $\alpha$  pro ohyb  $D/d$  a r/d =>  $\alpha_o$  (tvarový součinitel, ohyb)

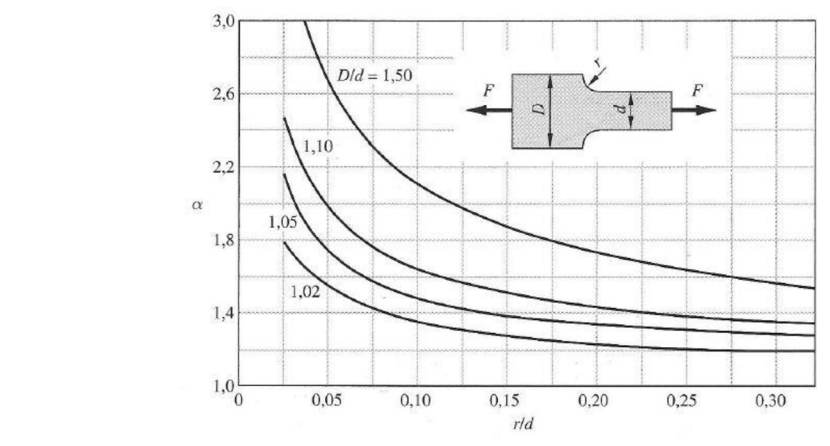

Obrázek 29 Prut čtvercového průřezu s osazením namáhaný tahem

izku 29 pro závislost průměrů je zjištěn tvarový součinitel  $\alpha$  pro tah  $D/d$  a r/d =>  $\alpha_t$  (tvarový součinitel, tah)

#### *Neuberova konstanta* (materiálová konstanta)  $\sqrt{a}$

Různá konfigurace vrubů bere při výpočtu součinitele vrubu v úvahu Neuberova rovnice modifikovaná Heywoodem:

pro tvar vrubu = osazení je Heywoodův parametr pro ocel dle obrázku 30:  $\omega_{\rm{eff}}$ 

$$
\sqrt{a} = \frac{139}{R_m}
$$

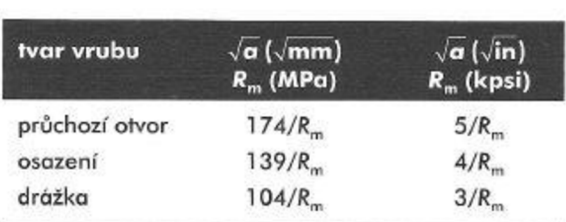

#### *Obrázek 30 Heywoodův parametr pro různé tvary vrubu [6]*

Ze vzorců definice vrubové citlivosti a Neuberovy rovnice se získá vztah pro výpočet vrubové citlivosti oceli *q* na základě Neuberovy konstanty a poloměru vrubu.

$$
q = \frac{\beta - 1}{\alpha - 1} \tag{5.19}
$$

$$
\beta = 1 + \frac{\alpha - 1}{1 + \frac{\sqrt{a}}{\sqrt{r}}}
$$
\n(5.20)

$$
q = \frac{1}{1 + \frac{\sqrt{a}}{\sqrt{r}}}
$$
\n(5.21)

*Součinitel vrubu* 

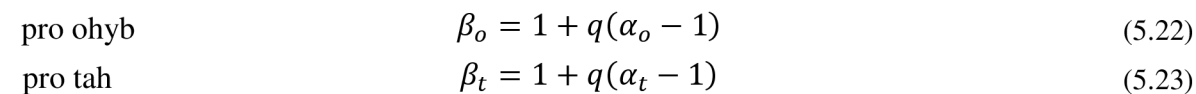

Díky těmto součinitelům získáme maximální napětí

max. tahové napětí  $\sigma_{max}$  $\omega_{\rm{eff}}$ 

$$
\sigma_{\text{max}} = \sigma_0 \cdot \beta_t \tag{5.24}
$$

max. ohybové napětí *T<sup>r</sup>*  $\overline{a}$ 

$$
\tau_{max} = \tau_0 \cdot \beta_o \tag{5.25}
$$

max. hlavní napětí  $\sim$ 

$$
\sigma_{hl} = \sigma_{max} + \tau_{max} \tag{5.26}
$$

# **5.3 Dynamické napětí**

Dynamické ohybové napětí nelze jednoduše určit z podmínek rovnováhy vnějších a vnitřních zatěžujících účinků. Jeho velikost v nebezpečném řezu lopatky závisí nejen na velikosti budicích sil, ale i na naladění lopatek, součiniteli útlumu lopatek, tvaru kmitu lopatek

#### *Součinitel dynamické zesílení (faktor zvětšení), realistické*

Udává poměr amplitudy kmitání ke statickému průhybu lopatky od budící síly.

$$
V = \frac{1}{\sqrt{\left[1 - \left(\frac{\omega}{\omega_e}\right)^2\right]^2 + \left[\frac{\delta\omega}{\pi\omega_e}\right]^2}}
$$
(5.27)

kde *co* je frekvence budící, *o)<sup>e</sup>* frekvence vlastní a *Ö* dekrement tlumení.

$$
\omega_e = \sqrt{\frac{k}{m}}\tag{5.28}
$$

$$
\delta = \frac{\pi b}{m \omega_e} \tag{5.29}
$$

*b* tlumící konstanta, m hmotnost.

Dekrement tlumení se skládá z několika samostatných tlumení a to aerodynamické tlumení, materiálové tlumení a konstrukční tlumení. Aerodynamické tlumení se uplatňuje ve větší míře pouze u kompresorových lopatek. Materiálové tlumení závisí na materiálu lopatky a dále na velikosti rozložení dynamického ohybového napětí v lopatce a na velikosti statického tahového napětí od odstředivých sil. Konstrukční tlumení lopatky je závislé na typu závěsu a na použitých přídavných prvcích zvyšujících tlumení lopatek – tlumící drát. Tlumení třením při patním upevnění je zanedbatelně malé, proto je možné brát orientační hodnotu dle **[10].** 

$$
\delta = 0.02 \tag{5.30}
$$

#### *Součinitel dynamické zesílení, rezonance*

V případě rezonance dojde při malém tlumení k největší výchylce v okamžiku, kdy budící frekvence bude rovna vlastní frekvenci  $\omega = \omega_e$ .

$$
V_{max} = \frac{\pi}{\delta} \tag{5.31}
$$

#### *Empirický koeficient A*

Součinitel f je funkcí *t*/t<sub>0</sub> (fungují jako příčina buzení) a součinitel g je funkcí Δ/t. V závislosti na poměru  $t/t_0$  je vybrána tabelovaných hodnot střední hodnota koeficientu A. Je předpokládáno, že oscilující síla v každém řezu lopatky má pevný záběrný bod a pevný směr. Periodickou sílu určité frekvence je možné označit jediným stimulem *S* (podnět). Pro praxi je nej důležitější buzení, které pochází z nekonečného dělení věnce, který předchází zkoumanému lopatkovému věnci. Příslušná budící frekvence  $Z = z_{lon}n$ . Pro tento účel je možno vypočítat stimul:

$$
S = A \cdot f \cdot g \tag{5.32}
$$

*Koeficient dynamického zesílení, realistické* 

*= S • H • součinitel dynamické zesílení, real* 

Dynamické napětí, realistické

*a dyn,reai* = T o " *koeficient dynamického zesílení, real* 

Dynamické napětí, realistické, max

$$
\sigma_{\text{dyn,real,max}} = \sigma_{\text{dyn}} \cdot \beta \tag{5.33}
$$

*Koeficient dynamického zesílení, rezonance* 

*= S • H • součinitel dynamické zesílení, rezonance* 

Dynamické napětí, rezonance

*a dyn,rez* = T o " *koeficient dynamického zesílení, rezonance* 

Dynamické napětí, rezonance, max

$$
\sigma_{dyn, rez, max} = \sigma_{dyn} \cdot \beta \tag{5.34}
$$

Tvarový součinitel *H* nakrucovaných lopatek je nutno určit pomocí MKP výpočtu.
#### **5.4 Kritérium únavového porušení**

Kritérium porušení podle Goodmana představuje přímku, což umožňuje snadné analytické řešení. Ověření lze provést odečtením z Haighova diagramu. Goodmanova přímka je vyjádřena:

$$
\frac{\sigma_A}{\sigma_c'} + \frac{\sigma_M}{R_m} = 1\tag{5.35}
$$

 $k$ de  $\sigma_A$  amplituda napětí  $\equiv \sigma_{d\tan}$ ,  $\sigma_M$  střední napětí  $\equiv \sigma_m$ .

*Součinitele bezpečnosti k meznímu stavu únavy:*  Součinitel bezpečnosti, realistické

$$
k_{real} = \frac{1}{\frac{\sigma_{dyn}}{\sigma_c'} + \frac{\sigma_m}{R_m}}
$$
(5.36)

Součinitel bezpečnosti, realistické, max

$$
k_{real,max} = \frac{1}{\frac{\sigma_{dyn,real,max}}{\sigma_c'} + \frac{\sigma_{hl}}{R_m}}
$$
(5.37)

Součinitel bezpečnosti, rezonance

$$
k_{rez} = \frac{1}{\frac{\sigma_{dyn}}{\sigma_c'} + \frac{\sigma_m}{R_m}}
$$
(5.38)

Součinitel bezpečnosti, rezonance, max

$$
k_{rez,max} = \frac{1}{\frac{\sigma_{dyn, rez,max}}{\sigma_c'} + \frac{\sigma_{hl}}{R_m}}
$$
(5.39)

Pro bezpečnost k meznímu stavu únavy v rezonanci je třeba dosáhnout hodnotu *k* nad 1,0. Ve výpočtu je nicméně určitá nejistota a je třeba počítat s rezervou, proto je doporučená hodnota vyšší. Čím vyšší hodnota, tím bezpečnější návrh pro skutečné podmínky.

DIPLOMOVÁ PRÁCE PARNÍ TURBINA

Mezní podmínka vzniku plastických deformací je Langerovo kritérium, kde vstupuje hodnota meze kluzu. Langerova přímka je vyjádřena ve tvaru

$$
\frac{\sigma_A}{R_e} + \frac{\sigma_M}{R_e} = 1\tag{5.40}
$$

 $k$ de  $R_e$  mez kluzu  $\equiv R_{0.2}$ .

*Součinitele bezpečnosti k meznímu stavu únavy:*  Langerovo kritérium, realistické

$$
k_{real} = \frac{1}{\frac{\sigma_{dyn}}{R_{0.2}} + \frac{\sigma_m}{R_{0.2}}}
$$
\n
$$
(5.41)
$$

Langerovo kritérium, realistické, max

$$
k_{real,max} = \frac{1}{\frac{\sigma_{dyn,real,max}}{R_{0.2}} + \frac{\sigma_{hl}}{R_{0.2}}}
$$
(5.42)

Langerovo kritérium, rezonance

$$
k_{rez} = \frac{1}{\frac{\sigma_{dyn}}{R_{0.2}} + \frac{\sigma_m}{R_{0.2}}}
$$
(5.43)

Langerovo kritérium, rezonance, max

$$
k_{rez,max} = \frac{1}{\frac{\sigma_{dyn, rez,max}}{R_{0.2}} + \frac{\sigma_{hl}}{R_{0.2}}}
$$
(5.44)

Pro bezpečnost k meznímu stavu vzniku plastické deformace je zapotřebí dosáhnout hodnotu *k* nad 1,0. Čím vyšší hodnota, tím bezpečnější návrh pro skutečné podmínky.

Haighův diagram pro lopatku je sestrojen pro mez únavy lopatky a mez kluzu legované oceli rotorové lopatky R2. V tabulce 21 jsou uvedeny hlavní vypočtené hodnoty pro poslední rotorovou lopatku na tvorbu Haighova diagramu dle kapitoly 5. Hlavními veličinami jsou mez únavy, korigovaná mez únavy, maximální hlavní napětí, dynamické napětí, koeficienty bezpečnosti pro Langerovo a Goodmanovo kritérium. Na základě těchto hodnot je nakreslen modifikovaný Haighův diagram pro poslední rotorovou lopatku turbíny R2, který je zobrazen na obrázku 31.

| Vypočítaná veličina                       | jednotky          | hodnota |
|-------------------------------------------|-------------------|---------|
| Mez pevnosti $R_m$                        | [MPa]             | 950     |
| Mez kluzu $R_{0,2}$                       | [MPa]             | 800     |
| Mez únavy $\sigma_c$                      | [Mpa]             | 468,4   |
| Korigovaná mez únavy $\sigma_c'$          | [Mpa]             | 243,9   |
| Maximální hlavní napětí $\sigma_{hl}$     | [MPa]             | 597,9   |
| Dynamické napětí $\sigma_{dyn,real,max}$  | [MPa]             | 1,0     |
| Dynamické napětí $\sigma_{dyn, rez, max}$ | [ $MPa$ ]         | 65,3    |
| Goodman kritérium k <sub>real,max</sub>   | $\lceil - \rceil$ | 1,578   |
| Goodman kritérium k <sub>rez,max</sub>    | $\lceil - \rceil$ | 1,115   |
| Langerovo kritérium k <sub>real.max</sub> | $\lceil - \rceil$ | 1,336   |
| Langerovo kritérium $k_{rez,max}$         | $\lceil - \rceil$ | 1,206   |

*Tabulka 21 Výpočet meze únavy a potřebných napětí* 

Postup konstrukce diagramu spočívá ve vynesení hodnot meze kluzu na osu x a y a při spojení vynesených bodů vznikne Langerova přímka, která vymezuje hranici vzniku plastických deformací. Následně je na osu y vynesena hodnota meze únavy a korigované meze únavy. Na osu x je vynesena hodnota meze pevnosti, která je vždy přímkou spojena s mezí pevností. Tato přímka znázorňuje Goodmanovu přímku, která vymezuje oblast kritéria únavového porušení. Tyto přímky jsou dvě, jelikož jedna je pro mez únavy a jedna pro korigovanou mez únavy. Stavy, které jsou určeny maximálním hlavním napětím a dynamickým napětím, určují, zdaje lopatka v bezpečné oblasti pod přímkami kritérií. V tomto diagramu je možné názorně kontrolovat napětí v nebezpečném patním řezu lopatky [6]. Na obrázku 31 jsou vyneseny jednotlivé přímky a dopočítané body, kde je patrné, že daný návrh listu lopatky pevnostně vyhovuje a danému zatížení odolává.

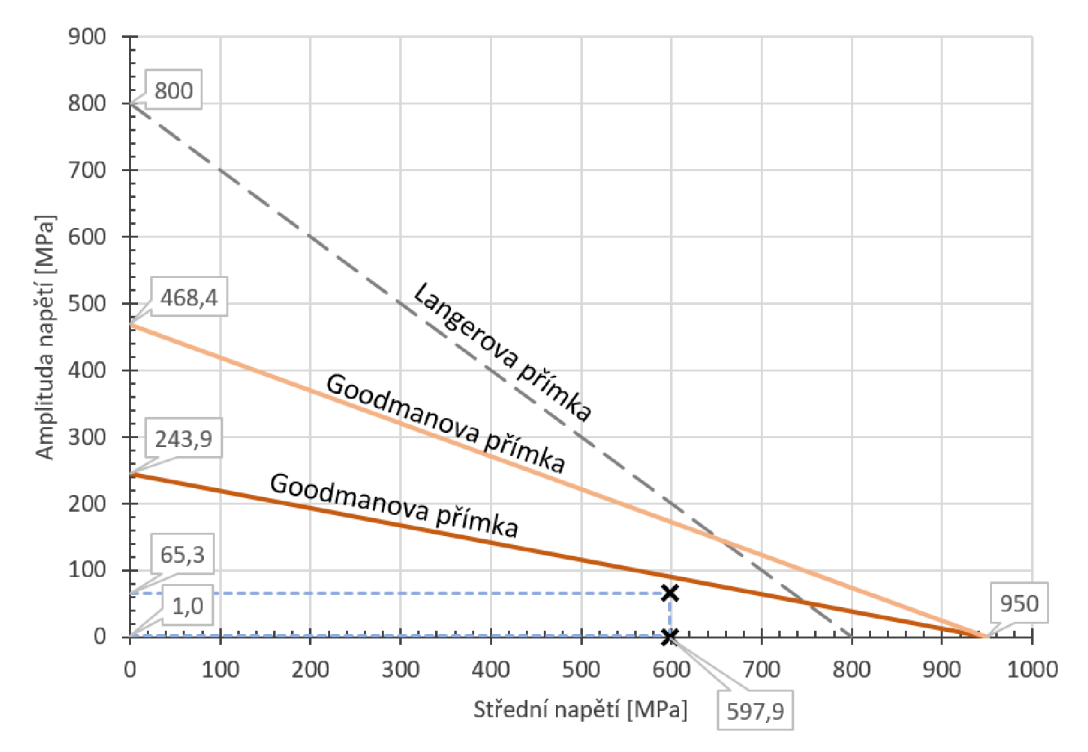

*Obrázek 31 Haighův diagram pevnostní analýzy lopatky R2* 

# **ZÁVĚR**

Cílem diplomové práce bylo vypracovat návrh parní kondenzační turbíny pro předem zadané parametry. Výpočet parní turbíny souslednč s technologickým schématem, ve kterém by měla turbína pracovat, byl realizován pomocí parních tabulek implementovaných do prostředí MS Excel.

První část byla věnována popisu základního principu a funkci parního oběhu. V této části byly popsány hlavní komponenty daného Rankin-Clausiova cyklu. Ze známé teploty chladící vody byly stanoveny provozní parametry kondenzátoru, ze kterých je důležitá teplota páry na vstupu do kondenzátoru, tj. 32 °C a tomu příslušný tlak sytosti. Pro teplotu v odplyňováku byl dopočítán tlak, který byl navýšen o tlakové ztráty na tlak v odběru z turbíny na hodnotu 1,08 MPa . V tepelném schématu jsou zavedeny dva nízkotlaké ohříváky NTO1 a NTO2. Neregulovaný odběr pro jednotlivé ohříváky má hodnotu odběrového tlaku 0,10 MPa a 0,59 MPa . Pro celý oběh byly vypočteny jednotlivé stavy, u kterých byla zjištěna teplota, tlak, entalpie a hmotnostní průtok.

Na začátku návrhu turbíny byl vypočten předběžný a následně detailní návrh regulačního stupně, který byl zvolen jako rovnotlaký v provedení A-kolo. Rovnotlaké lopatkování umožňuje zavedení parciálního ostřiku. Výstupní parametry z regulačního stupně jsou důležité, jelikož odpovídají vstupním hodnotám návrhu přetlakového lopatkování. Tlak na výstupu z regulačního stupně má hodnotu 6,09 MPa. Vnitřní termodynamická účinnost stupně byla dle detailního výpočtu stanovena na hodnotu 76 % a vnitřní výkon na 2 253 kW.

V další části byl vypočten termodynamický návrh průtočných kuželů turbíny. Výsledkem návrhu šesti průtočných kuželů je v součtu 36 stupňů neboli 72 lopatkových řad. Ztráty v lopatkování jsou ovlivněny zejména délkou lopatky nebo expanzi v mokré páře, kde dochází ke ztrátě vlivem vlhkosti. Na základě těchto ztrát pro jednotlivé průtočné kužely byla zjištěna termodynamická účinnost a vnitřní výkon. Termodynamická účinnost stupňové části turbíny je 76,6 % a vnitřní výkon turbíny činí 24 826,7 kW. Z této hodnoty byl na základě zvolených mechanických ztrát, ztráty převodovky a ztráty generátoru určen svorkový výkon turbíny, který má hodnotu 23 653,6 kW.

Součástí diplomové práce je návrh posledního stupně turbíny. Poslední stupeň je navržen v podobě nakrucovaných lopatek, kde bylo uvažováno prostorové proudění. Na základě tohoto proudění byly popsány profilové a okrajové ztráty, a také rozložení ztrát po výšce lopatky. Předběžný návrh posledního stupně s prizmatickými lopatkami vykazuje vnitřní účinnost 77,8 % a vnitřní výkon 1 246 kW. Postupnými změnami geometrických parametrů nakrucovaných lopatek byl získán optimalizovaný návrh, kde bylo dosaženo zvýšení účinnosti stupně na 79,2 % a zvýšení vnitřního výkonu o 132 kW, a to na 1 378 kW. Optimalizací geometrie lopatek z prizmatických na nakrucované bylo dosaženo především vyšší účinnosti stupně a přenášeného výkonu. Na základě dosažené optimální geometrie profilů posledních lopatek byla vytvořena vizualizace modelů těchto lopatek v programu SolidWorks a jejich podkladová dokumentace.

Na závěr byla provedena pevnostní kontrola dynamického namáhání rotorové lopatky. Byly určeny výsledné zatěžující účinky v patním řezu listu lopatky. Pro znázornění byl vytvořen Haighův diagram, pro jehož konstrukci bylo nutno vypočítat mez únavy, korigovanou mez únavy, maximální hlavní napětí a dynamické napětí. Na základě těchto hodnot byl nakreslen modifikovaný Haighův diagram, kde Tangerova přímka vymezuje hranici vzniku plastických deformací a Goodmanova přímka vymezuje oblast kritéria únavového porušení. Vypočítaný stav patního řezu lopatky ukazuje, že je v bezpečné oblasti pod přímkami jednotlivých kritérií. Bylo tím tedy ověřeno, že list lopatky odolá danému zatížení.

## **SEZNAM POUŽITÝCH ZDROJŮ**

- [I] CITAVÝ, Jan a Jiří NOŽIČKA. *Lopatkové mříže.* Praha: Vydavatelství ČVUT, 2003, 200 s. ISBN 80-01-02653-1.
- [2] FIEDLER, J. *Parní turbína: návrh a výpočet.* Brno: Akademické nakladatelství CERM , 2004, 66 s. ISBN 80-214-2777-9.
- [3] KADRNOZKA , J. *Tepelné turbíny a turbokompresory: základy teorie a výpočtů.* Brno: CERM, 2004, 308 s. ISBN 80-720-4346-3.
- [4] KRBEK , J., B. POLESNÝ a J. FIEDLER. *Strojní zařízení tepelných centrál: návrh a výpočet.* Brno: PC-DIR, 1999, 217 s. ISBN 80-214-1334-4.
- [5] KRBEK , Jaroslav a Bohumil POLESNÝ. *Závěrečný projekt: výpočet tepelných turbín a jejich příslušenství.* Brno: Vysoké učení technické, 1987.
- [6] SHIGLEY, Joseph E., Charles R. MISCHKE a Richard G. BUDYNAS, VLK, Miloš, ed. *Konstruování strojních součástí.* V Brně: VUTIUM , 2010. Překlady vysokoškolských učebnic. ISBN 978-80-214-2629-0.
- [7] ŠKOPEK, J. *Parní turbína: tepelný a pevnostní výpočet.* Plzeň: Západočeská univerzita, 2007, 170 s., 54 s. příl. ISBN 978-80-7043-256-3.
- [8] ŠKOPEK, Jan. *Tepelné turbíny a turbokompresory.* Plzeň: Západočeská univerzita v Plzni, 2010, 248 s. ISBN 978-80-7043-862-6.
- [9] ŠKORPIK, Jiří. *Transformační technologie* [online]. Brno: Jiří Škorpík, 2006 [cit. 2017-04-05]. ISB N 1804-8293. Dostupné z: <http://www.transformacnitechnologie.cz>
- [10] TRAUPEL , W. *Thermische Turbomaschinen: Thermodynamisch-strómungstechnische Berechnung.* 3., neubearb. und erw. AufL, berichtigter Nachdr. Berlin [u.a.]: Springer, 1982. ISBN 3-540-07939-4
- [II] Ekol,spol. s r.o. IČ: 41600983. *Firemní literatura, interní dokumentace a výpočetní nástroje.*

### **SEZNAM POUŽITÝCH SYMBOLU A ZKRATEK**

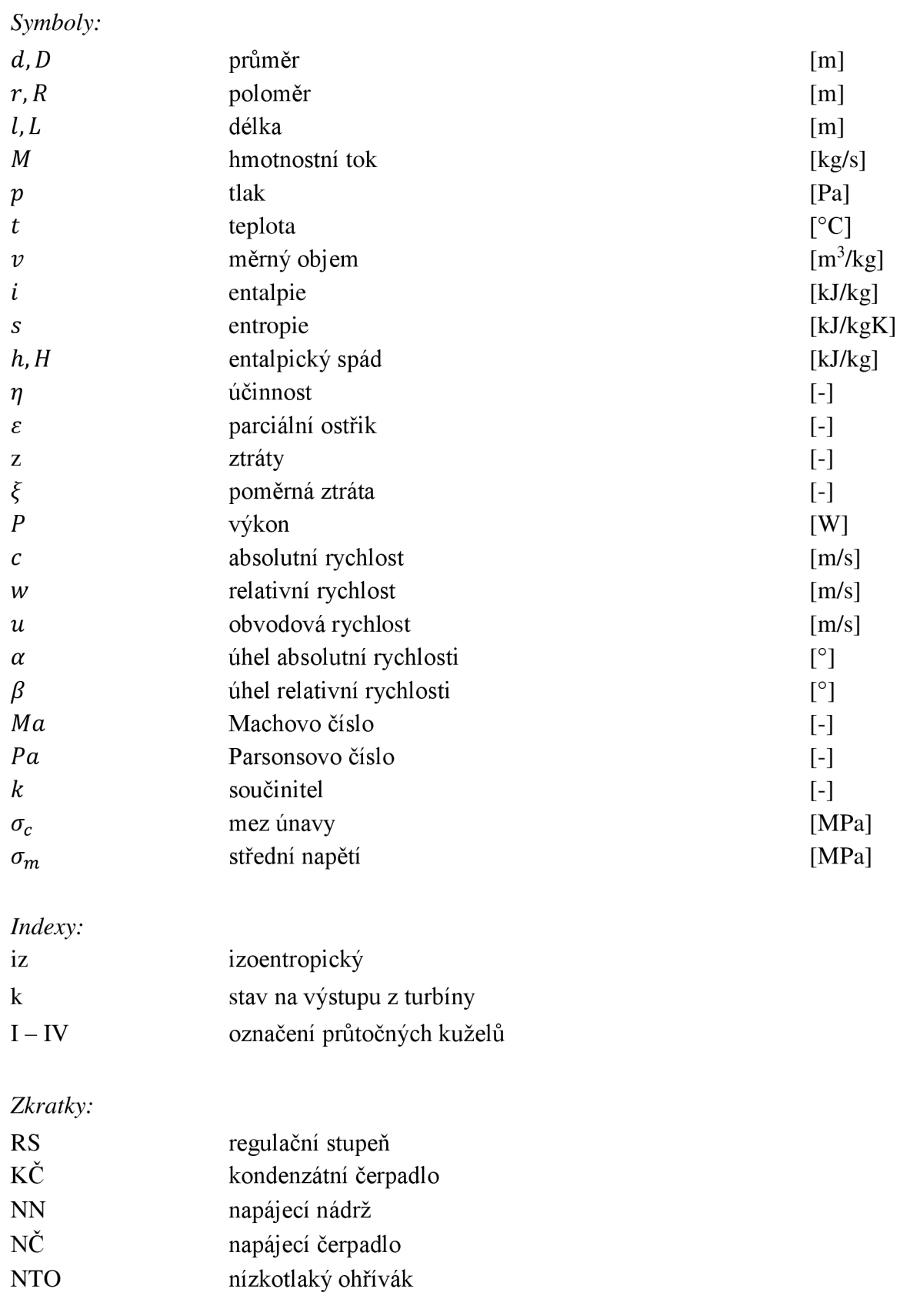

# **SEZNAM PŘÍLOH**

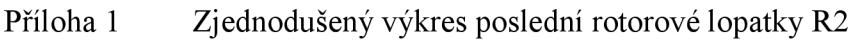

Příloha 2 Zjednodušený výkres poslední statorové lopatky S2

## **PŘÍLOHY**

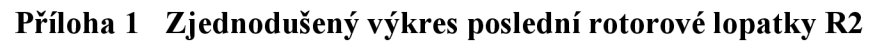

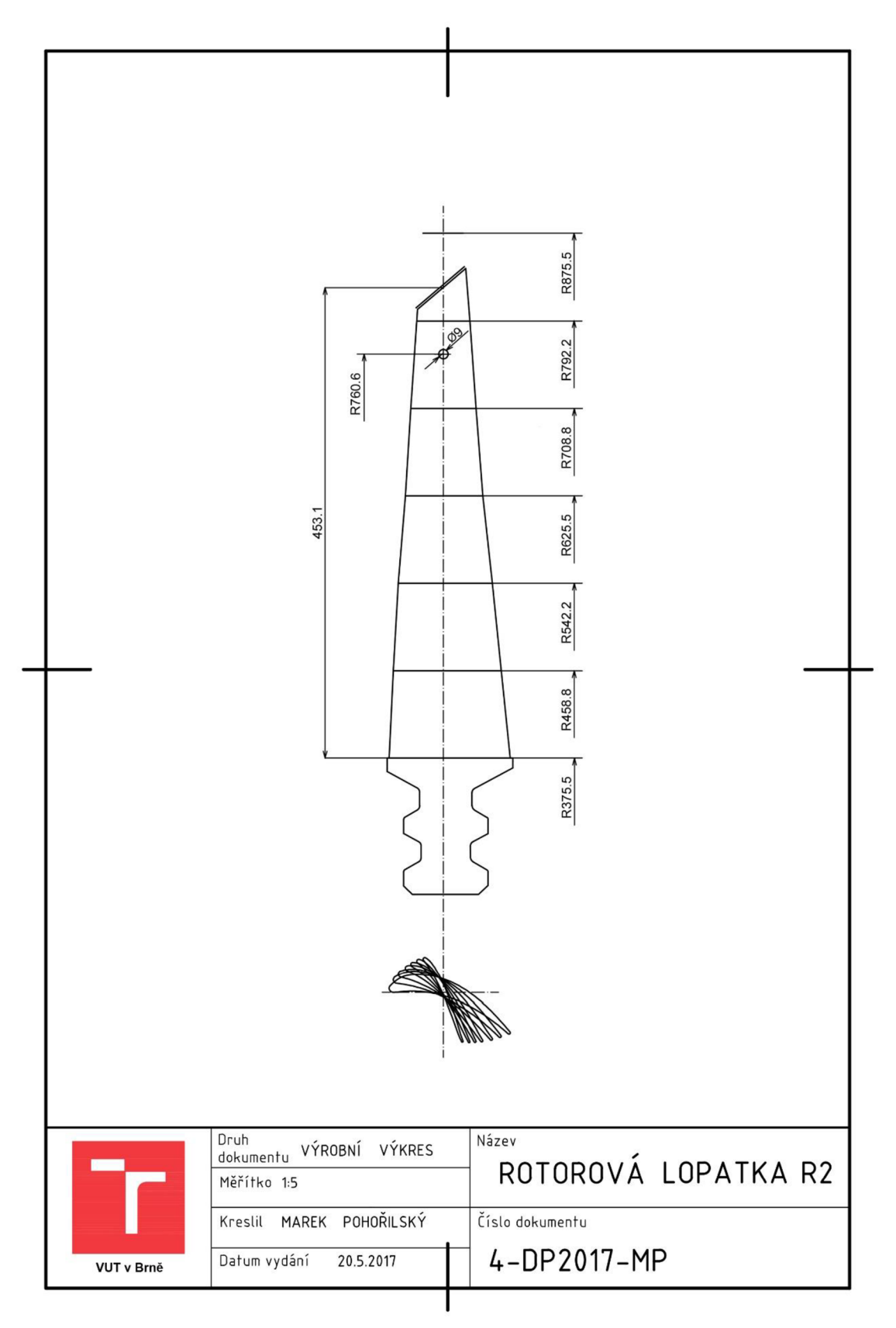

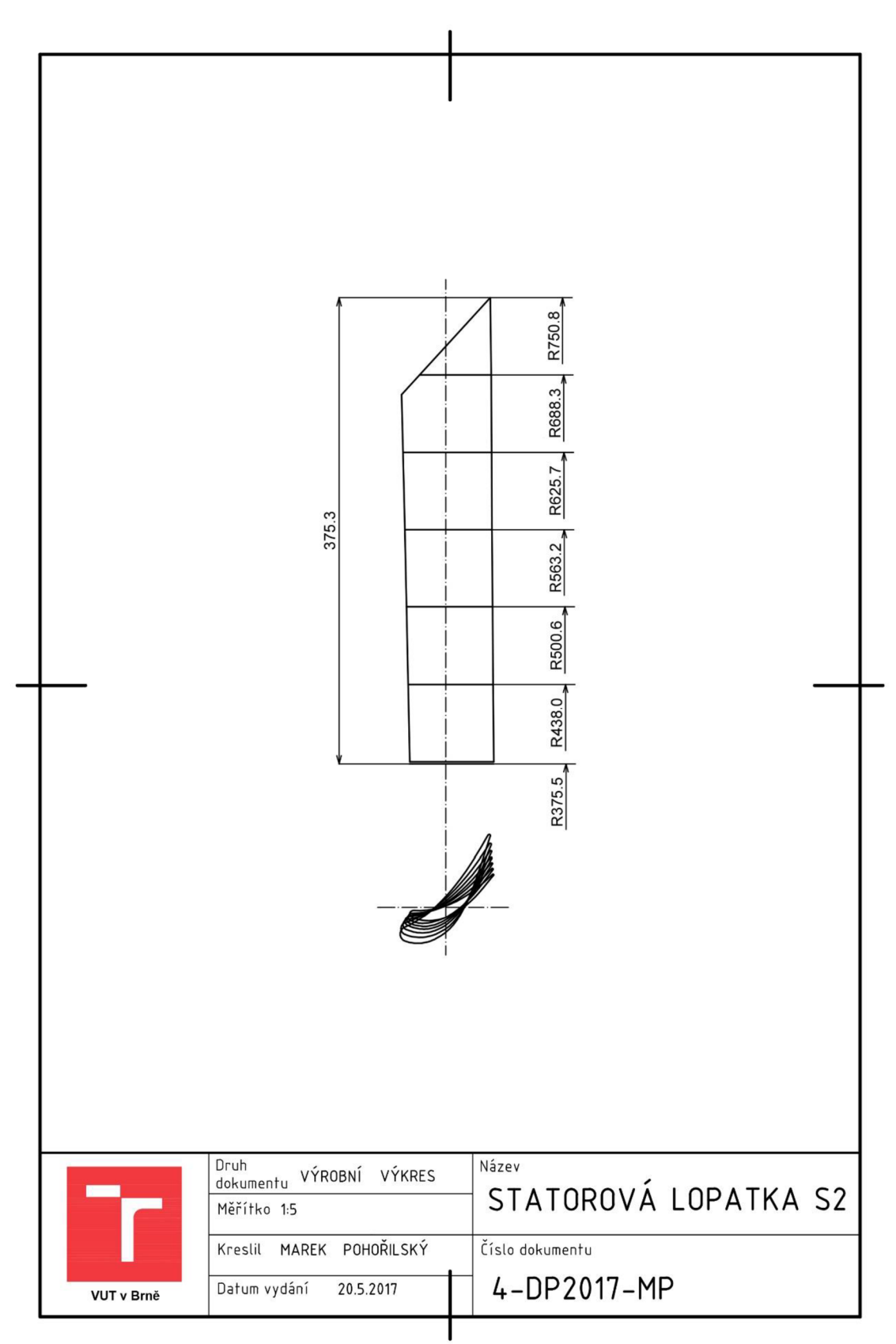

#### **Příloha 2 Zjednodušený výkres poslední statorové lopatky S2**